# OASIS 🕅

## Service Component Architecture SCA-J Common Annotations and APIs Specification Version 1.1

## **Committee Specification Draft 05**

## 8 November 2010

#### **Specification URIs:**

#### **This Version:**

http://docs.oasis-open.org/opencsa/sca-j/sca-javacaa-1.1-spec-csd05.html http://docs.oasis-open.org/opencsa/sca-j/sca-javacaa-1.1-spec-csd05.doc http://docs.oasis-open.org/opencsa/sca-j/sca-javacaa-1.1-spec-csd05.pdf (Authoritative)

#### **Previous Version:**

http://docs.oasis-open.org/opencsa/sca-j/sca-javacaa-1.1-spec-cd04.html http://docs.oasis-open.org/opencsa/sca-j/sca-javacaa-1.1-spec-cd04.doc http://docs.oasis-open.org/opencsa/sca-j/sca-javacaa-1.1-spec-cd04.pdf (Authoritative)

#### **Latest Version:**

http://docs.oasis-open.org/opencsa/sca-j/sca-javacaa-1.1-spec.html http://docs.oasis-open.org/opencsa/sca-j/sca-javacaa-1.1-spec.doc http://docs.oasis-open.org/opencsa/sca-j/sca-javacaa-1.1-spec.pdf (Authoritative)

#### **Technical Committee:**

OASIS Service Component Architecture / J (SCA-J) TC

#### Chair(s):

| David Booz,      | IBM                |
|------------------|--------------------|
| Anish Karmarkar, | Oracle Corporation |

#### Editor(s):

| David Booz,      | IBM                |
|------------------|--------------------|
| Mike Edwards,    | IBM                |
| Anish Karmarkar, | Oracle Corporation |

#### **Related work:**

This specification replaces or supersedes:

 Service Component Architecture Java Annotations and APIs Specification Version 1.00, March 21 2007

This specification is related to:

- Service Component Architecture Assembly Model Specification Version 1.1
- SCA Policy Framework Version 1.1

#### Compiled Java API:

http://docs.oasis-open.org/opencsa/sca-j/sca-caa-apis-1.1-csd05.jar

Downloadable Javadoc:

http://docs.oasis-open.org/opencsa/sca-j/sca-j-caa-javadoc-1.1-csd05.zip

Hosted Javadoc:

http://docs.oasis-open.org/opencsa/sca-j/javadoc/index.html

#### **Declared XML Namespace(s):**

http://docs.oasis-open.org/ns/opencsa/sca/200912

#### Java Artifacts:

http://docs.oasis-open.org/opencsa/sca-j/sca-j-common-annotations-and-apis-1.1-csd05.zip

#### **Abstract:**

The SCA-J Common Annotations and APIs specification defines a Java syntax for programming concepts defined in the SCA Assembly Model Specification. It specifies a set of APIs and annotations that can be used by Java-based artifacts described by other SCA specifications such as the POJO Component Implementation Specification [JAVA\_CI].

Specifically, this specification covers:

- 1. Implementation metadata for specifying component services, references, and properties
- 2. A client and component API
- 3. Metadata for asynchronous services
- 4. Metadata for callbacks
- 5. Definitions of standard component implementation scopes
- 6. Java to WSDL and WSDL to Java mappings
- 7. Security policy annotations

Note that other Java-based SCA specifications can choose to implement their own mappings of assembly model concepts using native APIs and idioms when appropriate.

#### Status:

This document was last revised or approved by the OASIS Service Component Architecture / J (SCA-J) TC on the above date. The level of approval is also listed above. Check the "Latest Version" or "Latest Approved Version" location noted above for possible later revisions of this document.

Technical Committee members should send comments on this specification to the Technical Committee's email list. Others should send comments to the Technical Committee by using the "Send A Comment" button on the Technical Committee's web page at http://www.oasisopen.org/committees/sca-j/.

For information on whether any patents have been disclosed that might be essential to implementing this specification, and any offers of patent licensing terms, please refer to the Intellectual Property Rights section of the Technical Committee web page (http://www.oasis-open.org/committees/sca-j/ipr.php.

#### **Citation Format:**

When referencing this specification the following citation format should be used:

sca-javacaa-v1.1 OASIS Committee Specification Draft 05, Service Component Architecture SCA-J Common Annotations and APIs Specification Version 1.1, November 2010. http://docs.oasis-open.org/opencsa/sca-j/sca-javacaa-1.1-spec-csd05.pdf

## **Notices**

Copyright © OASIS® 2005, 2010. All Rights Reserved.

All capitalized terms in the following text have the meanings assigned to them in the OASIS Intellectual Property Rights Policy (the "OASIS IPR Policy"). The full Policy may be found at the OASIS website.

This document and translations of it may be copied and furnished to others, and derivative works that comment on or otherwise explain it or assist in its implementation may be prepared, copied, published, and distributed, in whole or in part, without restriction of any kind, provided that the above copyright notice and this section are included on all such copies and derivative works. However, this document itself may not be modified in any way, including by removing the copyright notice or references to OASIS, except as needed for the purpose of developing any document or deliverable produced by an OASIS Technical Committee (in which case the rules applicable to copyrights, as set forth in the OASIS IPR Policy, must be followed) or as required to translate it into languages other than English.

The limited permissions granted above are perpetual and will not be revoked by OASIS or its successors or assigns.

This document and the information contained herein is provided on an "AS IS" basis and OASIS DISCLAIMS ALL WARRANTIES, EXPRESS OR IMPLIED, INCLUDING BUT NOT LIMITED TO ANY WARRANTY THAT THE USE OF THE INFORMATION HEREIN WILL NOT INFRINGE ANY OWNERSHIP RIGHTS OR ANY IMPLIED WARRANTIES OF MERCHANTABILITY OR FITNESS FOR A PARTICULAR PURPOSE.

OASIS requests that any OASIS Party or any other party that believes it has patent claims that would necessarily be infringed by implementations of this OASIS Committee Specification or OASIS Standard, to notify OASIS TC Administrator and provide an indication of its willingness to grant patent licenses to such patent claims in a manner consistent with the IPR Mode of the OASIS Technical Committee that produced this specification.

OASIS invites any party to contact the OASIS TC Administrator if it is aware of a claim of ownership of any patent claims that would necessarily be infringed by implementations of this specification by a patent holder that is not willing to provide a license to such patent claims in a manner consistent with the IPR Mode of the OASIS Technical Committee that produced this specification. OASIS may include such claims on its website, but disclaims any obligation to do so.

OASIS takes no position regarding the validity or scope of any intellectual property or other rights that might be claimed to pertain to the implementation or use of the technology described in this document or the extent to which any license under such rights might or might not be available; neither does it represent that it has made any effort to identify any such rights. Information on OASIS' procedures with respect to rights in any document or deliverable produced by an OASIS Technical Committee can be found on the OASIS website. Copies of claims of rights made available for publication and any assurances of licenses to be made available, or the result of an attempt made to obtain a general license or permission for the use of such proprietary rights by implementers or users of this OASIS Committee Specification or OASIS Standard, can be obtained from the OASIS TC Administrator. OASIS makes no representation that any information or list of intellectual property rights will at any time be complete, or that any claims in such list are, in fact, Essential Claims.

The names "OASIS", "SCA" and "Service Component Architecture" are trademarks of OASIS, the owner and developer of this specification, and should be used only to refer to the organization and its official outputs. OASIS welcomes reference to, and implementation and use of, specifications, while reserving the right to enforce its marks against misleading uses. Please see http://www.oasisopen.org/who/trademark.php for above guidance.

## **Table of Contents**

| 1 | Introduction                                                       | 7   |
|---|--------------------------------------------------------------------|-----|
|   | 1.1 Terminology                                                    | 7   |
|   | 1.2 Normative References                                           | 7   |
|   | 1.3 Non-Normative References                                       | 8   |
| 2 | Implementation Metadata                                            | 9   |
|   | 2.1 Service Metadata                                               | 9   |
|   | 2.1.1 @Service                                                     | 9   |
|   | 2.1.2 Java Semantics of a Remotable Service                        | 9   |
|   | 2.1.3 Java Semantics of a Local Service                            | 9   |
|   | 2.1.4 @Reference                                                   | .10 |
|   | 2.1.5 @Property                                                    | .10 |
|   | 2.2 Implementation Scopes: @Scope, @Init, @Destroy                 | .10 |
|   | 2.2.1 Stateless Scope                                              | .10 |
|   | 2.2.2 Composite Scope                                              | .11 |
|   | 2.3 @AllowsPassByReference                                         | .11 |
|   | 2.3.1 Marking Services as "allows pass by reference"               | .12 |
|   | 2.3.2 Marking References as "allows pass by reference"             | .12 |
|   | 2.3.3 Applying "allows pass by reference" to Service Proxies       | .12 |
|   | 2.3.4 Using "allows pass by reference" to Optimize Remotable Calls | .13 |
| 3 | Interface                                                          | .14 |
|   | 3.1 Java Interface Element - <interface.java></interface.java>     | .14 |
|   | 3.2 @Remotable                                                     | .15 |
|   | 3.3 @Callback                                                      | .15 |
|   | 3.4 @AsyncInvocation                                               | .15 |
|   | 3.5 SCA Java Annotations for Interface Classes                     | .16 |
|   | 3.6 Compatibility of Java Interfaces                               | .16 |
| 4 | SCA Component Implementation Lifecycle                             | .17 |
|   | 4.1 Overview of SCA Component Implementation Lifecycle             | .17 |
|   | 4.2 SCA Component Implementation Lifecycle State Diagram           | .17 |
|   | 4.2.1 Constructing State                                           | .18 |
|   | 4.2.2 Injecting State                                              | .18 |
|   | 4.2.3 Initializing State                                           | .19 |
|   | 4.2.4 Running State                                                | .19 |
|   | 4.2.5 Destroying State                                             | .19 |
|   | 4.2.6 Terminated State                                             | .20 |
| 5 | Client API                                                         | .21 |
|   | 5.1 Accessing Services from an SCA Component                       | .21 |
|   | 5.1.1 Using the Component Context API                              | .21 |
|   | 5.2 Accessing Services from non-SCA Component Implementations      | .21 |
|   | 5.2.1 SCAClientFactory Interface and Related Classes               | .21 |
| 6 | Error Handling                                                     | .23 |
| 7 | Asynchronous Programming                                           | .24 |
|   | 7.1 @OneWay                                                        | .24 |

|    | 7.2 Callbacks                                                | 24 |
|----|--------------------------------------------------------------|----|
|    | 7.2.1 Using Callbacks                                        | 24 |
|    | 7.2.2 Callback Instance Management                           | 26 |
|    | 7.2.3 Callback Injection                                     | 26 |
|    | 7.2.4 Implementing Multiple Bidirectional Interfaces         | 26 |
|    | 7.2.5 Accessing Callbacks                                    | 27 |
|    | 7.3 Asynchronous handling of Long Running Service Operations | 28 |
|    | 7.4 SCA Asynchronous Service Interface                       | 28 |
| 8  | Policy Annotations for Java                                  | 31 |
|    | 8.1 General Intent Annotations                               | 31 |
|    | 8.2 Specific Intent Annotations                              | 33 |
|    | 8.2.1 How to Create Specific Intent Annotations              | 34 |
|    | 8.3 Application of Intent Annotations                        | 34 |
|    | 8.3.1 Intent Annotation Examples                             | 35 |
|    | 8.3.2 Inheritance and Annotation                             | 37 |
|    | 8.4 Relationship of Declarative and Annotated Intents        | 38 |
|    | 8.5 Policy Set Annotations                                   | 38 |
|    | 8.6 Security Policy Annotations                              | 39 |
|    | 8.7 Transaction Policy Annotations                           |    |
| 9  | Java API                                                     | 42 |
|    | 9.1 Component Context                                        | 42 |
|    | 9.2 Request Context                                          | 47 |
|    | 9.3 ServiceReference Interface                               |    |
|    | 9.4 ResponseDispatch interface                               | 50 |
|    | 9.5 ServiceRuntimeException                                  |    |
|    | 9.6 ServiceUnavailableException                              |    |
|    | 9.7 InvalidServiceException                                  |    |
|    | 9.8 Constants                                                | -  |
|    | 9.9 SCAClientFactory Class                                   |    |
|    | 9.10 SCAClientFactoryFinder Interface                        |    |
|    | 9.11 SCAClientFactoryFinderImpl Class                        |    |
|    | 9.12 NoSuchDomainException                                   |    |
|    | 9.13 NoSuchServiceException                                  |    |
| 10 |                                                              |    |
|    | 10.1 @AllowsPassByReference                                  |    |
|    | 10.2 @AsyncFault                                             |    |
|    | 10.3 @Asynclnvocation                                        |    |
|    | 10.4 @Authentication                                         |    |
|    | 10.5 @Authorization                                          |    |
|    | 10.6 @Callback                                               |    |
|    | 10.7 @ComponentName                                          |    |
|    | 10.8 @Confidentiality                                        |    |
|    | 10.9 @Constructor                                            |    |
|    | 10.10 @Context                                               |    |
|    | 10.11 @Destroy                                               | 68 |

| 1  | 0.12 @EagerInit                                                         | 68  |
|----|-------------------------------------------------------------------------|-----|
| 1  | 0.13 @Init                                                              | 69  |
| 1  | 0.14 @Integrity                                                         | 69  |
| 1  | 0.15 @Intent                                                            | 70  |
| 1  | 0.16 @ManagedSharedTransaction                                          | 71  |
| 1  | 0.17 @ManagedTransaction                                                | 71  |
| 1  | 0.18 @MutualAuthentication                                              | 72  |
| 1  | 0.19 @NoManagedTransaction                                              | 73  |
| 1  | 0.20 @OneWay                                                            | 73  |
| 1  | 0.21 @PolicySets                                                        | 74  |
| 1  | 0.22 @Property                                                          | 75  |
| 1  | 0.23 @Qualifier                                                         | 76  |
| 1  | 0.24 @Reference                                                         | 77  |
|    | 10.24.1 Reinjection                                                     | 79  |
| 1  | 0.25 @Remotable                                                         | 81  |
| 1  | 0.26 @Requires                                                          | 83  |
| 1  | 0.27 @Scope                                                             | 83  |
| 1  | 0.28 @Service                                                           | 84  |
| 11 | WSDL to Java and Java to WSDL                                           | 86  |
| 1  | 1.1 JAX-WS Annotations and SCA Interfaces                               | 86  |
| 1  | 1.2 JAX-WS Client Asynchronous API for a Synchronous Service            | 92  |
| 1  | 1.3 Treatment of SCA Asynchronous Service API                           | 93  |
| 12 | Conformance                                                             | 94  |
| 1  | 2.1 SCA Java XML Document                                               | 94  |
| 1  | 2.2 SCA Java Class                                                      | 94  |
| 1  | 2.3 SCA Runtime                                                         | 94  |
| A. | XML Schema: sca-interface-java-1.1.xsd                                  | 95  |
| В. | Java Classes and Interfaces                                             | 96  |
| E  | 3.1 SCAClient Classes and Interfaces                                    | 96  |
|    | B.1.1 SCAClientFactory Class                                            | 96  |
|    | B.1.2 SCAClientFactoryFinder interface                                  | 98  |
|    | B.1.3 SCAClientFactoryFinderImpl class                                  |     |
|    | B.1.4 SCAClient Classes and Interfaces - what does a vendor need to do? | 104 |
| C. | Conformance Items                                                       | 105 |
| D. | Acknowledgements                                                        | 121 |
| E. | Revision History                                                        | 123 |
|    |                                                                         |     |

## 1 **1 Introduction**

The SCA-J Common Annotations and APIs specification defines a Java syntax for programming concepts
 defined in the SCA Assembly Model Specification [ASSEMBLY]. It specifies a set of APIs and annotations
 that can be used by SCA Java-based specifications.

- 5 Specifically, this specification covers:
- 6 1. Implementation metadata for specifying component services, references, and properties
- 7 2. A client and component API
- 8 3. Metadata for asynchronous services
- 9 4. Metadata for callbacks
- 10 5. Definitions of standard component implementation scopes
- 11 6. Java to WSDL and WSDL to Java mappings
- 12 7. Security policy annotations

13 The goal of defining the annotations and APIs in this specification is to promote consistency and reduce

14 duplication across the various SCA Java-based specifications. The annotations and APIs defined in this

specification are designed to be used by other SCA Java-based specifications in either a partial or

16 complete fashion.

### 17 **1.1 Terminology**

The key words "MUST", "MUST NOT", "REQUIRED", "SHALL", "SHALL NOT", "SHOULD", "SHOULD
NOT", "RECOMMENDED", "MAY", and "OPTIONAL" in this document are to be interpreted as described
in [RFC2119].

#### 21 **1.2 Normative References**

| 22<br>23 | [RFC2119]   | S. Bradner, Key words for use in RFCs to Indicate Requirement Levels,<br>http://www.ietf.org/rfc/rfc2119.txt, IETF RFC 2119, March 1997. |
|----------|-------------|----------------------------------------------------------------------------------------------------|
| 24<br>25 | [ASSEMBLY]  | OASIS Committee Draft 06, SCA Assembly Model Specification Version 1.1, August 2010.                                                     |
| 26<br>27 |             | http://docs.oasis-open.org/opencsa/sca-assembly/sca-assembly-1.1-spec-<br>cd06.pdf                                                       |
| 28<br>29 | [SDO]       | OASIS Committee Draft 02, Service Data Objects Specification Version 3.0, November 2009.                                                 |
| 30       |             | http://www.oasis-open.org/committees/download.php/35313/sdo-3.0-cd02.zip                                                                 |
| 31       | [JAX-B]     | JAXB 2.1 Specification, http://www.jcp.org/en/jsr/detail?id=222                                                                          |
| 32       | [WSDL]      | WSDL Specification, WSDL 1.1: http://www.w3.org/TR/wsdl,                                                                                 |
| 33       | [POLICY]    | OASIS Committee Draft 04, SCA Policy Framework Version 1.1, September                                                                    |
| 34       |             | 2010.                                                                                                    |
| 35       |             | http://docs.oasis-open.org/opencsa/sca-policy/sca-policy-1.1-spec-cd04.pdf                                                               |
| 36<br>37 | [JSR-250]   | Common Annotations for the Java Platform specification (JSR-250),<br>http://www.jcp.org/en/jsr/detail?id=250                             |
| 38       | [JAX-WS]    | JAX-WS 2.1 Specification (JSR-224), http://www.jcp.org/en/jsr/detail?id=224                                                              |
| 39       | [JAVABEANS] | JavaBeans 1.01 Specification,                                                                                                    |
| 40       |             | http://java.sun.com/javase/technologies/desktop/javabeans/api/                                                                           |
| 41       | [JAAS]      | Java Authentication and Authorization Service Reference Guide                                                                            |
| 42       |             | http://java.sun.com/javase/6/docs/technotes/guides/security/jaas/JAASRefGuide.                                                           |
| 43       |             | html                                                                                                    |

## 44 **1.3 Non-Normative References**

| 45<br>46 | [EBNF-Syntax] | Extended BNF syntax format used for formal grammar of constructs<br>http://www.w3.org/TR/2004/REC-xml-20040204/#sec-notation |
|----------|---------------|----------------------------------------------------------------------------------------------------|
| 47<br>48 | [JAVA_CI]     | OASIS Committee Specification Draft 03, SCA POJO Component<br>Implementation Specification Version 1.1, November 2010.       |
| 49       |               | http://docs.oasis-open.org/opencsa/sca-j/sca-javaci-1.1-spec-csd03.pdf                                                       |

## **50 2 Implementation Metadata**

51 This section describes SCA Java-based metadata, which applies to Java-based implementation types.

### 52 2.1 Service Metadata

#### 53 **2.1.1 @Service**

54 The **@Service annotation** is used on a Java class to specify the interfaces of the services provided by 55 the implementation. Service interfaces are defined in one of the following ways:

- 56 As a Java interface
- 57 As a Java class
- As a Java interface generated from a Web Services Description Language [WSDL] (WSDL) portType
   (Java interfaces generated from WSDL portTypes are always *remotable*)

#### 60 2.1.2 Java Semantics of a Remotable Service

A *remotable service* is defined using the @Remotable annotation on the Java interface or Java class
 that defines the service, or on a service reference. Remotable services are intended to be used for
 *coarse grained* services, and the parameters are passed *by-value*. Remotable Services MUST NOT
 make use of *method overloading*. [JCA20001]

65 Snippet 2-1 shows an example of a Java interface for a remotable service:

```
66
67 package services.hello;
68 @Remotable
69 public interface HelloService {
70 String hello(String message);
71 }
```

72 Snippet 2-1: Remotable Java Interface

#### 73 2.1.3 Java Semantics of a Local Service

A *local service* can only be called by clients that are deployed within the same address space as the component implementing the local service.

- A local interface is defined by a Java interface or a Java class with no @Remotable annotation.
- 77 Snippet 2-2 shows an example of a Java interface for a local service:

```
78
79
```

80

81

82

```
package services.hello;
public interface HelloService {
    String hello(String message);
```

Snippet 2-2: Local Java Interface

83 84

85 The style of local interfaces is typically *fine grained* and is intended for *tightly coupled* interactions.

86 The data exchange semantic for calls to local services is *by-reference*. This means that implementation

87 code which uses a local interface needs to be written with the knowledge that changes made to

88 parameters (other than simple types) by either the client or the provider of the service are visible to the 89 other.

#### 90 **2.1.4 @Reference**

Accessing a service using reference injection is done by defining a field, a setter method, or a constructor parameter typed by the service interface and annotated with a **@Reference** annotation.

#### 93 **2.1.5 @Property**

Implementations can be configured with data values through the use of properties, as defined in the SCA
 Assembly Model specification [ASSEMBLY]. The @*Property* annotation is used to define an SCA
 property.

## 97 2.2 Implementation Scopes: @Scope, @Init, @Destroy

98 Component implementations can either manage their own state or allow the SCA runtime to do so. In the 99 latter case, SCA defines the concept of *implementation scope,* which specifies a visibility and lifecycle 100 contract an implementation has with the SCA runtime. Invocations on a service offered by a component 101 will be dispatched by the SCA runtime to an *implementation instance* according to the semantics of its

- 102 implementation scope.
- 103 Scopes are specified using the **@Scope** annotation on the implementation class.
- 104 This specification defines two scopes:
- 105 STATELESS
- 106 COMPOSITE
- Java-based implementation types can choose to support any of these scopes, and they can define newscopes specific to their type.
- 109 An implementation type can allow component implementations to declare *lifecycle methods* that are 110 called when an implementation is instantiated or the scope is expired.
- 111 *@Init* denotes a method called upon first use of an instance during the lifetime of the scope (except for 112 composite scoped implementation marked to eagerly initialize, see section Composite Scope).
- 113 **@Destroy** specifies a method called when the scope ends.
- 114 Note that only no-argument methods with a void return type can be annotated as lifecycle methods.
- Snippet 2-3 is an example showing a fragment of a service implementation annotated with lifecyclemethods:
- 117

```
118
              QTnit
119
              public void start() {
120
                     . . .
121
              }
122
123
              @Destroy
124
              public void stop() {
125
                     . . .
126
```

- 127 Snippet 2-3: Java Component Implementation with Lifecycle Methods
- 128
- The following sections specify the two standard scopes which a Java-based implementation type cansupport.

#### 131 **2.2.1 Stateless Scope**

- For stateless scope components, there is no implied correlation between implementation instances usedto dispatch service requests.
- The concurrency model for the stateless scope is single threaded. This means that the SCA runtime
   MUST ensure that a stateless scoped implementation instance object is only ever dispatched on one

- 136 thread at any one time. [JCA20002] In addition, within the SCA lifecycle of a stateless scoped
- implementation instance, the SCA runtime MUST only make a single invocation of one business method. 137
- 138 [JCA20003] Note that the SCA lifecycle might not correspond to the Java object lifecycle due to runtime
- 139 techniques such as pooling.

#### 2.2.2 Composite Scope 140

- 141 The meaning of "composite scope" is defined in relation to the composite containing the component.
- 142 It is important to distinguish between different uses of a composite, where these uses affect the numbers 143 of instances of components within the composite. There are 2 cases:
- 144 Where the composite containing the component using the Java implementation is the SCA Domain a) 145 (i.e. a deployment composite declares the component using the implementation)
- 146 b) Where the composite containing the component using the Java implementation is itself used as the 147 implementation of a higher level component (any level of nesting is possible, but the component is 148 NOT at the Domain level)
- 149 Where an implementation is used by a "domain level component", and the implementation is marked
- "Composite" scope, the SCA runtime MUST ensure that all consumers of the component appear to be 150 151 interacting with a single runtime instance of the implementation. [JCA20004]
- 152 Where an implementation is marked "Composite" scope and it is used by a component that is nested
- 153 inside a composite that is used as the implementation of a higher level component, the SCA runtime
- 154 MUST ensure that all consumers of the component appear to be interacting with a single runtime instance
- of the implementation. There can be multiple instances of the higher level component, each running on 155
- different nodes in a distributed SCA runtime. [JCA20008] 156
- 157 The SCA runtime can exploit shared state technology in combination with other well known high
- 158 availability techniques to provide the appearance of a single runtime instance for consumers of composite scoped components. 159
- 160 The lifetime of the containing composite is defined as the time it becomes active in the runtime to the time 161 it is deactivated, either normally or abnormally.
- When the implementation class is marked for eager initialization, the SCA runtime MUST create a 162
- composite scoped instance when its containing component is started. [JCA20005] If a method of an 163
- implementation class is marked with the @Init annotation, the SCA runtime MUST call that method when 164 165 the implementation instance is created. [JCA20006]
- 166 The concurrency model for the composite scope is multi-threaded. This means that the SCA runtime MAY
- run multiple threads in a single composite scoped implementation instance object and the SCA runtime 167 MUST NOT perform any synchronization. [JCA20007] 168
- 2.3 @AllowsPassByReference 169
- 170 Calls to remotable services (see section "Java Semantics of a Remotable Service") have by-value
- semantics. This means that input parameters passed to the service can be modified by the service 171
- without these modifications being visible to the client. Similarly, the return value or exception from the 172
- 173 service can be modified by the client without these modifications being visible to the service
- 174 implementation. For remote calls (either cross-machine or cross-process), these semantics are a
- 175 consequence of marshalling input parameters, return values and exceptions "on the wire" and
- unmarshalling them "off the wire" which results in physical copies being made. For local method calls 176
- within the same JVM, Java language calling semantics are by-reference and therefore do not provide the 177
- 178 correct by-value semantics for SCA remotable interfaces. To compensate for this, the SCA runtime can 179 intervene in these calls to provide by-value semantics by making copies of any mutable objects passed.
- 180 The cost of such copying can be very high relative to the cost of making a local call, especially if the data
- 181
- being passed is large. Also, in many cases this copying is not needed if the implementation observes
- 182 certain conventions for how input parameters, return values and exceptions are used. The
- @AllowsPassByReference annotation allows service method implementations and client references to be 183 184 marked as "allows pass by reference" to indicate that they use input parameters, return values and

185 exceptions in a manner that allows the SCA runtime to avoid the cost of copying mutable objects when a 186 remotable service is called locally within the same JVM.

#### 187 2.3.1 Marking Services as "allows pass by reference"

- 188 Marking a service method implementation as "allows pass by reference" asserts that the method 189 implementation observes the following restrictions:
- Method execution will not modify any input parameter before the method returns.
- The service implementation will not retain a reference to any mutable input parameter, mutable return value or mutable exception after the method returns.
- The method will observe "allows pass by reference" client semantics (see section 2.3.2) for any callbacks that it makes.
- 195 See section "@ AllowsPassByReference" for details of how the @ AllowsPassByReference annotation is 196 used to mark a service method implementation as "allows pass by reference".

### 197 2.3.2 Marking References as "allows pass by reference"

- Marking a client reference as "allows pass by reference" asserts that method calls through the referenceobserve the following restrictions:
- The client implementation will not modify any of the method's input parameters before the method 201 returns. Such modifications might occur in callbacks or separate client threads.
- If the method is one-way, the client implementation will not modify any of the method's input
   parameters at any time after calling the method. This is because one-way method calls return
   immediately without waiting for the service method to complete.
- See section "Applying "allows pass by reference" to Service Proxies" for details of how the
   @AllowsPassByReference annotation is used to mark a client reference as "allows pass by reference".

### 207 2.3.3 Applying "allows pass by reference" to Service Proxies

Service method calls are made by clients using service proxies, which can be obtained by injection into client references or by making API calls. A service proxy is marked as "allows pass by reference" if and only if any of the following applies:

- It is injected into a reference or callback reference that is marked "allows pass by reference".
- It is obtained by calling ComponentContext.getService() or ComponentContext.getServices() with the name of a reference that is marked "allows pass by reference".
- It is obtained by calling RequestContext.getCallback() from a service implementation that is marked 215 "allows pass by reference".
- It is obtained by calling ServiceReference.getService() on a service reference that is marked "allows pass by reference".
- A service reference for a remotable service call is marked "allows pass by reference" if and only if any of the following applies:
- It is injected into a reference or callback reference that is marked "allows pass by reference".
- It is obtained by calling ComponentContext.getServiceReference() or
   ComponentContext.getServiceReferences() with the name of a reference that is marked "allows pass by reference".
- It is obtained by calling RequestContext.getCallbackReference() from a service implementation that is marked "allows pass by reference".
- It is obtained by calling ComponentContext.cast() on a proxy that is marked "allows pass by reference".

### 228 2.3.4 Using "allows pass by reference" to Optimize Remotable Calls

The SCA runtime MAY use by-reference semantics when passing input parameters, return values or exceptions on calls to remotable services within the same JVM if both the service method implementation

and the service proxy used by the client are marked "allows pass by reference". [JCA20009]

The SCA runtime MUST use by-value semantics when passing input parameters, return values and

exceptions on calls to remotable services within the same JVM if the service method implementation is

not marked "allows pass by reference" or the service proxy used by the client is not marked "allows pass

by reference". [JCA20010]

## 236 **3 Interface**

237 This section describes the SCA Java interface element and the SCA metadata for Java interfaces.

### 238 3.1 Java Interface Element – <interface.java>

The Java interface element is used in SCA Documents in places where an interface is declared in terms of a Java interface class. The Java interface element identifies the Java interface class and can also identify a callback interface, where the first Java interface represents the forward (service) call interface and the second interface represents the interface used to call back from the service to the client.

243 It is possible that the Java interface class referenced by the <interface.java/> element contains one or 244 more annotations defined by the JAX-WS specification [JAX-WS]. These annotations can affect the 245 interpretation of the <interface.java/> element. In the most extreme case, the annotations cause the

246 replacement of the <interface.java/> element with an <interface.wsdl/> element. The relevant JAX-WS

- annotations and their effects on the <interface.java/> element are described in the section "JAX-WS
- 248 Annotations and SCA Interfaces".
- The interface.java element MUST conform to the schema defined in the sca-interface-java.xsd schema.
   [JCA30004]
- 251 Snippet 3-1 is the pseudo-schema for the interface.java element
- 252 253

254

255

256

- <interface.java interface="NCName" callbackInterface="NCName"?
   requires="list of xs:QName"?
   policySets="list of xs:QName"?
   remotable="boolean"?/>
- 257 Snippet 3-1: interface.java Pseudo-Schema
- 258
- 259 The interface.java element has the attributes:
- *interface : NCName (1..1)* the Java interface class to use for the service interface. The value of the 261
   @interface attribute MUST be the fully qualified name of the Java interface class [JCA30001]
- If the identified class is annotated with either the JAX-WS @WebService or @WebServiceProvider
   annotations and the annotation has a non-empty *wsdlLocation* property, then the SCA Runtime
   MUST act as if an <interface.wsdl/> element is present instead of the <interface.java/> element, with
   an @interface attribute identifying the portType mapped from the Java interface class and containing
   @requires and @policySets attribute values equal to the @requires and @policySets attribute values
   of the <interface.java/> element. [JCA30010]
- callbackInterface : NCName (0..1) the Java interface class to use for the callback interface. The
   value of the @callbackInterface attribute MUST be the fully qualified name of a Java interface used
   for callbacks [JCA30002]
- *requires : QName (0..1)* a list of policy intents. See the Policy Framework specification [POLICY]
   for a description of this attribute
- *policySets : QName (0..1)* a list of policy sets. See the Policy Framework specification [POLICY]
   for a description of this attribute.
- remotable : boolean (0..1) indicates whether or not the interface is remotable. A value of "true" means the interface is remotable and a value of "false" means it is not. This attribute does not have a default value. If it is not specified then the remotability is determined by the presence or absence of the @Remotable annotation on the interface class. The @remotable attribute applies to both the interface and any optional callbackInterface. The @remotable attribute is intended as an alternative to using the @Remotable annotation on the interface class. The value of the @remotable attribute

- 281 on the <interface.java/> element does not override the presence of a @Remotable annotation on the interface class and so if the interface class contains a @Remotable annotation and the @remotable 282 283 attribute has a value of "false", then the SCA Runtime MUST raise an error and MUST NOT run the 284 component concerned. [JCA30005] 285 286 Snippet 3-2 shows an example of the Java interface element: 287 288 <interface.java interface="services.stockquote.StockQuoteService"</pre> 289 callbackInterface="services.stockquote.StockQuoteServiceCallback"/> 290 Snippet 3-2 Example interface.java Element 291 292 Here, the Java interface is defined in the Java class file 293 ./services/stockquote/StockQuoteService.class. where the root directory is defined by the contribution 294 in which the interface exists. Similarly, the callback interface is defined in the Java class file 295 ./services/stockquote/StockQuoteServiceCallback.class. 296 Note that the Java interface class identified by the @interface attribute can contain a Java @Callback 297 annotation which identifies a callback interface. If this is the case, then it is not necessary to provide the 298 @callbackInterface attribute. However, if the Java interface class identified by the @interface attribute 299 does contain a Java @Callback annotation, then the Java interface class identified by the 300 @callbackInterface attribute MUST be the same interface class. [JCA30003] 301 For the Java interface type system, parameters and return types of the service methods are described 302 using Java classes or simple Java types. It is recommended that the Java Classes used conform to the
- requirements of either JAXB [JAX-B] or of Service Data Objects [SDO] because of their integration with
   XML technologies.

## 305 3.2 @Remotable

The **@Remotable** annotation on a Java interface, a service implementation class, or a service reference denotes an interface or class that is designed to be used for remote communication. Remotable interfaces are intended to be used for **coarse grained** services. Operations' parameters, return values and exceptions are passed **by-value**. Remotable Services are not allowed to make use of method **overloading**.

### 311 **3.3 @Callback**

A callback interface is declared by using a @Callback annotation on a Java service interface, with the Java Class object of the callback interface as a parameter. There is another form of the @Callback annotation, without any parameters, that specifies callback injection for a setter method or a field of an implementation.

## 316 **3.4 @Asynclnvocation**

317 An interface can be annotated with @Asynclnvocation or with the equivalent

318 @Requires("sca:asynclnvocation") annotation to indicate that request/response operations of that

interface are *long running* and that response messages are likely to be sent an arbitrary length of time
 after the initial request message is sent to the target service. This is described in the SCA Assembly

321 Specification [ASSEMBLY].

322 For a service client, it is strongly recommended that the client uses the asynchronous form of the client

interface when using a reference to a service with an interface annotated with @AsyncInvocation, using

- either polling or callbacks to receive the response message. See the sections "Asynchronous
- 325 Programming" and the section "JAX-WS Client Asynchronous API for a Synchronous Service" for more
- 326 details about the asynchronous client API.

- 327 For a service implementation, SCA provides an *asynchronous service* mapping of the WSDL
- 328 request/response interface which enables the service implementation to send the response message at 329 an arbitrary time after the original service operation is invoked. This is described in the section
- 330 "Asynchronous handling of Long Running Service Operations".

### 331 **3.5 SCA Java Annotations for Interface Classes**

- 332 A Java interface referenced by the @interface attribute of an <interface.java/> element MUST NOT
- 333 contain any of the following SCA Java annotations:
- 334 @AllowsPassByReference, @ComponentName, @Constructor, @Context, @Destroy, @EagerInit,
   335 @Init, @Intent, @Property, @Qualifier, @Reference, @Scope, @Service.
   [JCA30006]
- A Java interface referenced by the @callbackInterface attribute of an <interface.java/> element MUST
   NOT contain any of the following SCA Java annotations:
- 338 @AllowsPassByReference, @Callback, @ComponentName, @Constructor, @Context, @Destroy,
   339 @EagerInit, @Init, @Intent, @Property, @Qualifier, @Reference, @Scope, @Service.

#### 340 **3.6 Compatibility of Java Interfaces**

341 The SCA Assembly Model specification [ASSEMBLY] defines a number of criteria that need to be

342 satisfied in order for two interfaces to be compatible or have a compatible superset or subset relationship.

343 If these interfaces are both Java interfaces, compatibility also means that every method that is present in

both interfaces is defined consistently in both interfaces with respect to the @OneWay annotation, that is, the annotation is either present in both interfaces or absent in both interfaces. [JCA30009]

## **346 4 SCA Component Implementation Lifecycle**

347 This section describes the lifecycle of an SCA component implementation.

### 348 4.1 Overview of SCA Component Implementation Lifecycle

- At a high level, there are 3 main phases through which an SCA component implementation will transition when it is used by an SCA Runtime:
- **The Initialization phase**. This involves constructing an instance of the component implementation class and injecting any properties and references. Once injection is complete, the method annotated with @Init is called, if present, which provides the component implementation an opportunity to perform any internal initialization it requires.
- **The Running phase**. This is where the component implementation has been initialized and the SCA Runtime can dispatch service requests to it over its Service interfaces.
- **The Destroying phase**. This is where the component implementation's scope has ended and the SCA Runtime destroys the component implementation instance. The SCA Runtime calls the method annotated with @Destroy, if present, which provides the component implementation an opportunity to perform any internal clean up that is required.

## **4.2 SCA Component Implementation Lifecycle State Diagram**

- The state diagram in Figure 4-1 shows the lifecycle of an SCA component implementation. The sections that follow it describe each of the states that it contains.
- 364 It should be noted that some component implementation specifications might not implement all states of 365 the lifecycle. In this case, that state of the lifecycle is skipped over.

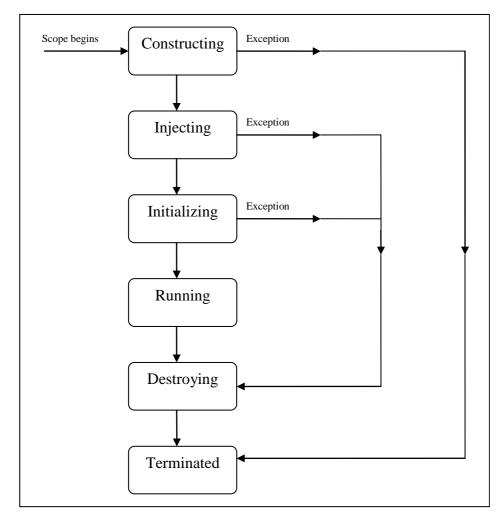

#### 366

367 Figure 4-1: SCA - Component Implementation Lifecycle

#### 368 **4.2.1 Constructing State**

- 369 The SCA Runtime MUST call a constructor of the component implementation at the start of the
- Constructing state. [JCA40001] The SCA Runtime MUST perform any constructor reference or property
   injection when it calls the constructor of a component implementation. [JCA40002]
- The result of invoking operations on any injected references when the component implementation is in the Constructing state is undefined.

374 When the constructor completes successfully, the SCA Runtime MUST transition the component

- 375 implementation to the Injecting state. [JCA40003] If an exception is thrown whilst in the Constructing
- 376 state, the SCA Runtime MUST transition the component implementation to the Terminated state.
   377 [JCA40004]

#### 378 **4.2.2 Injecting State**

379 When a component implementation instance is in the Injecting state, the SCA Runtime MUST first inject

- all field and setter properties that are present into the component implementation. [JCA40005] The order
   in which the properties are injected is unspecified.
- 382 When a component implementation instance is in the Injecting state, the SCA Runtime MUST inject all
- 383 field and setter references that are present into the component implementation, after all the properties
- 384 have been injected. [JCA40006] The order in which the references are injected is unspecified.

- 385 The SCA Runtime MUST ensure that the correct synchronization model is used so that all injected 386 properties and references are made visible to the component implementation without requiring the
- 387 component implementation developer to do any specific synchronization. [JCA40007]
- The SCA Runtime MUST NOT invoke Service methods on the component implementation when the
   component implementation is in the Injecting state. [JCA40008]
- The result of invoking operations on any injected references when the component implementation is in the Injecting state is undefined.
- 392 When the injection of properties and references completes successfully, the SCA Runtime MUST
- 393 transition the component implementation to the Initializing state. [JCA40009] If an exception is thrown
- 394 whilst injecting properties or references, the SCA Runtime MUST transition the component
- 395 implementation to the Destroying state. [JCA40010] If a property or reference is unable to be injected, the
- 396 SCA Runtime MUST transition the component implementation to the Destroying state. [JCA40024]

#### 397 4.2.3 Initializing State

- 398 When the component implementation enters the Initializing State, the SCA Runtime MUST call the 399 method annotated with @ Init on the component implementation, if present. [JCA40011]
- 400 The component implementation can invoke operations on any injected references when it is in the
- 401 Initializing state. However, depending on the order in which the component implementations are
- 402 initialized, the target of the injected reference might not be available since it has not yet been initialized. If
- 403 a component implementation invokes an operation on an injected reference that refers to a target that has
- 404 not yet been initialized, the SCA Runtime MUST throw a ServiceUnavailableException. [JCA40012]
- The SCA Runtime MUST NOT invoke Service methods on the component implementation when the
   component implementation instance is in the Initializing state. [JCA40013]
- 407 Once the method annotated with @Init completes successfully, the SCA Runtime MUST transition the
- 408 component implementation to the Running state. [JCA40014] If an exception is thrown whilst initializing,
- 409 the SCA Runtime MUST transition the component implementation to the Destroying state. [JCA40015]

#### 410 4.2.4 Running State

- 411 The SCA Runtime MUST invoke Service methods on a component implementation instance when the
- 412 component implementation is in the Running state and a client invokes operations on a service offered by
   413 the component. [JCA40016]
- The component implementation can invoke operations on any injected references when the component implementation instance is in the Running state.
- 416 When the component implementation scope ends, the SCA Runtime MUST transition the component
- 417 implementation to the Destroying state. [JCA40017]

#### 418 **4.2.5 Destroying State**

- When a component implementation enters the Destroying state, the SCA Runtime MUST call the method
   annotated with @Destroy on the component implementation, if present. [JCA40018]
- 421 The component implementation can invoke operations on any injected references when it is in the
- 422 Destroying state. However, depending on the order in which the component implementations are
- 423 destroyed, the target of the injected reference might no longer be available since it has been destroyed. If
- 424 a component implementation invokes an operation on an injected reference that refers to a target that has
- 425 been destroyed, the SCA Runtime MUST throw an InvalidServiceException. [JCA40019]
- 426 The SCA Runtime MUST NOT invoke Service methods on the component implementation when the
- 427 component implementation instance is in the Destroying state. [JCA40020]
- 428 Once the method annotated with @Destroy completes successfully, the SCA Runtime MUST transition
- 429 the component implementation to the Terminated state. [JCA40021] If an exception is thrown whilst
- 430 destroying, the SCA Runtime MUST transition the component implementation to the Terminated state.
- 431 [JCA40022]

### 432 **4.2.6 Terminated State**

- 433 The lifecycle of the SCA Component has ended.
- The SCA Runtime MUST NOT invoke Service methods on the component implementation when the
   component implementation instance is in the Terminated state. [JCA40023]

## 436 **5 Client API**

458

This section describes how SCA services can be programmatically accessed from components and also
 from non-managed code, that is, code not running as an SCA component.

### 439 **5.1 Accessing Services from an SCA Component**

An SCA component can obtain a service reference either through injection or programmatically through
 the *ComponentContext* API. Using reference injection is the recommended way to access a service,
 since it results in code with minimal use of middleware APIs. The ComponentContext API is provided for
 use in cases where reference injection is not possible.

#### 444 5.1.1 Using the Component Context API

When a component implementation needs access to a service where the reference to the service is not known at compile time, the reference can be located using the component's ComponentContext.

## 447 **5.2 Accessing Services from non-SCA Component Implementations**

This section describes how Java code not running as an SCA component that is part of an SCAcomposite accesses SCA services via references.

#### 450 **5.2.1 SCAClientFactory Interface and Related Classes**

Client code can use the SCAClientFactory class to obtain proxy reference objects for a service which is
 in an SCA Domain. The URI of the domain, the relative URI of the service and the business interface of
 the service must all be known in order to use the SCAClientFactory class.

455 Objects which implement the SCAClientFactory are obtained using the newInstance() methods of the 456 SCAClientFactory class.

457 Snippet 5-1 is a sample of the code that a client would use:

```
459
          package org.oasisopen.sca.client.example;
460
461
          import java.net.URI;
462
463
          import org.oasisopen.sca.client.SCAClientFactory;
464
          import org.oasisopen.sca.client.example.HelloService;
465
466
           /**
467
           * Example of use of Client API for a client application to obtain
468
           * an SCA reference proxy for a service in an SCA Domain.
469
           */
470
          public class Client1 {
471
472
             public void someMethod() {
473
474
                    try {
475
476
                        String serviceURI = "SomeHelloServiceURI";
477
                        URI domainURI = new URI("SomeDomainURI");
478
479
                        SCAClientFactory scaClient =
480
                             SCAClientFactory.newInstance( domainURI );
481
                        HelloService helloService =
482
                             scaClient.getService(HelloService.class,
483
                                                   serviceURI);
```

```
484 String reply = helloService.sayHello("Mark");
485
486 } catch (Exception e) {
487 System.out.println("Received exception");
488 }
489 }
490 }
```

491 Snippet 5-1: Using the SCAClientFactory Interface

492

- 493 For details about the SCAClientFactory interface and its related classes see the section
- 494 "SCAClientFactory Class".

## 495 6 Error Handling

- 496 Clients calling service methods can experience business exceptions and SCA runtime exceptions.
- Business exceptions are thrown by the implementation of the called service method, and are defined aschecked exceptions on the interface that types the service.
- 499 SCA runtime exceptions are raised by the SCA runtime and signal problems in management of
- 500 component execution or problems interacting with remote services. The SCA runtime exceptions are 501 defined in the Java API section.

## 502 7 Asynchronous Programming

Asynchronous programming of a service is where a client invokes a service and carries on executing without waiting for the service to execute. Typically, the invoked service executes at some later time. Output from the invoked service, if any, is fed back to the client through a separate mechanism, since no output is available at the point where the service is invoked. This is in contrast to the call-and-return style of synchronous programming, where the invoked service executes and returns any output to the client before the client continues. The SCA asynchronous programming model consists of:

- support for non-blocking method calls
- 510 callbacks
- 511 Each of these topics is discussed in the following sections.

#### 512 **7.1 @OneWay**

513 Non-blocking calls represent the simplest form of asynchronous programming, where the client of the

- 514 service invokes the service and continues processing immediately, without waiting for the service to 515 execute.
- 516 A method with a void return type and which has no declared exceptions can be marked with a **@OneWay** 517 annotation. This means that the method is non-blocking and communication with the service provider can 518 use a binding that buffers the request and sends it at some later time.
- 519 For a Java client to make a non-blocking call to methods that either return values or throw exceptions, a
- 520 Java client can use the JAX-WS asynchronous client API model that is described in the section "JAX-WS 521 Client Asynchronous API for a Synchronous Service". It is considered to be a best practice that service
- 522 designers define one-way methods as often as possible, in order to give the greatest degree of binding 523 flexibility to deployers.

### 524 7.2 Callbacks

A *callback service* is a service that is used for *asynchronous* communication from a service provider
 back to its client, in contrast to the communication through return values from synchronous operations.
 Callbacks are used by *bidirectional services*, which are services that have two interfaces:

- an interface for the provided service
- a callback interface that is provided by the client

Callbacks can be used for both remotable and local services. Either both interfaces of a bidirectional
 service are remotable, or both are local. It is illegal to mix the two, as defined in the SCA Assembly
 Model specification [ASSEMBLY].

A callback interface is declared by using a @Callback annotation on a service interface, with the Java
 Class object of the interface as a parameter. The annotation can also be applied to a method or to a field

of an implementation, which is used in order to have a callback injected, as explained in the next section.

#### 536 **7.2.1 Using Callbacks**

537 Bidirectional interfaces and callbacks are used when a simple request/response pattern isn't sufficient to

- 538 capture the business semantics of a service interaction. Callbacks are well suited for cases when a
- 539 service request can result in multiple responses or new requests from the service back to the client, or
- 540 where the service might respond to the client some time after the original request has completed.

541 Snippet 7-1 shows a scenario in which bidirectional interfaces and callbacks could be used. A client

requests a quotation from a supplier. To process the enquiry and return the quotation, some suppliers

543 might need additional information from the client. The client does not know which additional items of 544 information will be needed by different suppliers. This interaction can be modeled as a bidirectional

545 interface with callback requests to obtain the additional information.

546 547 package somepackage; 548 import org.oasisopen.sca.annotation.Callback; 549 import org.oasisopen.sca.annotation.Remotable; 550 551 @Remotable 552 @Callback(QuotationCallback.class) 553 public interface Ouotation {h 554 double requestQuotation(String productCode, int quantity); 555 } 556 557 @Remotable 558 public interface QuotationCallback { 559 String getState(); 560 String getZipCode(); 561 String getCreditRating(); 562 563 Snippet 7-1: Using a Bidirectional Interface

564

573

In Snippet 7-1, the requestQuotation operation requests a quotation to supply a given quantity of a specified product. The QuotationCallBack interface provides a number of operations that the supplier can use to obtain additional information about the client making the request. For example, some suppliers might quote different prices based on the state or the ZIP code to which the order will be shipped, and some suppliers might quote a lower price if the ordering company has a good credit rating. Other suppliers might quote a standard price without requesting any additional information from the client.

571 Snippet 7-2 illustrates a possible implementation of the example service, using the @Callback annotation 572 to request that a callback proxy be injected.

```
574
          @Callback
575
          protected QuotationCallback callback;
576
577
          public double requestQuotation(String productCode, int quantity) {
578
              double price = getPrice(productQuote, quantity);
579
              double discount = 0;
580
              if (quantity > 1000 && callback.getState().equals("FL")) {
581
                   discount = 0.05;
582
583
              if (quantity > 10000 && callback.getCreditRating().charAt(0) == 'A') {
584
                  discount += 0.05;
585
               }
586
              return price * (1-discount);
587
```

Snippet 7-2: Example Implementation of a Service with a Bidirectional Interface

588 589

Snippet 7-3 is taken from the client of this example service. The client's service implementation class
 implements the methods of the QuotationCallback interface as well as those of its own service interface
 ClientService.

```
593
594
          public class ClientImpl implements ClientService, QuotationCallback {
595
596
               private QuotationService myService;
597
598
               @Reference
599
               public void setMyService(QuotationService service) {
600
                   myService = service;
601
               }
602
      sca-javacaa-1.1-spec-csd05
```

```
603
               public void aClientMethod() {
604
605
                   double quote = myService.requestQuotation("AB123", 2000);
606
                   . . .
607
               }
608
609
               public String getState() {
610
                   return "TX";
611
               }
612
               public String getZipCode() {
613
                   return "78746";
614
               }
615
               public String getCreditRating() {
616
                   return "AA";
617
               }
618
```

619 Snippet 7-3: Example Client Using a Biderictional Interface

620

Snippet 7-3 the callback is *stateless*, i.e., the callback requests do not need any information relating to the original service request. For a callback that needs information relating to the original service request (a *stateful* callback), this information can be passed to the client by the service provider as parameters on the callback request.

#### 625 7.2.2 Callback Instance Management

Instance management for callback requests received by the client of the bidirectional service is handled in
 the same way as instance management for regular service requests. If the client implementation has
 STATELESS scope, the callback is dispatched using a newly initialized instance. If the client
 implementation has COMPOSITE scope, the callback is dispatched using the same shared instance that
 is used to dispatch regular service requests.

As described in the section "Using Callbacks", a stateful callback can obtain information relating to the original service request from parameters on the callback request. Alternatively, a composite-scoped client could store information relating to the original request as instance data and retrieve it when the callback request is received. These approaches could be combined by using a key passed on the callback request (e.g., an order ID) to retrieve information that was stored in a composite-scoped instance by the client code that made the original request.

#### 637 7.2.3 Callback Injection

When a bidirectional service is invoked, the SCA runtime MUST inject a callback reference for the
invoking service into all fields and setter methods of the service implementation class that are marked
with a @Callback annotation and typed by the callback interface of the bidirectional service, and the SCA
runtime MUST inject null into all other fields and setter methods of the service implementation class that
are marked with a @Callback annotation. [JCA60001] When a non-bidirectional service is invoked, the
SCA runtime MUST inject null into all fields and setter methods of the service implementation class that
are marked with a @Callback annotation. [JCA60002]

#### 645 **7.2.4 Implementing Multiple Bidirectional Interfaces**

646 Since it is possible for a single implementation class to implement multiple services, it is also possible for 647 callbacks to be defined for each of the services that it implements. The service implementation can 648 include an injected field for each of its callbacks. The runtime injects the callback onto the appropriate 649 field based on the type of the callback. Snippet 7-4 shows the declaration of two fields, each of which 650 corresponds to a particular service offered by the implementation.

651

```
652 @Callback
653 protected My
```

protected MyService1Callback callback1;

654

- 655
   @Callback

   656
   protected MyService2Callback callback2;
- 657 Snippet 7-4: Multiple Bidirectional Interfaces in an Implementation

658

If a single callback has a type that is compatible with multiple declared callback fields, then all of them willbe set.

#### 661 **7.2.5 Accessing Callbacks**

In addition to injecting a reference to a callback service, it is also possible to obtain a reference to a
 Callback instance by annotating a field or method of type *ServiceReference* with the *@Callback* annotation.

665

- 666 A reference implementing the callback service interface can be obtained using
- 667 ServiceReference.getService().
- 668 Snippet 7-5 comes from a service implementation that uses the callback API:

669

| 670   | @Callback                                                                |
|-------|--------------------------------------------------------------------------|
| 671   |                                                                          |
| • • • | <pre>protected ServiceReference<mycallback> callback;</mycallback></pre> |
| 672   |                                                                          |
| 673   |                                                                          |
|       | <pre>public void someMethod() {</pre>                                    |
| 674   |                                                                          |
| 675   |                                                                          |
|       | <pre>MyCallback myCallback = callback.getService();</pre>                |
| 676   |                                                                          |
| 677   |                                                                          |
| 0//   | <pre>myCallback.receiveResult(theResult);</pre>                          |
| 678   | 1                                                                        |
| 010   | J                                                                        |

679 Snippet 7-5: Using the Callback API

680

- 681 Because ServiceReference objects are serializable, they can be stored persistently and retrieved at a
- 682 later time to make a callback invocation after the associated service request has completed.
- 683 ServiceReference objects can also be passed as parameters on service invocations, enabling the 684 responsibility for making the callback to be delegated to another service.
- Alternatively, a callback can be retrieved programmatically using the *RequestContext* API. Snippet 7-6 shows how to retrieve a callback in a method programmatically:

```
687
           @Context
688
          ComponentContext context;
689
690
           public void someMethod() {
691
692
             MyCallback myCallback = context.getRequestContext().getCallback();
693
694
              ....
695
696
             myCallback.receiveResult(theResult);
697
          }
```

698 Snippet 7-6: Using RequestContext to get a Callback

699

This is necessary if the service implementation has COMPOSITE scope, because callback injection is not performed for composite-scoped implementations.

#### 7.3 Asynchronous handling of Long Running Service Operations 702

703 Long-running request-response operations are described in the SCA Assembly Specification 704 [ASSEMBLY]. These operations are characterized by following the WSDL request-response message exchange pattern, but where the timing of the sending of the response message is arbitrarily later than 705 706 the receipt of the request message, with an impact on the client component, on the service component 707 and also on the transport binding used to communicate between them.

708 In SCA, such operations are marked with an intent "asynclnvocation" and is expected that the client

- 709 component, the service component and the binding are all affected by the presence of this intent. This
- 710 specification does not describe the effects of the intent on the binding, other than to note that in general,
- 711 there is an implication that the sending of the response message is typically separate from the sending of the request message, typically requiring a separate response endpoint on the client to which the 712
- 713 response can be sent.
- 714 For components that are clients of a long-running request-response operation, it is strongly
- 715 recommended that the client makes use of the JAX-WS Client Asynchronous API, either using the polling
- 716 interface or the callback mechanism described in the section "JAX-WS Client Asynchronous API for a
- 717 Synchronous Service". The principle is that the client should not synchronously wait for a response from
- 718 the long running operation since this could take a long time and it is preferable not to tie up resources 719 while waiting.
- 720 For the service implementation component, the JAX-WS client asynchronous API is not suitable, so the
- SCA Java Common Annotations and APIs specification defines the SCA Asynchronous Service interface, 721
- 722 which, like the JAX-WS client asynchronous API, is an alternative mapping of a WSDL request-response
- 723 operation into a Java interface.

#### 7.4 SCA Asynchronous Service Interface 724

725 The SCA Asynchronous Service interface follows some of the patterns defined by the JAX-WS client 726 asynchronous API, but it is a simpler interface aligned with the needs of a service implementation class.

727 As an example, for a WSDL portType with a single operation "getPrice" with a String request parameter 728 and a float response, the synchronous Java interface mapping appears in Snippet 7-7.

```
729
```

```
730
          // synchronous mapping
731
732
733
```

- public interface StockQuote { float getPrice(String ticker);
- 734 735

Snippet 7-7: Example Synchronous Java Interface Mapping

736 The JAX-WS client asynchronous API for the same portType adds two asynchronous forms for each 737 synchronous method, as shown in Snippet 7-8.

738

739 // asynchronous mapping 740 public interface StockQuote { 741 float getPrice(String ticker); Response<Float> getPriceAsync(String ticker); 742 743 Future<?> getPriceAsync(String ticker, AsyncHandler<Float> handler); 744

745 Snippet 7-8: Example JAX-WS Client Asynchronous Java interface Mapping

746

747 The SCA Asynchronous Service interface has a single method similar to the final one in the 748 asynchronous client interface, as shown in Snippet 7-8.

- 749
- 750 // asynchronous mapping

| 751<br>752<br>753<br>754               | <pre>@Requires("sca:asyncInvocation") public interface StockQuote {     void getPriceAsync(String ticker, ResponseDispatch<float> dispatch); }</float></pre>                                                                                                    |
|----------------------------------------|----------------------------------------------------------------------------------------------------|
| 755                                    | Snippet 7-9: Example SCA Asynchronous Service Java interface Mapping                                                                                                    |
| 756                                    |                                                                                                    |
| 757                                    | The main characteristics of the SCA asynchronous mapping are:                                                                                                    |
| 758                                    | <ul> <li>there is a single method, with a name with the string "Async" appended to the operation name</li> </ul>                                                                                                    |
| 759                                    | it has a void return type                                                                                                    |
| 760<br>761<br>762<br>763               | <ul> <li>it has two input parameters, the first is the request message of the operation and the second is a<br/>ResponseDispatch object typed by the response message of the operation (following the rules<br/>expressed in the JAX-WS specification for the typing of the AsyncHandler object in the client<br/>asynchronous API)</li> </ul>                                                                                                    |
| 764                                    | it is annotated with the asynclnvocation intent                                                                                                    |
| 765<br>766                             | <ul> <li>if the synchronous method has any business faults/exceptions, it is annotated with @AsyncFault,<br/>containing a list of the exception classes</li> </ul>                                                                                                    |
| 767<br>768<br>769                      | Unlike the JAX-WS asynchronous client interface, there is only a single operation for the service implementation to provide (it would be inconvenient for the service implementation to be required to implement multiple methods for each operation in the WSDL interface).                                                                                                    |
| 770<br>771<br>772<br>773<br>774<br>775 | The ResponseDispatch parameter is the mechanism by which the service implementation sends back the response message resulting from the invocation of the service method. The ResponseDispatch is serializable and it can be invoked once at any time after the invocation of the service method, either before or after the service method returns. This enables the service implementation to store the ResponseDispatch in serialized form and release resources while waiting for the completion of whatever activities result from the processing of the initial invocation. |
| 776<br>777<br>778                      | The ResponseDispatch object is allocated by the SCA runtime/binding implementation and it is expected to contain whatever metadata is required to deliver the response message back to the client that invoked the service operation.                                                                                                    |
| 779<br>780                             | The SCA asynchronous service Java interface mapping of a WSDL request-response operation<br>MUST appear as follows:                                                                                                    |
| 781                                    | The interface is annotated with the "asynclnvocation" intent.                                                                                                    |
| 782                                    | <ul> <li>For each service operation in the WSDL, the Java interface contains an operation with</li> </ul>                                                                                                    |
| 783<br>784                             | <ul> <li>a name which is the JAX-WS mapping of the WSDL operation name, with the suffix "Async"<br/>added</li> </ul>                                                                                                    |
| 785                                    | – a void return type                                                                                                    |
| 786<br>787<br>788<br>789<br>790        | <ul> <li>a set of input parameter(s) which match the JAX-WS mapping of the input parameter(s) of the<br/>WSDL operation plus an additional last parameter which is a ResponseDispatch object typed by<br/>the JAX-WS Response Bean mapping of the output parameter(s) of the WSDL operation, where<br/>ResponseDispatch is the type defined in the SCA Java Common Annotations and APIs<br/>specification. [JCA60003]</li> </ul>                                                                                                    |
| 791<br>792                             | An SCA Runtime MUST support the use of the SCA asynchronous service interface for the interface of an SCA service. [JCA60004]                                                                                                    |
| 793<br>794<br>795<br>796<br>797<br>798 | The ResponseDispatch object passed in as a parameter to a method of a service implementation using the SCA asynchronous service Java interface can be invoked once only through either its sendResponse method or through its sendFault method to return the response resulting from the service method invocation. If the SCA asynchronous service interface ResponseDispatch handleResponse method is invoked more than once through either its sendResponse or its sendFault method, the SCA runtime MUST throw an IllegalStateException. [JCA60005]                          |

- 800 For the purposes of matching interfaces (when wiring between a reference and a service, or when using
- an implementation class by a component), an interface which has one or more methods which follow the
- 802 SCA asynchronous service pattern MUST be treated as if those methods are mapped as the equivalent 803 synchronous methods, as follows:
- 804 Asynchronous service methods are characterized by:
- 805 void return type
- 806 a method name with the suffix "Async"
- 807 a last input parameter with a type of ResponseDispatch<X>
- 808 annotation with the asynclnvocation intent
- 809 possible annotation with the @AsyncFault annotation
- 810 The mapping of each such method is as if the method had the return type "X", the method name without
- 811 the suffix "Async" and all the input parameters except the last parameter of the type
- 812 ResponseDispatch<X>, plus the list of exceptions contained in the @AsyncFault annotation. [JCA60006]

## 813 8 Policy Annotations for Java

SCA provides facilities for the attachment of policy-related metadata to SCA assemblies, which influence
 how implementations, services and references behave at runtime. The policy facilities are described in
 the SCA Policy Framework specification [POLICY]. In particular, the facilities include Intents and Policy
 Sets, where intents express abstract, high-level policy requirements and policy sets express low-level
 detailed concrete policies.

819 Policy metadata can be added to SCA assemblies through the means of declarative statements placed

- into Composite documents and into Component Type documents. These annotations are completely
   independent of implementation code, allowing policy to be applied during the assembly and deployment
- 822 phases of application development.
- 823 However, it can be useful and more natural to attach policy metadata directly to the code of
- implementations. This is particularly important where the policies concerned are relied on by the code
- itself. An example of this from the Security domain is where the implementation code expects to run
- under a specific security Role and where any service operations invoked on the implementation have to
- be authorized to ensure that the client has the correct rights to use the operations concerned. By
- annotating the code with appropriate policy metadata, the developer can rest assured that this metadata is not lost or forgotten during the assembly and deployment phases.
- 830 This specification has a series of annotations which provide the capability for the developer to attach
- policy information to Java implementation code. The annotations concerned first provide general facilities
   for attaching SCA Intents and Policy Sets to Java code. Secondly, there are further specific annotations
- that deal with particular policy intents for certain policy domains such as Security and Transactions.
- This specification supports using the Common Annotations for the Java Platform specification (JSR-250)
- 835 [JSR-250]. An implication of adopting the common annotation for Java platform specification is that the 836 SCA Java specification supports consistent annotation and Java class inheritance relationships. SCA
- policy annotation semantics follow the General Guidelines for Inheritance of Annotations in the Common
- Annotations for the Java Platform specification [JSR-250], except that member-level annotations in a
- class or interface do not have any effect on how class-level annotations are applied to other members of
- 840 the class or interface.
- 841

## 842 8.1 General Intent Annotations

- 843 SCA provides the annotation **@Requires** for the attachment of any intent to a Java class, to a Java 844 interface or to elements within classes and interfaces such as methods and fields.
- 845 The @Requires annotation can attach one or multiple intents in a single statement.
- Each intent is expressed as a string. Intents are XML QNames, which consist of a Namespace URI
   followed by the name of the Intent. The precise form used follows the string representation used by the
   javax.xml.namespace.QName class, which is shown in Snippet 8-1.
- 849 850
- "{" + Namespace URI + "}" + intentname
- 851 Snippet 8-1: Intent Format
- 852
- Intents can be qualified, in which case the string consists of the base intent name, followed by a ".",
  followed by the name of the qualifier. There can also be multiple levels of qualification.
- This representation is quite verbose, so we expect that reusable String constants will be defined for the namespace part of this string, as well as for each intent that is used by Java code. SCA defines constants for intents such as those in Snippet 8-2.
- 858

```
859
              public static final String SCA PREFIX =
860
                      "{http://docs.oasis-open.org/ns/opencsa/sca/200912}";
861
              public static final String CONFIDENTIALITY
862
                     SCA PREFIX + "confidentiality";
863
              public static final String CONFIDENTIALITY MESSAGE =
864
                     CONFIDENTIALITY + ".message";
865
         Snippet 8-2: Example Intent Constants
866
867
       Notice that, by convention, gualified intents include the gualifier as part of the name of the constant,
868
       separated by an underscore. These intent constants are defined in the file that defines an annotation for
       the intent (annotations for intents, and the formal definition of these constants, are covered in a following
869
870
       section).
871
       Multiple intents (qualified or not) are expressed as separate strings within an array declaration.
872
       An example of the @Requires annotation with 2 qualified intents (from the Security domain) is shown in
873
       Snippet 8-3:
874
875
           @Requires({CONFIDENTIALITY MESSAGE, INTEGRITY MESSAGE})
876
         Snippet 8-3: Multiple Intnets in One Annotation
877
878
       The annotation in Snippet 8-3 attaches the intents "confidentiality.message" and "integrity.message".
879
       Snippet 8-4 is an example of a reference requiring support for confidentiality:
880
881
           package com.foo;
882
883
           import static org.oasisopen.sca.annotation.Confidentiality.*;
884
           import static org.oasisopen.sca.annotation.Reference;
885
           import static org.oasisopen.sca.annotation.Requires;
886
887
           public class Foo {
888
              @Requires (CONFIDENTIALITY)
889
               @Reference
890
               public void setBar(Bar bar) {
891
892
893
894
         Snippet 8-4: Annotation a Reference
895
896
       Users can also choose to only use constants for the namespace part of the QName, so that they can add
       new intents without having to define new constants. In that case, the definition of Snippet 8-4 would
897
898
       instead look like Snippet 8-5.
899
900
           package com.foo;
901
902
           import static org.oasisopen.sca.Constants.*;
903
           import static org.oasisopen.sca.annotation.Reference;
904
           import static org.oasisopen.sca.annotation.Requires;
905
906
           public class Foo {
907
              @Requires(SCA PREFIX+"confidentiality")
908
               @Reference
909
              public void setBar(Bar bar) {
910
911
912
```

913 Snippet 8-5: Using Intent Constants and strings

914

915 The formal syntax [EBNF-Syntax] for the @Requires annotation follows:

915

'@Requires("' QualifiedIntent '"' (',"' QualifiedIntent '"')\* ')'

917 where

```
QualifiedIntent ::= QName('.' Qualifier)*
Qualifier ::= NCName
```

#### 920

918

919

921 See section @Requires for the formal definition of the @Requires annotation.

#### 922 8.2 Specific Intent Annotations

In addition to the general intent annotation supplied by the @Requires annotation described in section 923 924 8.2, it is also possible to have Java annotations that correspond to specific policy intents. SCA provides a 925 number of these specific intent annotations and it is also possible to create new specific intent 926 annotations for any intent. 927 The general form of these specific intent annotations is an annotation with a name derived from the name 928 of the intent itself. If the intent is a qualified intent, qualifiers are supplied as an attribute to the annotation 929 in the form of a string or an array of strings. 930 For example, the SCA confidentiality intent described in the section on General Intent Annotations using 931 the @Requires(CONFIDENTIALITY) annotation can also be specified with the @Confidentiality specific intent annotation. The specific intent annotation for the "integrity" security intent is shown in Snippet 8-6. 932 933 934 @Integrity 935 Snippet 8-6: Example Specific Intent Annotation 936 An example of a qualified specific intent for the "authentication" intent is shown in Snippet 8-7. 937 938 939 @Authentication( {"message", "transport"} ) 940 Snippet 8-7: Example Qualified Specific Intent Annotation 941 942 This annotation attaches the pair of qualified intents: "authentication.message" and 943 "authentication.transport" (the sca: namespace is assumed in this both of these cases -944 "http://docs.oasis-open.org/ns/opencsa/sca/200912"). 945 The general form of specific intent annotations is shown in Snippet 8-8 946 947 '0' Intent ('(' qualifiers ')')? 948 where Intent is an NCName that denotes a particular type of intent. 949 Intent ::= NCName 950 ::= '"' qualifier '"' (',"' qualifier '"')\* qualifiers qualifier ::= NCName ('.' qualifier)? 951

952 Snippet 8-8: Specific Intent Annotation Format

#### 953 8.2.1 How to Create Specific Intent Annotations

SCA identifies annotations that correspond to intents by providing an @Intent annotation which MUST be
 used in the definition of a specific intent annotation. [JCA70001]

956 The @Intent annotation takes a single parameter, which (like the @Requires annotation) is the String 957 form of the QName of the intent. As part of the intent definition, it is good practice (although not required) 958 to also create String constants for the Namespace, for the Intent and for Qualified versions of the Intent (if 959 defined). These String constants are then available for use with the @Requires annotation and it is also 960 possible to use one or more of them as parameters to the specific intent annotation.

- 961 Alternatively, the QName of the intent can be specified using separate parameters for the
- targetNamespace and the localPart, as shown in Snippet 8-9:
- 963
- 964 @Intent(targetNamespace=SCA\_NS, localPart="confidentiality")
- 965 Snippet 8-9: Defining a Specific Intent Annotation
- 966
- 967 See section @Intent for the formal definition of the @Intent annotation.

968 When an intent can be qualified, it is good practice for the first attribute of the annotation to be a string (or 969 an array of strings) which holds one or more qualifiers.

970 In this case, the attribute's definition needs to be marked with the @Qualifier annotation. The @Qualifier

tells SCA that the value of the attribute is treated as a qualifier for the intent represented by the whole

972 annotation. If more than one qualifier value is specified in an annotation, it means that multiple qualified

- 973 forms exist. For example the annotation in Snippet 8-10
- 974
- 975 @Confidentiality({"message","transport"})
- 976 Snippet 8-10: Multiple Qualifiers in an Annotation'
- 977

implies that both of the qualified intents "confidentiality.message" and "confidentiality.transport" are set forthe element to which the @Confidentiality annotation is attached.

- 980 See section @Qualifier for the formal definition of the @Qualifier annotation.
- 981 Examples of the use of the @Intent and the @Qualifier annotations in the definition of specific intent 982 annotations are shown in the section dealing with Security Interaction Policy.

### 983 **8.3 Application of Intent Annotations**

- 984 The SCA Intent annotations can be applied to the following Java elements:
- 985 Java class
- 986 Java interface
- 987 Method
- 988 Field
- 989 Constructor parameter
- 990 Intent annotations MUST NOT be applied to the following:
- A method of a service implementation class, except for a setter method that is either annotated with
   @Reference or introspected as an SCA reference according to the rules in the appropriate
   Component Implementation specification
- A service implementation class field that is not either annotated with @Reference or introspected as
   an SCA reference according to the rules in the appropriate Component Implementation specification
- 996 A service implementation class constructor parameter that is not annotated with @Reference

#### 997 [JCA70002]

998 Intent annotations can be applied to classes, interfaces, and interface methods. Applying an intent
999 annotation to a field, setter method, or constructor parameter allows intents to be defined at references.
1000 Intent annotations can also be applied to reference interfaces and their methods.

Where multiple intent annotations (general or specific) are applied to the same Java element, the SCA
 runtime MUST compute the combined intents for the Java element by merging the intents from all intent
 annotations on the Java element according to the SCA Policy Framework [POLICY] rules for merging
 intents at the same hierarchy level. [JCA70003]

- 1005 An example of multiple policy annotations being used together is shown in Snippet 8-11:
- 1006
- 1007 @Authentication

1008 @Requires({CONFIDENTIALITY\_MESSAGE, INTEGRITY\_MESSAGE})

- 1009 Snippet 8-11: Multiple Policy Annotations
- 1010

1011 In this case, the effective intents are "authentication", "confidentiality.message" and "integrity.message".

If intent annotations are specified on both an interface method and the method's declaring interface, the
SCA runtime MUST compute the effective intents for the method by merging the combined intents from
the method with the combined intents for the interface according to the SCA Policy Framework [POLICY]
rules for merging intents within a structural hierarchy, with the method at the lower level and the interface
at the higher level. [JCA70004] This merging process does not remove or change any intents that are

1017 applied to the interface.

#### 1018 8.3.1 Intent Annotation Examples

- 1019 The following examples show how the rules defined in section 8.3 are applied.
- 1020 Snippet 8-12 shows how intents on references are merged. In this example, the intents for myRef are 1021 "authentication" and "confidentiality.message".

1022

```
1023@Authentication1024@Requires(CONFIDENTIALITY)1025@Confidentiality("message")1026@Reference1027protected MyService myRef;
```

1028 Snippet 8-12: Merging Intents on References

1029

1042

Snippet 8-13 shows that mutually exclusive intents cannot be applied to the same Java element. In this
example, the Java code is in error because of contradictory mutually exclusive intents
"managedTransaction" and "noManagedTransaction".

```
      1033

      1034
      @Requires({SCA_PREFIX+"managedTransaction",
SCA_PREFIX+"noManagedTransaction",
036

      08
      @Reference

      1037
      protected MyService myRef;

      1038
      Snippet 8-13: Mutually Exclusive Intents

      1039
```

1040 Snippet 8-14 shows that intents can be applied to Java service interfaces and their methods. In this example, the effective intents for MyService.mymethod() are "authentication" and "confidentiality".

1043 @Authentication 1044 public interface MyService {

```
1045
                 @Confidentiality
1046
                 public void mymethod();
1047
             }
1048
            @Service(MyService.class)
1049
            public class MyServiceImpl {
1050
                 public void mymethod() {...}
1051
1052
          Snippet 8-14: Intents on Java Interfaces, Interface Methods, and Java Classes
1053
1054
        Snippet 8-15 shows that intents can be applied to Java service implementation classes. In this example,
1055
        the effective intents for MyService.mymethod() are "authentication", "confidentiality", and
1056
        "managedTransaction".
1057
1058
            @Authentication
1059
            public interface MyService {
1060
                 @Confidentiality
1061
                 public void mymethod();
1062
            }
1063
            @Service(MyService.class)
1064
            @Requires(SCA PREFIX+"managedTransaction")
1065
            public class MyServiceImpl {
1066
                 public void mymethod() {...}
1067
            }
1068
          Snippet 8-15: Intents on Java Service Implementation Classes
1069
1070
        Snippet 8-16 shows that intents can be applied to Java reference interfaces and their methods, and also
1071
        to Java references. In this example, the effective intents for the method mymethod () of the reference
1072
        myRef are "authentication", "integrity", and "confidentiality".
1073
1074
            @Authentication
1075
            public interface MyRefInt {
1076
                 @Integrity
                 public void mymethod();
1077
1078
1079
            @Service(MyService.class)
1080
            public class MyServiceImpl {
                 @Confidentiality
1081
1082
                 @Reference
1083
                 protected MyRefInt myRef;
1084
            }
1085
          Snippet 8-16: Intents on Java References and their Interfaces and Methods
1086
1087
        Snippet 8-17 shows that intents cannot be applied to methods of Java implementation classes. In this
1088
        example, the Java code is in error because of the @Authentication intent annotation on the
1089
        implementation method MyServiceImpl.mymethod().
1090
1091
            public interface MyService {
1092
                 public void mymethod();
1093
1094
            @Service(MyService.class)
1095
            public class MyServiceImpl {
1096
                 @Authentication
1097
                 public void mymethod() {...}
1098
            }
```

1099 Snippet 8-17: Intent on Implementation Method

Snippet 8-18 shows one effect of applying the SCA Policy Framework rules for merging intents within a structural hierarchy to Java service interfaces and their methods. In this example a qualified intent overrides an unqualified intent, so the effective intent for MyService.mymethod() is "confidentiality.message".

1104

```
1105 @Confidentiality("message")
1106 public interface MyService {
1107 @Confidentiality
1108 public void mymethod();
1109 }
```

1110

Snippet 8-18: Merging Qualified and Unqualified Intents on Java Interfaces and Methods

1111

Snippet 8-19 shows another effect of applying the SCA Policy Framework rules for merging intents within
a structural hierarchy to Java service interfaces and their methods. In this example a lower-level intent
causes a mutually exclusive higher-level intent to be ignored, so the effective intent for mymethod1 () is
"managedTransaction" and the effective intent for mymethod2 () is "noManagedTransaction".

```
1116
1117 @Requires(SCA_PREFIX+"managedTransaction")
1118 public interface MyService {
1119 public void mymethod1();
1120 @Requires(SCA PREFIX+"noManagedTransaction")
1121 public void mymethod2();
1122 }
```

1123

Snippet 8-19: Merging Mutually Exclusive Intents on Java Interfaces and Methods

#### 1124 8.3.2 Inheritance and Annotation

1125 Snippet 8-20 shows the inheritance relations of intents on classes, operations, and super classes.

```
1126
1127
           package services.hello;
1128
           import org.oasisopen.sca.annotation.Authentication;
1129
           import org.oasisopen.sca.annotation.Integrity;
1130
1131
           @Integrity("transport")
1132
           @Authentication
1133
           public class HelloService {
1134
              @Integrity
1135
              @Authentication("message")
1136
              public String hello(String message) {...}
1137
1138
              @Integrity
1139
              @Authentication("transport")
1140
              public String helloThere() {...}
1141
1142
1143
           package services.hello;
1144
           import org.oasisopen.sca.annotation.Authentication;
1145
           import org.oasisopen.sca.annotation.Confidentiality;
1146
1147
           @Confidentiality("message")
1148
           public class HelloChildService extends HelloService {
1149
              @Confidentiality("transport")
1150
              public String hello(String message) {...}
1151
              @Authentication
1152
              String helloWorld() {...}
1153
           }
```

- 1154 Snippet 8-20: Usage example of Annotated Policy and Inheritance
- 1155
- 1156 The effective intent annotation on the *helloWorld* method of *HelloChildService* is @Authentication and 1157 @Confidentiality("message").
- 1158 The effective intent annotation on the *hello* method of *HelloChildService* is @Confidentiality("transport"),
- 1159 The effective intent annotation on the *helloThere* method of *HelloChildService* is @Integrity and 1160 @Authentication("transport"), the same as for this method in the *HelloService* class.
- 1161 The effective intent annotation on the *hello* method of *HelloService* is @Integrity and
- 1162 @Authentication("message")
- 1163
- 1164 Table 8-1 shows the equivalent declarative security interaction policy of the methods of the HelloService
- and HelloChildService implementations corresponding to the Java classes shown in Snippet 8-20.
- 1166

|                   | Method                    |                          |                         |
|-------------------|---------------------------|--------------------------|-------------------------|
| <u>Class</u>      | hello()                   | helloThere()             | helloWorld()            |
| HelloService      | integrity                 | integrity                | N/A                     |
|                   | authentication.message    | authentication.transport |                         |
| HelloChildService | confidentiality.transport | integrity                | authentication          |
|                   |                           | authentication.transport | confidentiality.message |

1167 Table 8-1: Declarative Intents Equivalent to Annotated Intents in Snippet 8-20

## **8.4 Relationship of Declarative and Annotated Intents**

Annotated intents on a Java class cannot be overridden by declarative intents in a composite document
which uses the class as an implementation. This rule follows the general rule for intents that they
represent requirements of an implementation in the form of a restriction that cannot be relaxed.

However, a restriction can be made more restrictive so that an unqualified version of an intent expressed
through an annotation in the Java class can be qualified by a declarative intent in a using composite
document.

### 1175 **8.5 Policy Set Annotations**

The SCA Policy Framework uses Policy Sets to capture detailed low-level concrete policies. For example,
a concrete policy is the specific encryption algorithm to use when encrypting messages when using a
specific communication protocol to link a reference to a service.

Policy Sets can be applied directly to Java implementations using the @PolicySets annotation. The
 @PolicySets annotation either takes the QName of a single policy set as a string or the name of two or

- 1181 more policy sets as an array of strings:
- 1182
- 1183

'@PolicySets({' policySetQName (', ' policySetQName )\* '})'

- 1184 Snippet 8-21: PolicySet Annotation Format
- 1185

1186 As for intents, PolicySet names are QNames – in the form of "{Namespace-URI}localPart".

- 1187 An example of the @PolicySets annotation is shown in Snippet 8-22:
- 1188

1189 @Reference(name="helloService", required=true)

1190 @PolicySets({ MY NS + "WS Encryption Policy", 1191 MY NS + "WS Authentication Policy" }) 1192 public setHelloService(HelloService service) { 1193 . . . 1194 } 1195 Snippet 8-22: Use of @PolicySets 1196 1197 In this case, the Policy Sets WS Encryption Policy and WS Authentication Policy are applied, both using the namespace defined for the constant MY NS. 1198 PolicySets need to satisfy intents expressed for the implementation when both are present, according to 1199 the rules defined in the Policy Framework specification [POLICY]. 1200 1201 The SCA Policy Set annotation can be applied to the following Java elements: 1202 Java class • 1203 Java interface • 1204 • Method 1205 Field • 1206 Constructor parameter • 1207 The @PolicySets annotation MUST NOT be applied to the following: 1208 A method of a service implementation class, except for a setter method that is either annotated with • 1209 @Reference or introspected as an SCA reference according to the rules in the appropriate 1210 Component Implementation specification 1211 A service implementation class field that is not either annotated with @Reference or introspected as 1212 an SCA reference according to the rules in the appropriate Component Implementation specification 1213 A service implementation class constructor parameter that is not annotated with @Reference 1214 [JCA70005] 1215 The @PolicySets annotation can be applied to classes, interfaces, and interface methods. Applying a 1216 @PolicySets annotation to a field, setter method, or constructor parameter allows policy sets to be defined at references. The @PolicySets annotation can also be applied to reference interfaces and their 1217 1218 methods. 1219 If the @PolicySets annotation is specified on both an interface method and the method's declaring 1220 interface, the SCA runtime MUST compute the effective policy sets for the method by merging the policy 1221 sets from the method with the policy sets from the interface. [JCA70006] This merging process does not 1222 remove or change any policy sets that are applied to the interface.

## 1223 8.6 Security Policy Annotations

This section introduces annotations for commonly used SCA security intents, as defined in the SCA
 Policy Framework Specification [POLICY]. Also see the SCA Policy Framework Specification for
 additional security policy intents that can be used with the @Requires annotation. The following
 annotations for security policy intents and qualifiers are defined:

- 1228 @Authentication
- 1229 @Authorization
- 1230 @Confidentiality
- 1231 @Integrity
- 1232 @MutualAuthentication
- 1233 The @Authentication, @Confidentiality, and @Integrity intents have the same pair of Qualifiers:
- 1234 message
- 1235 transport

1236 The formal definitions of the security intent annotations are found in the section "Java Annotations".

Snippet 8-23 shows an example of applying security intents to the setter method used to inject a
 reference. Accessing the hello operation of the referenced HelloService requires both "integrity.message"
 and "authentication.message" intents to be honored.

```
1240
1241
           package services.hello;
1242
           // Interface for HelloService
1243
           public interface HelloService {
1244
              String hello(String helloMsg);
1245
1246
1247
           package services.client;
1248
           // Interface for ClientService
1249
           public interface ClientService {
1250
              public void clientMethod();
1251
1252
1253
           // Implementation class for ClientService
1254
           package services.client;
1255
1256
           import services.hello.HelloService;
1257
           import org.oasisopen.sca.annotation.*;
1258
1259
           @Service(ClientService.class)
1260
           public class ClientServiceImpl implements ClientService {
1261
1262
              private HelloService helloService;
1263
1264
              @Reference(name="helloService", required=true)
1265
              @Integrity("message")
1266
              @Authentication("message")
1267
              public void setHelloService(HelloService service) {
1268
                     helloService = service;
1269
              }
1270
1271
              public void clientMethod() {
1272
                     String result = helloService.hello("Hello World!");
1273
1274
              }
1275
           }
```

1276 Snippet 8-23: Usage of Security Intents on a Reference

## 1277 8.7 Transaction Policy Annotations

This section introduces annotations for commonly used SCA transaction intents, as defined in the SCA
 Policy Framework specification [POLICY]. Also see the SCA Policy Framework Specification for
 additional transaction policy intents that can be used with the @Requires annotation. The following
 annotations for transaction policy intents and qualifiers are defined:

- 1282 @ManagedTransaction
- 1283 @NoManagedTransaction
- 1284 @SharedManagedTransaction
- 1285 The @ManagedTransaction intent has the following Qualifiers:
- 1286 global
- 1287 local
- 1288 The formal definitions of the transaction intent annotations are found in the section "Java Annotations".

1289 Snippet 8-24 shows an example of applying a transaction intent to a component implementation, where 1290 the component implementation requires a global transaction.

```
1291
1292
           package services.hello;
1293
           // Interface for HelloService
1294
           public interface HelloService {
1295
              String hello(String helloMsg);
1296
           }
1297
1298
           // Implementation class for HelloService
1299
           package services.hello.impl;
1300
1301
           import services.hello.HelloService;
1302
           import org.oasisopen.sca.annotation.*;
1303
1304
           @Service(HelloService.class)
1305
           @ManagedTransaction("global")
1306
           public class HelloServiceImpl implements HelloService {
1307
1308
              public void someMethod() {
1309
                     ...
1310
              }
1311
           }
```

1312 Snippet 8-24: Usage of Transaction Intents in an Implementation

# 1313 9 Java API

1314 This section provides a reference for the Java API offered by SCA.

## 1315 9.1 Component Context

- 1316 Figure 9-1 defines the *ComponentContext* interface:
- 1317

```
1318
            package org.oasisopen.sca;
1319
            import java.util.Collection;
1320
            public interface ComponentContext {
1321
1322
                String getURI();
1323
1324
               <B> B getService(Class<B> businessInterface, String referenceName);
1325
1326
               <B> ServiceReference<B> getServiceReference( Class<B> businessInterface,
1327
                                                              String referenceName);
1328
               <B> Collection<B> getServices ( Class<B> businessInterface,
1329
                                                String referenceName);
1330
1331
               <B> Collection<ServiceReference<B>> getServiceReferences(
1332
                                                          Class<B> businessInterface,
1333
                                                          String referenceName);
1334
1335
               <B> ServiceReference<B> createSelfReference(Class<B> businessInterface);
1336
1337
               <B> ServiceReference<B> createSelfReference( Class<B> businessInterface,
1338
                                                              String serviceName);
1339
1340
               <B> B getProperty(Class<B> type, String propertyName);
1341
1342
               RequestContext getRequestContext();
1343
1344
               <B> ServiceReference<B> cast(B target) throws IllegalArgumentException;
1345
1346
1347
           Figure 9-1: ComponentContext Interface
1348
1349
       aetURI () method:
1350
       Returns the structural URI [ASSEMBLY] of the component within the SCA Domain.
1351
       Returns:
1352
           String which contains the absolute URI of the component in the SCA Domain
1353
           The ComponentContext.getURI method MUST return the structural URI of the component in the SCA
```

- 1354 Domain. [JCA80008]
- 1355 Parameters:
- 1356 *none*
- 1357 Exceptions:
- 1358 none
- 1359
- 1360 getService ( Class<B> businessInterface, String referenceName ) method:

- 1361 Returns a typed service proxy object for a reference defined by the current component, where the 1362 reference has multiplicity 0..1 or 1..1.
- 1363 Returns:
- **B** which is a proxy object for the reference, which implements the interface B contained in the businessInterface parameter.
- 1366The ComponentContext.getService method MUST return the proxy object implementing the interface1367provided by the businessInterface parameter, for the reference named by the referenceName1368parameter with the interface defined by the businessInterface parameter when that reference has a1369target service configured.
- 1370 The ComponentContext.getService method MUST return null if the multiplicity of the reference
   1371 named by the referenceName parameter is 0..1 and the reference has no target service configured.
   1372 [JCA80010]
- 1373 Parameters:
- 1374 Class<B> businessInterface the Java interface for the service reference
- 1375 String referenceName the name of the service reference
- 1376 Exceptions:
- The ComponentContext.getService method MUST throw an IllegalArgumentException if the
   reference identified by the referenceName parameter has multiplicity of 0..n or 1..n. [JCA80001]
- 1379 The ComponentContext.getService method MUST throw an IllegalArgumentException if the
   1380 component does not have a reference with the name supplied in the referenceName parameter.
   1381 [JCA80011]
- The ComponentContext.getService method MUST throw an IllegalArgumentException if the service
   reference with the name supplied in the referenceName does not have an interface compatible with
   the interface supplied in the businessInterface parameter. [JCA80012]
- 1385

#### 1386 getServiceReference ( Class<B> businessInterface, String referenceName ) method:

- 1387Returns a ServiceReference object for a reference defined by the current component, where the1388reference has multiplicity 0..1 or 1..1.
- 1389 Returns:
- ServiceReference<B> which is a ServiceReference proxy object for the reference, which implements
   the interface contained in the businessInterface parameter.
- 1392The ComponentContext.getServiceReference method MUST return a ServiceReference object typed1393by the interface provided by the businessInterface parameter, for the reference named by the1394referenceName parameter with the interface defined by the businessInterface parameter when that
- 1395 reference has a target service configured. [JCA80013]
- 1396The ComponentContext.getServiceReference method MUST return null if the multiplicity of the1397reference named by the referenceName parameter is 0..1 and the reference has no target service1398configured. [JCA80007]
- 1399 Parameters:
- 1400 Class<B> businessInterface the Java interface for the service reference
- 1401 String referenceName the name of the service reference
- 1402 Exceptions:
- The ComponentContext.getServiceReference method MUST throw an IllegalArgumentException if
   the reference named by the referenceName parameter has multiplicity greater than one. [JCA80004]
- The ComponentContext.getServiceReference method MUST throw an IllegalArgumentException if
   the reference named by the referenceName parameter does not have an interface of the type defined
   by the businessInterface parameter. [JCA80005]

| 1408<br>1409<br>1410         | •                                                                          | The ComponentContext.getServiceReference method MUST throw an IllegalArgumentException if the component does not have a reference with the name provided in the referenceName parameter. [JCA80006]                                                                                                    |  |
|------------------------------|----------------------------------------------------------------------------|----------------------------------------------------------------------------------------------------|--|
| 1411                         |                                                                            |                                                                                                    |  |
| 1412                         | getServices(Class <b> businessInterface, String referenceName) method:</b> |                                                                                                    |  |
| 1413<br>1414                 |                                                                            | turns a list of typed service proxies for a reference defined by the current component, where the<br>erence has multiplicity 0n or 1n.                                                                                                    |  |
| 1415                         | Re                                                                         | turns:                                                                                                    |  |
| 1416<br>1417<br>1418         | •                                                                          | <b>Collection<b></b> which is a collection of proxy objects for the reference, one for each target service to which the reference is wired, where each proxy object implements the interface B contained in the businessInterface parameter.</b>                                                                                                    |  |
| 1419<br>1420<br>1421         |                                                                            | The ComponentContext.getServices method MUST return a collection containing one proxy object<br>implementing the interface provided by the businessInterface parameter for each of the target<br>services configured on the reference identified by the referenceName parameter. [JCA80014]                                                                                     |  |
| 1422<br>1423<br>1424         |                                                                            | The ComponentContext.getServices method MUST return an empty collection if the service reference with the name supplied in the referenceName parameter is not wired to any target services. [JCA80015]                                                                                                    |  |
| 1425                         | Pa                                                                         | rameters:                                                                                                    |  |
| 1426                         | •                                                                          | Class <b> businessInterface - the Java interface for the service reference</b>                                                                                                    |  |
| 1427                         | •                                                                          | String referenceName - the name of the service reference                                                                                                    |  |
| 1428                         | Exe                                                                        | ceptions:                                                                                                    |  |
| 1429<br>1430                 | •                                                                          | The ComponentContext.getServices method MUST throw an IllegalArgumentException if the<br>reference identified by the referenceName parameter has multiplicity of 01 or 11. [JCA80016]                                                                                                    |  |
| 1431<br>1432<br>1433         | •                                                                          | The ComponentContext.getServices method MUST throw an IllegalArgumentException if the<br>component does not have a reference with the name supplied in the referenceName parameter.<br>[JCA80017]                                                                                                    |  |
| 1434<br>1435<br>1436         | •                                                                          | The ComponentContext.getServices method MUST throw an IllegalArgumentException if the service reference with the name supplied in the referenceName does not have an interface compatible with the interface supplied in the businessInterface parameter.[JCA80018]                                                                                                    |  |
| 1437                         |                                                                            |                                                                                                    |  |
| 1438                         | ge                                                                         | tServiceReferences(Class <b> businessInterface, String referenceName) method:</b>                                                                                                    |  |
| 1439<br>1440                 |                                                                            | turns a list of typed ServiceReference objects for a reference defined by the current component, where reference has multiplicity 0n or 1n.                                                                                                    |  |
| 1441                         | Re                                                                         | turns:                                                                                                    |  |
| 1442<br>1443<br>1444<br>1445 | •                                                                          | <b>Collection<servicereference<b>&gt;</servicereference<b></b> which is a collection of ServiceReference objects for the reference, one for each target service to which the reference is wired, where each proxy object implements the interface B contained in the businessInterface parameter. The collection is empty if the reference is not wired to any target services. |  |
| 1446<br>1447<br>1448<br>1449 |                                                                            | The ComponentContext.getServiceReferences method MUST return a collection containing one ServiceReference object typed by the interface provided by the businessInterface parameter for each of the target services configured on the reference identified by the referenceName parameter. [JCA80019]                                                                           |  |
| 1450<br>1451<br>1452         |                                                                            | The ComponentContext.getServiceReferences method MUST return an empty collection if the<br>service reference with the name supplied in the referenceName parameter is not wired to any target<br>services. [JCA80020]                                                                                                    |  |
| 1453                         | Pa                                                                         | rameters:                                                                                                    |  |

1454 • Class<B> businessInterface - the Java interface for the service reference

| e - the name of the service reference |
|---------------------------------------|
| n                                     |

- 1456 Exceptions:
- The ComponentContext.getServiceReferences method MUST throw an IllegalArgumentException if
   the reference identified by the referenceName parameter has multiplicity of 0..1 or 1..1. [JCA80021]
- The ComponentContext.getServiceReferences method MUST throw an IllegalArgumentException if
   the component does not have a reference with the name supplied in the referenceName parameter.
   [JCA80022]
- The ComponentContext.getServiceReferences method MUST throw an IllegalArgumentException if
   the service reference with the name supplied in the referenceName does not have an interface
   compatible with the interface supplied in the businessInterface parameter. [JCA80023]
- 1465

#### 1466 createSelfReference(Class<B> businessInterface) method:

- 1467 Returns a ServiceReference object that can be used to invoke this component over the designated1468 service.
- 1469 Returns:
- ServiceReference<B> which is a ServiceReference object for the service of this component which has the supplied business interface. If the component has multiple services with the same business interface the SCA runtime can return a ServiceReference for any one of them.
- 1473 The ComponentContext.createSelfReference method MUST return a ServiceReference object typed
   1474 by the interface defined by the businessInterface parameter for one of the services of the invoking
   1475 component which has the interface defined by the businessInterface parameter. [JCA80024]
- 1476 Parameters:
- 1477 Class<B> businessInterface the Java interface for the service
- 1478 Exceptions:

The ComponentContext.getServiceReferences method MUST throw an IllegalArgumentException if
 the component does not have a service which implements the interface identified by the
 businessInterface parameter. [JCA80025]

1482

#### 1483 createSelfReference(Class<B> businessInterface, String serviceName) method:

- 1484 Returns a ServiceReference that can be used to invoke this component over the designated service. The 1485 serviceName parameter explicitly declares the service name to invoke
- 1486 Returns:
- ServiceReference<B> which is a ServiceReference proxy object for the reference, which implements the interface contained in the businessInterface parameter.
- 1489 The ComponentContext.createSelfReference method MUST return a ServiceReference object typed
- 1490 by the interface defined by the businessInterface parameter for the service identified by the
- 1491serviceName of the invoking component and which has the interface defined by the businessInterface1492parameter. [JCA80026]
- 1493 Parameters:
- 1494 Class<B> businessInterface the Java interface for the service reference
- String serviceName the name of the service reference
- 1496 Exceptions:
- 1497 The ComponentContext.createSelfReference method MUST throw an IllegalArgumentException if the 1498 component does not have a service with the name identified by the serviceName parameter.
   1499 [JCA80027]

1500 The ComponentContext.createSelfReference method MUST throw an IllegalArgumentException if the 1501 component service with the name identified by the serviceName parameter does not implement a 1502 business interface which is compatible with the supplied businessInterface parameter. [JCA80028] 1503 1504 getProperty (Class<B> type, String propertyName) method: 1505 Returns the value of an SCA property defined by this component. 1506 Returns: 1507 <B> which is an object of the type identified by the type parameter containing the value specified for • 1508 the property in the SCA configuration of the component. *null* if the SCA configuration of the 1509 component does not specify any value for the property. 1510 The ComponentContext.getProperty method MUST return an object of the type identified by the type 1511 parameter containing the value specified in the component configuration for the property named by the propertyName parameter or null if no value is specified in the configuration. [JCA80029] 1512 1513 Parameters: 1514 Class<B> type - the Java class of the property (Object mapped type for primitive Java types - e.g. • 1515 Integer if the type is int) 1516 String propertyName - the name of the property • 1517 Exceptions: 1518 The ComponentContext.getProperty method MUST throw an IllegalArgumentException if the • component does not have a property with the name identified by the propertyName parameter. 1519 [JCA80030] 1520 1521 The ComponentContext.getProperty method MUST throw an IllegalArgumentException if the • 1522 component property with the name identified by the propertyName parameter does not have a type which is compatible with the supplied type parameter. [JCA80031] 1523 1524 1525 getRequestContext() method: 1526 Returns the RequestContext for the current SCA service request. 1527 Returns: 1528 RequestContext which is the RequestContext object for the current SCA service invocation. null if • there is no current request or if the context is unavailable. 1529 1530 The ComponentContext.getReguestContext method MUST return non-null when invoked during the execution of a Java business method for a service operation or a callback operation, on the same 1531 1532 thread that the SCA runtime provided, and MUST return null in all other cases. [JCA80002] 1533 Parameters: 1534 none 1535 Exceptions: 1536 none 1537 1538 cast(B target) method: 1539 Casts a type-safe reference to a ServiceReference 1540 Returns: 1541 ServiceReference<B> which is a ServiceReference object which implements the same business • 1542 interface B as a reference proxy object 1543 The ComponentContext.cast method MUST return a ServiceReference object which is typed by the 1544 same business interface as specified by the reference proxy object supplied in the target parameter. 1545 [JCA80032]

1546 Parameters:

- 1547 **B target** a type safe reference proxy object which implements the business interface B
- 1548 Exceptions:

 1549 The ComponentContext.cast method MUST throw an IllegalArgumentException if the supplied target parameter is not an SCA reference proxy object. [JCA80033]

1551 A component can access its component context by defining a field or setter method typed by

1552 org.oasisopen.sca.ComponentContext and annotated with @Context. To access a target service, the

1553 component uses ComponentContext.getService(..).

1554 Snippet 9-1 shows an example of component context usage in a Java class using the @Context 1555 annotation.

```
1556
           private ComponentContext componentContext;
1557
1558
           @Context
1559
           public void setContext(ComponentContext context) {
1560
              componentContext = context;
1561
1562
1563
           public void doSomething() {
1564
              HelloWorld service =
1565
                 componentContext.getService(HelloWorld.class, "HelloWorldComponent");
1566
               service.hello("hello");
1567
```

1568 Snippet 9-1: ComponentContext Injection Example

Similarly, non-SCA client code can use the ComponentContext API to perform operations against a
 component in an SCA domain. How the non-SCA client code obtains a reference to a ComponentContext
 is runtime specific.

### 1572 9.2 Request Context

```
1573
1574
```

73 Figure 9-2 shows the *RequestContext* interface:

```
1575
           package org.oasisopen.sca;
1576
1577
           import javax.security.auth.Subject;
1578
1579
           public interface RequestContext {
1580
1581
              Subject getSecuritySubject();
1582
1583
              String getServiceName();
                  <CB> ServiceReference<CB> getCallbackReference();
1584
1585
                  <CB> CB getCallback();
1586
              <B> ServiceReference<B> getServiceReference();
1587
              }
```

1588 Figure 9-2: RequestContext Interface

1589

1590 getSecuritySubject ( ) method:

1591 Returns the JAAS Subject of the current request (see the JAAS Reference Guide [JAAS] for details of 1592 JAAS).

1593 Returns:

- 1594 *javax.security.auth.Subject* object which is the JAAS subject for the request.
- 1595 *null* if there is no subject for the request.

1596 The RequestContext.getSecuritySubject method MUST return the JAAS subject of the current request, or null if there is no subject or null if the method is invoked from code not processing a 1597 1598 service request or callback request. [JCA80034] 1599 Parameters: 1600 none • 1601 Exceptions: 1602 none • 1603 1604 getServiceName ( ) method: 1605 Returns the name of the service on the Java implementation the request came in on. 1606 Returns: 1607 String containing the name of the service. null if the method is invoked from a thread that is not . 1608 processing a service operation or a callback operation. The RequestContext.getServiceName method MUST return the name of the service for which an 1609 1610 operation is being processed, or null if invoked from a thread that is not processing a service operation or a callback operation. [JCA80035] 1611 1612 Parameters: 1613 none 1614 Exceptions: 1615 none . 1616 1617 getCallbackReference () method: 1618 Returns a service reference proxy for the callback for the invoked service operation, as specified by the 1619 service client. 1620 Returns: ServiceReference<CB> which is a service reference for the callback for the invoked service, as 1621 • 1622 supplied by the service client. It is typed with the callback interface. 1623 null if the invoked service has an interface which is not bidirectional or if the getCallbackReference() method is called during the processing of a callback operation. 1624 1625 null if the method is invoked from a thread that is not processing a service operation. 1626 The RequestContext.getCallbackReference method MUST return a ServiceReference object typed by the interface of the callback supplied by the client of the invoked service, or null if either the invoked 1627 service is not bidirectional or if the method is invoked from a thread that is not processing a service 1628 1629 operation. [JCA80036] 1630 Parameters: 1631 none 1632 Exceptions: 1633 none 1634 1635 getCallback ( ) method: 1636 Returns a proxy for the callback for the invoked service as specified by the service client. 1637 Returns: 1638 **CB** proxy object for the callback for the invoked service as supplied by the service client. It is typed • 1639 with the callback interface.

- *null* if the invoked service has an interface which is not bidirectional or if the getCallback() method is
   called during the processing of a callback operation.
- 1642 *null* if the method is invoked from a thread that is not processing a service operation.
- 1643 The RequestContext.getCallback method MUST return a reference proxy object typed by the
- 1644 interface of the callback supplied by the client of the invoked service, or null if either the invoked 1645 service is not bidirectional or if the method is invoked from a thread that is not processing a service 1646 operation. [JCA80037]
- 1647 Parameters:
- 1648 *none*
- 1649 Exceptions:
- 1650 none
- 1651
- 1652 getServiceReference ( ) method:
- 1653 Returns a ServiceReference object for the service that was invoked.
- 1654 Returns:
- **ServiceReference<B>** which is a service reference for the invoked service. It is typed with the interface of the service.
- *null* if the method is invoked from a thread that is not processing a service operation or a callbackoperation.
- 1659 When invoked during the execution of a service operation, the RequestContext.getServiceReference 1660 method MUST return a ServiceReference that represents the service that was invoked. [JCA80003]
- 1661When invoked during the execution of a callback operation, the RequestContext.getServiceReference1662method MUST return a ServiceReference that represents the callback that was invoked. [JCA80038]
- 1663 When invoked from a thread not involved in the execution of either a service operation or of a 1664 callback operation, the RequestContext.getServiceReference method MUST return null. [JCA80039]
- 1665 Parameters:
- 1666 *none*
- 1667 Exceptions:
- 1668 *none*

ServiceReferences can be injected using the @Reference annotation on a field, a setter method, or
 constructor parameter taking the type ServiceReference. The detailed description of the usage of these
 methods is described in the section on Asynchronous Programming in this document.

### 1672 9.3 ServiceReference Interface

ServiceReferences can be injected using the @Reference annotation on a field, a setter method, or
 constructor parameter taking the type ServiceReference. The detailed description of the usage of these
 methods is described in the section on Asynchronous Programming in this document.

- 1676 Figure 9-3 defines the **ServiceReference** interface:
- 1677

```
1678 package org.oasisopen.sca;
1679
1680 public interface ServiceReference<B> extends java.io.Serializable {
1681
1682
1683 B getService();
1684 Class<B> getBusinessInterface();
1685 }
```

- 1686 Figure 9-3: ServiceReference Interface
- 1687
- 1688 getService ( ) method:

1689 Returns a type-safe reference to the target of this reference. The instance returned is guaranteed to 1690 implement the business interface for this reference. The value returned is a proxy to the target that 1691 implements the business interface associated with this reference.

- 1692 Returns:
- + **< B**> which is type-safe reference proxy object to the target of this reference. It is typed with the interface of the target service.
- 1695 The ServiceReference.getService method MUST return a reference proxy object which can be used 1696 to invoke operations on the target service of the reference and which is typed with the business 1697 interface of the reference. [JCA80040]
- 1698 Parameters:
- 1699 none
- 1700 Exceptions:
- 1701 *none*
- 1702

#### 1703 getBusinessInterface ( ) method:

- 1704 Returns the Java class for the business interface associated with this ServiceReference.
- 1705 Returns:
- *Class<B>* which is a Class object of the business interface associated with the reference.
- 1707The ServiceReference.getBusinessInterface method MUST return a Class object representing the1708business interface of the reference.[JCA80041]
- 1709 Parameters:
- 1710 *none*
- 1711 Exceptions:
- 1712 *none*

#### 1713 9.4 ResponseDispatch interface

- 1714 The *ResponseDispatch* interface is shown in Figure 9-4:
- 1715

```
1716 package org.oasisopen.sca;
1717
1718 public interface ResponseDispatch<T> {
1719 void sendResponse(T res);
1720 void sendFault(Throwable e);
1721 Map<String, Object> getContext();
1722 }
```

- 1723 Figure 9-4: ResponseDispatch Interface
- 1724

#### 1725 sendResponse (Tresponse) method:

1726 Sends the response message from an asynchronous service method. This method can only be invoked 1727 once for a given ResponseDispatch object and cannot be invoked if sendFault has previously been

- 1728 invoked for the same ResponseDispatch object.
- 1729 Returns:

| 1721                   |                                                                                                    |
|------------------------|----------------------------------------------------------------------------------------------------|
| 1731<br>1732           | The ResponseDispatch.sendResponse() method MUST send the response message to the client of<br>an asynchronous service. [JCA50057]                                                                                                    |
| 1733 Pa                | rameters:                                                                                                    |
| 1734 •                 | au - an instance of the response message returned by the service operation                                                                                                    |
| 1735 Ex                | ceptions:                                                                                                    |
| 1736 •<br>1737         | The ResponseDispatch.sendResponse() method MUST throw an InvalidStateException if either the<br>sendResponse method or the sendFault method has already been called once. [JCA80058]                                                                             |
| 1738                   |                                                                                                    |
|                        | ndFault ( Throwable e ) method:                                                                                                    |
| 1741 ond<br>1742 inv   | nds an exception as a fault from an asynchronous service method. This method can only be invoked<br>be for a given ResponseDispatch object and cannot be invoked if sendResponse has previously been<br>oked for the same ResponseDispatch object.               |
|                        | turns:                                                                                                    |
| 1744 •                 | void                                                                                                    |
| 1745<br>1746           | The ResponseDispatch.sendFault() method MUST send the supplied fault to the client of an<br>asynchronous service. [JCA80059]                                                                                                    |
| 1747 Pa                | rameters:                                                                                                    |
| 1748 •                 | e - an instance of an exception returned by the service operation                                                                                                    |
| 1749 Exc               | ceptions:                                                                                                    |
| 1750 •<br>1751         | The ResponseDispatch.sendFault() method MUST throw an InvalidStateException if either the<br>sendResponse method or the sendFault method has already been called once. [JCA80060]                                                                                |
| 1752                   |                                                                                                    |
| 1753 <b>ge</b>         | tContext () method:                                                                                                    |
| 1754 Ob                | tains the context object for the ResponseDispatch method                                                                                                    |
| 1755 Re                | turns:                                                                                                    |
| 1756 •<br>1757<br>1758 | <i>Map<string, object=""></string,></i> which is the context object for the ResponseDispatch object.<br>The invoker can update the context object with appropriate context information, prior to invoking either the sendResponse method or the sendFault method |
| 1759 Pa                | rameters:                                                                                                    |
| 1760 •                 | none                                                                                                    |
| 1761 Exc               | ceptions:                                                                                                    |
| 1762 •                 | none                                                                                                    |
| 1763                   | 0.5 ServiceRuntimeException                                                                                                    |
| 1764 Fig               | ure 9-5 shows the <b>ServiceRuntimeException</b> .                                                                                                    |
| 1765                   | ·                                                                                                    |
| 1766<br>1767           | package org.oasisopen.sca;                                                                                                    |
| 1768                   | <pre>public class ServiceRuntimeException extends RuntimeException {</pre>                                                                                                    |
| 1769<br>1770           | ···· }                                                                                                    |
| 1771 F                 | igure 9-5: ServiceRuntimeException                                                                                                    |
| 1772                   |                                                                                                    |
| 1773 Thi               | s exception signals problems in the management of SCA component execution.                                                                                                    |
| sca                    | javacaa-1.1-spec-csd05 8 November 2010<br>yright © OASIS® 2010. All Rights Reserved. Standards Track Work Product Page 51 of 124                                                                                                    |

## 1774 9.6 ServiceUnavailableException

|   | ' | ' | 0 |
|---|---|---|---|
| 1 | 7 | 7 | 6 |

1775 Figure 9-6 shows the **ServiceUnavailableException**.

| package org.oasisopen.sca;                                               |
|--------------------------------------------------------------------------|
| public class ServiceUnavailableException extends ServiceRuntimeException |
|                                                                          |
| -                                                                        |

1782 Figure 9-6: ServiceUnavailableException

1783

This exception signals problems in the interaction with remote services. These are exceptions that can
be transient, so retrying is appropriate. Any exception that is a ServiceRuntimeException that is *not* a
ServiceUnavailableException is unlikely to be resolved by retrying the operation, since it most likely
requires human intervention

### 1788 9.7 InvalidServiceException

1789

Figure 9-7 shows the *InvalidServiceException*.

```
1790
1791
```

1792 1793

1794 1795 package org.oasisopen.sca;
public class InvalidServiceException extends ServiceRuntimeException {
 ...
}

1796 Figure 9-7: InvalidServiceException

1797

1798 This exception signals that the ServiceReference is no longer valid. This can happen when the target of 1799 the reference is undeployed. This exception is not transient and therefore is unlikely to be resolved by 1800 retrying the operation and will most likely require human intervention.

## 1801 **9.8 Constants**

The SCA *Constants* interface defines a number of constant values that are used in the SCA Java APIs
 and Annotations. Figure 9-8 shows the Constants interface:

```
1804
           package org.oasisopen.sca;
1805
1806
           public interface Constants {
1807
1808
               String SCA NS = "http://docs.oasis-open.org/ns/opencsa/sca/200912";
1809
1810
               String SCA PREFIX = "{"+SCA NS+"}";
1811
1812
               String SERVERAUTHENTICATION = SCA PREFIX + "serverAuthentication";
               String CLIENTAUTHENTICATION = SCA PREFIX + "clientAuthentication";
1813
1814
               String ATLEASTONCE = SCA PREFIX + "atLeastOnce";
               String ATMOSTONCE = SCA PREFIX + "atMostOnce";
1815
1816
               String EXACTLYONCE = SCA PREFIX + "exactlyOnce";
1817
               String ORDERED = SCA PREFIX + "ordered";
1818
               String TRANSACTEDONEWAY = SCA PREFIX + "transactedOneWay";
1819
               String IMMEDIATEONEWAY = SCA PREFIX + "immediateOneWay";
1820
               String PROPAGATESTRANSACTION = SCA PREFIX + "propagatesTransaction";
               String SUSPENDSTRANSACTION = SCA_PREFIX + "suspendsTransaction";
1821
1822
               String ASYNCINVOCATION = SCA PREFIX + "asyncInvocation";
1823
               String SOAP = SCA_PREFIX + "SOAP";
```

```
1824 String JMS = SCA_PREFIX + "JMS";
1825 String NOLISTENER = SCA_PREFIX + "noListener";
1826 String EJB = SCA_PREFIX + "EJB";
1827
1828 }
```

1829 Figure 9-8: Constants Interface

1841

## 1830 9.9 SCAClientFactory Class

1831 The SCAClientFactory class provides the means for client code to obtain a proxy reference object for a 1832 service within an SCA Domain, through which the client code can invoke operations of that service. This 1833 is particularly useful for client code that is running outside the SCA Domain containing the target service, 1834 for example where the code is "unmanaged" and is not running under an SCA runtime.

1835 The SCAClientFactory is an abstract class which provides a set of static newInstance(...) methods which 1836 the client can invoke in order to obtain a concrete object implementing the SCAClientFactory interface for 1837 a particular SCA Domain. The returned SCAClientFactory object provides a getService() method which 1838 provides the client with the means to obtain a reference proxy object for a service running in the SCA 1839 Domain.

1840 The SCAClientFactory class is shown in Figure 9-9:

```
1842
           package org.oasisopen.sca.client;
1843
1844
           import java.net.URI;
1845
           import java.util.Properties;
1846
1847
           import org.oasisopen.sca.NoSuchDomainException;
1848
           import org.oasisopen.sca.NoSuchServiceException;
1849
           import org.oasisopen.sca.client.SCAClientFactoryFinder;
1850
           import org.oasisopen.sca.client.impl.SCAClientFactoryFinderImpl;
1851
1852
           public abstract class SCAClientFactory {
1853
1854
               protected static SCAClientFactoryFinder factoryFinder;
1855
1856
               private URI domainURI;
1857
1858
               private SCAClientFactory() {
1859
1860
1861
                protected SCAClientFactory(URI domainURI)
1862
                     throws NoSuchDomainException {
1863
                    this.domainURI = domainURI;
1864
                }
1865
1866
               protected URI getDomainURI() {
1867
                    return domainURI;
1868
1869
1870
               public static SCAClientFactory newInstance( URI domainURI )
1871
                     throws NoSuchDomainException {
1872
                    return newInstance(null, null, domainURI);
1873
                }
1874
1875
               public static SCAClientFactory newInstance (Properties properties,
1876
                                                                            URI domainURI)
1877
                     throws NoSuchDomainException {
1878
                    return newInstance(properties, null, domainURI);
1879
                }
1880
1881
                public static SCAClientFactory newInstance(ClassLoader classLoader,
```

| 1882<br>1883 | URI domainURI) throws NoSuchDomainException {                                                                                                    |
|--------------|----------------------------------------------------------------------------------------------------|
| 1884         | return newInstance(null, classLoader, domainURI);                                                                                                    |
| 1885<br>1886 | }                                                                                                    |
| 1887<br>1888 | <pre>public static SCAClientFactory newInstance(Properties properties,<br/>ClassLoader classLoader,</pre>                                                                                |
| 1889<br>1890 | URI domainURI) throws NoSuchDomainException {                                                                                                    |
| 1891         | <pre>final SCAClientFactoryFinder finder =</pre>                                                                                                    |
| 1892<br>1893 | <pre>factoryFinder != null ? factoryFinder :     new SCAClientFactoryFinderImpl();</pre>                                                                                                 |
| 1894         | final SCAClientFactory factory                                                                                                    |
| 1895<br>1896 | <pre>= finder.find(properties, classLoader, domainURI); return factory;</pre>                                                                                                    |
| 1897<br>1898 | }                                                                                                    |
| 1899         | <pre>public abstract <t> T getService(Class<t> interfaze, String serviceURI)</t></t></pre>                                                                                               |
| 1900         | throws NoSuchServiceException, NoSuchDomainException;                                                                                                    |
| 1901         | }                                                                                                    |
| 1902         | Figure 9-9: SCAClientFactory Class                                                                                                    |
| 1903         |                                                                                                    |
| 1904         | newInstance ( URI domainURI ) method:                                                                                                    |
| 1905         | Obtains a object implementing the SCAClientFactory class.                                                                                                    |
| 1906         | Returns:                                                                                                    |
| 1907         | object which implements the SCAClientFactory class                                                                                                    |
| 1908<br>1909 | The SCAClientFactory.newInstance( URI ) method MUST return an object which implements the<br>SCAClientFactory class for the SCA Domain identified by the domainURI parameter. [JCA80042] |
| 1910         | Parameters:                                                                                                    |
| 1911         | domainURI - a URI for the SCA Domain which is targeted by the returned SCAClient object                                                                                                  |
| 1912         | Exceptions:                                                                                                    |
| 1913         | The SCAClientFactory.newInstance(URI) method MUST throw a NoSuchDomainException if the                                                                                                   |
| 1914         | domainURI parameter does not identify a valid SCA Domain. [JCA80043]                                                                                                    |
| 1915<br>1016 | now/notonog/Properties properties //Pl domain//Pl) methods                                                                                                    |
| 1916<br>1917 | newInstance(Properties properties, URI domainURI) method:<br>Obtains a object implementing the SCAClientFactory class, using a specified set of properties.                              |
| 1917         | Returns:                                                                                                    |
| 1919         | object which implements the SCAClientFactory class                                                                                                    |
| 1920         | The SCAClientFactory.newInstance( Properties, URI ) method MUST return an object which                                                                                                   |
| 1921         | implements the SCAClientFactory class for the SCA Domain identified by the domainURI parameter.                                                                                          |
| 1922<br>1923 | [JCA80044]<br>Parameters:                                                                                                    |
| 1923         | <ul> <li>properties - a set of Properties that can be used when creating the object which implements the</li> </ul>                                                                      |
| 1925         | SCAClientFactory class.                                                                                                    |
| 1926         | domainURI - a URI for the SCA Domain which is targeted by the returned SCAClient object                                                                                                  |
| 1927         | Exceptions:                                                                                                    |
| 1928<br>1929 | <ul> <li>The SCAClientFactory.newInstance( Properties, URI ) method MUST throw a<br/>NoSuchDomainException if the domainURI parameter does not identify a valid SCA Domain.</li> </ul>   |
| 1929         | [JCA80045]                                                                                                    |
| 1931         |                                                                                                    |
|              |                                                                                                    |

| 1932                 | newInstance(ClassIoader classLoader, URI domainURI) method:                                                                                                    |
|----------------------|----------------------------------------------------------------------------------------------------|
| 1933                 | Obtains a object implementing the SCAClientFactory class using a specified classloader.                                                                                                    |
| 1934                 | Returns:                                                                                                    |
| 1935                 | object which implements the SCAClientFactory class                                                                                                    |
| 1936<br>1937<br>1938 | The SCAClientFactory.newInstance( Classloader, URI ) method MUST return an object which<br>implements the SCAClientFactory class for the SCA Domain identified by the domainURI parameter.<br>[JCA80046]                                                        |
| 1939                 | Parameters:                                                                                                    |
| 1940<br>1941         | <ul> <li>classLoader - a ClassLoader to use when creating the object which implements the<br/>SCAClientFactory class.</li> </ul>                                                                                                    |
| 1942                 | • domainURI - a URI for the SCA Domain which is targeted by the returned SCAClient object                                                                                                    |
| 1943                 | Exceptions:                                                                                                    |
| 1944<br>1945<br>1946 | <ul> <li>The SCAClientFactory.newInstance( Classloader, URI ) method MUST throw a<br/>NoSuchDomainException if the domainURI parameter does not identify a valid SCA Domain.<br/>[JCA80047]</li> </ul>                                                          |
| 1947                 | nowingtones/Properties properties. Classicader classicader, UPI demoint(PI) mothed.                                                                                                    |
| 1948<br>1949         | newInstance(Properties properties, Classloader classLoader, URI domainURI) method:                                                                                                    |
| 1950                 | Obtains a object implementing the SCAClientFactory class using a specified set of properties and a specified classloader.                                                                                                    |
| 1951                 | Returns:                                                                                                    |
| 1952                 | object which implements the SCAClientFactory class                                                                                                    |
| 1953<br>1954<br>1955 | The SCAClientFactory.newInstance( Properties, Classloader, URI ) method MUST return an object which implements the SCAClientFactory class for the SCA Domain identified by the domainURI parameter. [JCA80048]                                                  |
| 1956                 | Parameters:                                                                                                    |
| 1957<br>1958         | <ul> <li>properties - a set of Properties that can be used when creating the object which implements the<br/>SCAClientFactory class.</li> </ul>                                                                                                    |
| 1959<br>1960         | <ul> <li>classLoader - a ClassLoader to use when creating the object which implements the<br/>SCAClientFactory class.</li> </ul>                                                                                                    |
| 1961                 | • domainURI - a URI for the SCA Domain which is targeted by the returned SCAClient object                                                                                                    |
| 1962                 | Exceptions:                                                                                                    |
| 1963<br>1964<br>1965 | <ul> <li>The SCAClientFactory.newInstance(Properties, Classloader, URI) MUST throw a<br/>NoSuchDomainException if the domainURI parameter does not identify a valid SCA Domain.<br/>[JCA80049]</li> </ul>                                                       |
| 1966                 | ant Service (Class T. interfore String convice UPL) methods                                                                                                    |
| 1967<br>1968         | getService( Class <t> interfaze, String serviceURI ) method:</t>                                                                                                    |
| 1969                 | Obtains a proxy reference object for a specified target service in a specified SCA Domain.<br>Returns:                                                                                                    |
|                      |                                                                                                    |
| 1970<br>1971<br>1972 | <ul> <li><t> a proxy object which implements the business interface T<br/>Invocations of a business method of the proxy causes the invocation of the corresponding operation<br/>of the target service.</t></li> </ul>                                          |
| 1973<br>1974<br>1975 | The SCAClientFactory.getService method MUST return a proxy object which implements the<br>business interface defined by the interfaze parameter and which can be used to invoke operations on<br>the service identified by the serviceURI parameter. [JCA80050] |
| 1976                 | Parameters:                                                                                                    |
| 1977                 | • interfaze - a Java interface class which is the business interface of the target service                                                                                                    |

- 1978 *serviceURI* a String containing the relative URI of the target service within its SCA Domain.
- 1979Takes the form componentName/serviceName or can also take the extended form1980componentName/serviceName/bindingName to use a specific binding of the target service
- 1981 Exceptions:
- The SCAClientFactory.getService method MUST throw a NoSuchServiceException if a service with
   the relative URI serviceURI and a business interface which matches interfaze cannot be found in the
   SCA Domain targeted by the SCAClient object. [JCA80051]
- 1985 The SCAClientFactory.getService method MUST throw a NoSuchServiceException if the domainURI
   1986 of the SCAClientFactory does not identify a valid SCA Domain. [JCA80052]
- 1987

SCAClientFactory (URI) method: a single argument constructor that must be available on all concrete
 subclasses of SCAClientFactory. The URI required is the URI of the Domain targeted by the
 SCAClientFactory

- 1991
- 1992 getDomainURI() method:
- 1993 Obtains the Domain URI value for this SCAClientFactory
- 1994 Returns:
- 1995 URI of the target SCA Domain for this SCAClientFactory
- 1996The SCAClientFactory.getDomainURI method MUST return the SCA Domain URI of the Domain1997associated with the SCAClientFactory object. [JCA80053]
- 1998 Parameters:
- 1999 none
- 2000 Exceptions:
- The SCAClientFactory.getDomainURI method MUST throw a *NoSuchServiceException* if the domainURI of the SCAClientFactory does not identify a valid SCA Domain. [JCA80054]
- 2003
- 2004 private SCAClientFactory() method:
- 2005 This private no-argument constructor prevents instantiation of an SCAClientFactory instance without the 2006 use of the constructor with an argument, even by subclasses of the abstract SCAClientFactory class.
- 2007
- 2008 factoryFinder protected field:

Provides a means by which a provider of an SCAClientFactory implementation can inject a factory finder
 implementation into the abstract SCAClientFactory class - once this is done, future invocations of the
 SCAClientFactory use the injected factory finder to locate and return an instance of a subclass of

2012 SCAClientFactory.

# 2013 9.10 SCAClientFactoryFinder Interface

2014The SCAClientFactoryFinder interface is a Service Provider Interface representing a SCAClientFactory2015finder. SCA provides a default reference implementation of this interface. SCA runtime vendors can2016create alternative implementations of this interface that use different class loading or lookup mechanisms:

2017

```
2018 package org.oasisopen.sca.client;

2019

2020 public interface SCAClientFactoryFinder {

2021 SCAClientFactory find(Properties properties,

2023 ClassLoader classLoader,

2024 URI domainURI )
```

| 2025<br>2026                 |      | <pre>throws NoSuchDomainException ; }</pre>                                                                                                    |
|------------------------------|------|----------------------------------------------------------------------------------------------------|
| 2027                         | Fię  | gure 9-10: SCAClientFactoryFinder Interface                                                                                                    |
| 2028                         |      |                                                                                                    |
| 2029                         | find | (Properties properties, ClassLoader classloader, URI domainURI) method:                                                                                                    |
| 2030                         | Obta | ains an implementation of the SCAClientFactory interface.                                                                                                    |
| 2031                         | Retu | urns:                                                                                                    |
| 2032                         | •    | SCAClientFactory implementation object                                                                                                    |
| 2033<br>2034<br>2035         |      | The implementation of the SCAClientFactoryFinder.find method MUST return an object which is an<br>implementation of the SCAClientFactory interface, for the SCA Domain represented by the<br>doaminURI parameter, using the supplied properties and classloader. [JCA80055] |
| 2036                         | Para | ameters:                                                                                                    |
| 2037<br>2038                 |      | <i>properties</i> - a set of Properties that can be used when creating the object which implements the SCAClientFactory interface.                                                                                                    |
| 2039<br>2040                 |      | <i>classLoader</i> - a ClassLoader to use when creating the object which implements the SCAClientFactory interface.                                                                                                    |
| 2041                         |      | domainURI - a URI for the SCA Domain targeted by the SCAClientFactory                                                                                                    |
| 2042                         |      | eptions:                                                                                                    |
| 2043<br>2044                 |      | The implementation of the SCAClientFactoryFinder.find method MUST throw a<br>ServiceRuntimeException if the SCAClientFactory implementation could not be found. [JCA80056]                                                                                                  |
| 2045                         | 9    | .11 SCAClientFactoryFinderImpl Class                                                                                                    |
| 2046<br>2047<br>2048         | impl | class is a default implementation of an SCAClientFactoryFinder, which is used to find an ementation of an SCAClientFactory subclass, as used to obtain an SCAClient object for use by a nt. SCA runtime providers can replace this implementation with their own version.   |
| 2049                         |      |                                                                                                    |
| 2050<br>2051                 |      | <pre>package org.oasisopen.sca.client.impl;</pre>                                                                                                    |
| 2052                         |      | <pre>public class SCAClientFactoryFinderImpl implements SCAClientFactoryFinder {</pre>                                                                                                    |
| 2053<br>2054                 |      | <pre> public SCAClientFactoryFinderImpl() {}</pre>                                                                                                    |
| 2055<br>2056<br>2057<br>2058 |      | public SCAClientFactory find(Properties properties,<br>ClassLoader classLoader<br>URI domainURI)                                                                                                    |
| 2059<br>2060<br>2061         |      | <pre>throws NoSuchDomainException, ServiceRuntimeException {} }</pre>                                                                                                    |
| 2062                         | Sr   | nippet 9-2: SCAClientFactoryFinderImpl Class                                                                                                    |
| 2063                         |      |                                                                                                    |
| 2064                         | SC/  | AClientFactoryFinderImpl () method:                                                                                                    |
| 2065                         | Pub  | lic constructor for the SCAClientFactoryFinderImpl.                                                                                                    |
| 2066                         | Retu | urns:                                                                                                    |
| 2067                         |      | SCAClientFactoryFinderImpI which implements the SCAClientFactoryFinder interface                                                                                                    |
| 2068                         | Para | ameters:                                                                                                    |
| 2069                         |      | none                                                                                                    |
| 2070                         | Exce | eptions:                                                                                                    |

| 2071                 | ٠   | none                                                                                                    |
|----------------------|-----|----------------------------------------------------------------------------------------------------|
| 2072                 |     |                                                                                                    |
| 2073                 | fin | d (Properties, ClassLoader, URI) method:                                                                                                    |
| 2074<br>2075         |     | tains an implementation of the SCAClientFactory interface. It discovers a provider's SCAClientFactory<br>plementation by referring to the following information in this order: |
| 2076<br>2077         | 1.  | The org.oasisopen.sca.client.SCAClientFactory property from the Properties specified on the<br>newInstance() method call if specified                                          |
| 2078                 | 2.  | The org.oasisopen.sca.client.SCAClientFactory property from the System Properties                                                                                              |
| 2079                 | 3.  | The META-INF/services/org.oasisopen.sca.client.SCAClientFactory file                                                                                                    |
| 2080                 | Re  | turns:                                                                                                    |
| 2081                 | ٠   | SCAClientFactory implementation object                                                                                                    |
| 2082                 | Ра  | rameters:                                                                                                    |
| 2083<br>2084         | •   | <i>properties</i> - a set of Properties that can be used when creating the object which implements the SCAClientFactory interface.                                             |
| 2085<br>2086         | •   | <i>classLoader</i> - a ClassLoader to use when creating the object which implements the SCAClientFactory interface.                                                            |
| 2087                 | •   | domainURI - a URI for the SCA Domain targeted by the SCAClientFactory                                                                                                    |
| 2088                 | Ex  | ceptions:                                                                                                    |
| 2089                 | •   | ServiceRuntimeException - if the SCAClientFactory implementation could not be found                                                                                            |
| 2090<br>2091<br>2092 |     | 9.12 NoSuchDomainException<br>Jure 9-11 shows the <i>NoSuchDomainException</i> :                                                                                               |
| 2093                 |     | package org.oasisopen.sca;                                                                                                    |
| 2094                 |     |                                                                                                    |
| 2095<br>2096         |     | <pre>public class NoSuchDomainException extends Exception {    </pre>                                                                                                    |
| 2097                 |     | }                                                                                                    |
| 2098                 | F   | Figure 9-11: NoSuchDomainException Class                                                                                                    |
| 2099                 |     |                                                                                                    |
| 2100                 | Th  | is exception indicates that the Domain specified could not be found.                                                                                                    |
| 2101                 | Ş   | 9.13 NoSuchServiceException                                                                                                    |
| 2102                 | Fig | jure 9-12 shows the <b>NoSuchServiceException</b> :                                                                                                    |
| 2103                 |     |                                                                                                    |
| 2104                 |     | package org.oasisopen.sca;                                                                                                    |
| 2105<br>2106         |     | public class NoSuchServiceException extends Exception {                                                                                                    |
| 2107                 |     | ···                                                                                                    |
| 2108                 |     | }                                                                                                    |
| 2109                 | F   | Figure 9-12: NoSuchServiceException Class                                                                                                    |
| 2110                 |     |                                                                                                    |

2111 This exception indicates that the service specified could not be found.

# 2112 **10 Java Annotations**

2113 This section provides definitions of all the Java annotations which apply to SCA.

This specification places constraints on some annotations that are not detectable by a Java compiler. For example, the definition of the @Property and @Reference annotations indicate that they are allowed on

2116 parameters, but the sections "@Property" and "@Reference" constrain those definitions to constructor

2117 parameters. An SCA runtime MUST verify the proper use of all SCA annotations and if an annotation is

- 2118 improperly used, the SCA runtime MUST NOT run the component which uses the invalid implementation 2119 code. [JCA90001]
- 2120 SCA annotations MUST NOT be used on static methods or on static fields. It is an error to use an SCA
- annotation on a static method or a static field of an implementation class and the SCA runtime MUST
- 2122 NOT instantiate such an implementation class. [JCA90002]

## 2123 **10.1 @AllowsPassByReference**

- 2124 Figure 10-1 defines the **@AllowsPassByReference** annotation:
- 2125

```
2126
           package org.oasisopen.sca.annotation;
2127
2128
           import static java.lang.annotation.ElementType.FIELD;
2129
           import static java.lang.annotation.ElementType.METHOD;
           import static java.lang.annotation.ElementType.PARAMETER;
2130
2131
           import static java.lang.annotation.ElementType.TYPE;
2132
           import static java.lang.annotation.RetentionPolicy.RUNTIME;
2133
           import java.lang.annotation.Retention;
2134
           import java.lang.annotation.Target;
2135
2136
           @Target({TYPE, METHOD, FIELD, PARAMETER})
2137
           @Retention(RUNTIME)
2138
          public @interface AllowsPassByReference {
2139
2140
             boolean value() default true;
2141
           }
```

- 2142 Figure 10-1: AllowsPassByReference Annotation
- 2143

The @AllowsPassByReference annotation allows service method implementations and client references to be marked as "allows pass by reference" to indicate that they use input parameters, return values and exceptions in a manner that allows the SCA runtime to avoid the cost of copying mutable objects when a remotable service is called locally within the same JVM.

- 2148 The @AllowsPassByReference annotation has the attribute:
- value specifies whether the "allows pass by reference" marker applies to the service
   implementation class, service implementation method, or client reference to which this annotation
   applies; if not specified, defaults to true.
- 2152 The @AllowsPassByReference annotation MUST only annotate the following locations:
- 2153 a service implementation class
- 2154 an individual method of a remotable service implementation
- an individual reference which uses a remotable interface, where the reference is a field, a setter
   method, or a constructor parameter
   [JCA90052]
- The "allows pass by reference" marking of a method implementation of a remotable service is determined as follows:

2159 1. If the method has an @AllowsPassByReference annotation, the method is marked "allows pass by reference" if and only if the value of the method's annotation is true. 2160 2. Otheriwse, if the class has an @AllowsPassByReference annotation, the method is marked "allows 2161 2162 pass by reference" if and only if the value of the class's annotation is true. 3. Otherwise, the method is not marked "allows pass by reference". 2163 2164 The "allows pass by reference" marking of a reference for a remotable service is determined as follows: 2165 1. If the reference has an @AllowsPassByReference annotation, the reference is marked "allows pass by reference" if and only if the value of the reference's annotation is true. 2166 2167 2. Otherwise, if the service implementation class containing the reference has an @AllowsPassByReference annotation, the reference is marked "allows pass by reference" if and only 2168 if the value of the class's annotation is true. 2169 2170 3. Otherwise, the reference is not marked "allows pass by reference". 2171 Snippet 10-1 shows a sample where @AllowsPassByReference is defined for the implementation of a service method on the Java component implementation class. 2172 2173 2174 @AllowsPassByReference 2175 public String hello(String message) { 2176 2177 } Snippet 10-1: Use of @AllowsPassByReference on a Method 2178 2179 2180 Snippet 10-2 shows a sample where @AllowsPassByReference is defined for a client reference of a Java 2181 component implementation class. 2182 2183 @AllowsPassByReference 2184 **@Reference** 2185 private StockQuoteService stockQuote; 2186 Snippet 10-2: Use of @AllowsPassByReference on a Reference 10.2 @AsyncFault 2187 2188 Figure 10-2 defines the @AsyncFault annotation: 2189

```
2190
           package org.oasisopen.sca.annotation;
2191
2192
            import static java.lang.annotation.ElementType.METHOD;
2193
            import static java.lang.annotation.RetentionPolicy.RUNTIME;
2194
2195
           import java.lang.annotation.Inherited;
2196
           import java.lang.annotation.Retention;
2197
           import java.lang.annotation.Target;
2198
2199
           @Inherited
2200
           @Target({METHOD})
2201
           @Retention(RUNTIME)
2202
           public @interface AsyncFault {
2203
2204
               Class<?>[] value() default {};
2205
2206
```

```
2207 Figure 10-2: AsyncFault Annotation
```

2208

The **@***AsyncFault* annotation is used to indicate the faults/exceptions which are returned by the asynchronous service method which it annotates.

### 10.3 @Asynclnvocation

Figure 10-3 defines the **@***Asynclnvocation* annotation, which is used to attach the "asynclnvocation" policy intent to an interface or to a method:

2214

```
2215
           package org.oasisopen.sca.annotation;
2216
2217
           import static java.lang.annotation.ElementType.METHOD;
2218
           import static java.lang.annotation.ElementType.TYPE;
2219
           import static java.lang.annotation.RetentionPolicy.RUNTIME;
2220
           import static org.oasisopen.sca.Constants.SCA PREFIX;
2221
2222
           import java.lang.annotation.Inherited;
2223
           import java.lang.annotation.Retention;
2224
           import java.lang.annotation.Target;
2225
2226
           @Inherited
2227
           @Target({TYPE, METHOD})
2228
           @Retention(RUNTIME)
2229
           @Intent (AsyncInvocation. ASYNCINVOCATION)
2230
           public @interface AsyncInvocation {
2231
                String ASYNCINVOCATION = SCA PREFIX + "asyncInvocation";
2232
2233
               boolean value() default true;
2234
```

#### 2235 Figure 10-3: Asynclnvocation Annotation

2236

The **@Asynclnvocation** annotation is used to indicate that the operations of a Java interface uses the long-running request-response pattern as described in the SCA Assembly specification.

#### 10.4 @Authentication

- 2240 The following Java code defines the @Authentication annotation:
- 2241

```
2242
           package org.oasisopen.sca.annotation;
2243
2244
           import static java.lang.annotation.ElementType.FIELD;
2245
           import static java.lang.annotation.ElementType.METHOD;
2246
           import static java.lang.annotation.ElementType.PARAMETER;
2247
           import static java.lang.annotation.ElementType.TYPE;
2248
           import static java.lang.annotation.RetentionPolicy.RUNTIME;
2249
           import static org.oasisopen.sca.Constants.SCA PREFIX;
2250
2251
           import java.lang.annotation.Inherited;
           import java.lang.annotation.Retention;
2252
2253
           import java.lang.annotation.Target;
2254
2255
           @Inherited
2256
           @Target({TYPE, FIELD, METHOD, PARAMETER})
2257
           @Retention (RUNTIME)
2258
           @Intent(Authentication.AUTHENTICATION)
2259
           public @interface Authentication {
2260
               String AUTHENTICATION = SCA PREFIX + "authentication";
2261
               String AUTHENTICATION MESSAGE = AUTHENTICATION + ".message";
2262
               String AUTHENTICATION TRANSPORT = AUTHENTICATION + ".transport";
```

2263 2264 2265

2266

2267 2268

2269

2270

2271

2272

```
/**
 * List of authentication qualifiers (such as "message"
 * or "transport").
 *
 * @return authentication qualifiers
 */
@Qualifier
String[] value() default "";
```

2273

2274

The @Authentication annotation is used to indicate the need for authentication. See the SCA Policy
 Framework Specification [POLICY] for details on the meaning of the intent. See the section on
 Application of Intent Annotations for samples of how intent annotations are used in Java.

## 10.5 @Authorization

2279 Figure 10-5 defines the @Authorization annotation:

Figure 10-4: Authentication Annotation

2280

```
2281
           package org.oasisopen.sca.annotation;
2282
2283
           import static java.lang.annotation.ElementType.FIELD;
2284
           import static java.lang.annotation.ElementType.METHOD;
2285
           import static java.lang.annotation.ElementType.PARAMETER;
2286
           import static java.lang.annotation.ElementType.TYPE;
2287
           import static java.lang.annotation.RetentionPolicy.RUNTIME;
2288
           import static org.oasisopen.sca.Constants.SCA PREFIX;
2289
2290
           import java.lang.annotation.Inherited;
           import java.lang.annotation.Retention;
2291
2292
           import java.lang.annotation.Target;
2293
2294
            /**
2295
            * The @Authorization annotation is used to indicate that
2296
            * an authorization policy is required.
2297
            */
2298
           @Inherited
2299
           @Target({TYPE, FIELD, METHOD, PARAMETER})
2300
           (Retention (RUNTIME)
2301
           @Intent(Authorization.AUTHORIZATION)
2302
           public @interface Authorization {
2303
               String AUTHORIZATION = SCA PREFIX + "authorization";
2304
```

2305 Figure 10-5: Authorization Annotation

2306

The **@Authorization** annotation is used to indicate the need for an authorization policy. See the SCA Policy Framework Specification [POLICY] for details on the meaning of the intent. See the section on Application of Intent Annotations for samples of how intent annotations are used in Java.

## 2310 **10.6 @Callback**

```
2311 Figure 10-6 defines the @Callback annotation:
```

2312

2314

2313

package org.oasisopen.sca.annotation;

| 2315<br>2316<br>2317<br>2318<br>2319<br>2320<br>2321<br>2322<br>2323<br>2324<br>2325<br>2326<br>2327                         | <pre>import static java.lang.annotation.ElementType.FIELD;<br/>import static java.lang.annotation.ElementType.METHOD;<br/>import static java.lang.annotation.ElementType.TYPE;<br/>import static java.lang.annotation.RetentionPolicy.RUNTIME;<br/>import java.lang.annotation.Retention;<br/>import java.lang.annotation.Target;<br/>@Target({TYPE, METHOD, FIELD})<br/>@Retention(RUNTIME)<br/>public @interface Callback {<br/>Class<?> value() default Void.class;<br/>}</pre>                                                                                                    |
|----------------------------------------------------------------------------------------------------|----------------------------------------------------------------------------------------------------|
| 2328                                                                                                    | Figure 10-6: Callback Annotation                                                                                                    |
| 2329                                                                                                    |                                                                                                    |
| 2330<br>2331<br>2332                                                                                                    | The @Callback annotation is used to annotate a service interface or to annotate a Java class (used to define an interface) with a callback interface by specifying the Java class object of the callback interface as an attribute.                                                                                                    |
| 2333                                                                                                    | The @Callback annotation has the attribute:                                                                                                    |
| 2334                                                                                                    | value – the name of a Java class file containing the callback interface                                                                                                    |
| 2335<br>2336<br>2337<br>2338<br>2339<br>2340<br>2341<br>2342<br>2343<br>2344                                                 | The @Callback annotation can also be used to annotate a method or a field of an SCA implementation class, in order to have a callback object injected. When used to annotate a method or a field of an implementation class for injection of a callback object, the @Callback annotation MUST NOT specify any attributes. [JCA90046] When used to annotate a method or a field of an implementation class for injection of a callback object, the @Callback annotation MUST NOT specify any attributes. [JCA90046] When used to annotate a method or a field of an implementation class for injection of a callback object, the type of the method or field MUST be the callback interface of at least one bidirectional service offered by the implementation class. [JCA90054] When used to annotate a setter method or a field of an implementation class for injection of a callback object, the SCA runtime MUST inject a callback reference proxy into that method or field when the Java class is initialized, if the component is invoked via a service which has a callback interface and where the type of the setter method or field corresponds to the type of the callback interface. [JCA90058] |
| 2345<br>2346                                                                                                    | The @Callback annotation MUST NOT appear on a setter method or a field of a Java implementation<br>class that has COMPOSITE scope. [JCA90057]                                                                                                    |
| 2347                                                                                                    | Snippet 10-3 shows an example use of the @Callback annotation to declare a callback interface.                                                                                                    |
| 2348<br>2349<br>2350<br>2351<br>2352<br>2353<br>2354<br>2355<br>2356<br>2357<br>2358<br>2359<br>2360<br>2361<br>2362<br>2363 | <pre>package somepackage;<br/>import org.oasisopen.sca.annotation.Callback;<br/>import org.oasisopen.sca.annotation.Remotable;<br/>@Remotable<br/>@Callback(MyServiceCallback.class)<br/>public interface MyService {<br/>void someMethod(String arg);<br/>}<br/>@Remotable<br/>public interface MyServiceCallback {<br/>void receiveResult(String result);<br/>}</pre>                                                                                                    |
| 2364                                                                                                    | Snippet 10-3: Use of @Callback                                                                                                    |
| 2365                                                                                                    |                                                                                                    |
| 2366                                                                                                    | The implied component type is for Snippet 10-3 is shown in Snippet 10-4.                                                                                                    |
| 2367                                                                                                    |                                                                                                    |

2375 Snippet 10-4: Implied componentType for Snippet 10-3

## 2376 **10.7 @ComponentName**

```
2377 Figure 10-7 defines the @ComponentName annotation:
```

```
2378
2379
           package org.oasisopen.sca.annotation;
2380
2381
           import static java.lang.annotation.ElementType.FIELD;
2382
           import static java.lang.annotation.ElementType.METHOD;
2383
           import static java.lang.annotation.RetentionPolicy.RUNTIME;
2384
           import java.lang.annotation.Retention;
2385
           import java.lang.annotation.Target;
2386
2387
           @Target({METHOD, FIELD})
2388
           @Retention(RUNTIME)
2389
           public @interface ComponentName {
2390
2391
```

2392 Figure 10-7: ComponentName Annotation

2393

2397

2401

```
The @ComponentName annotation is used to denote a Java class field or setter method that is used to
inject the component name.
```

```
2396 Snippet 10-5 shows a component name field definition sample.
```

```
2398 @ComponentName
2399 private String componentName;
```

2400 Snippet 10-5: Use of @ComponentName on a Field

```
2402 Snippet 10-6 shows a component name setter method sample.
```

```
2403
2404 @ComponentName
2405 public void setComponentName(String name) {
2406 //...
2407 }
```

2408 Snippet 10-6: Use of @ComponentName on a Setter

### 2409 **10.8 @Confidentiality**

```
2410 Figure 10-8 defines the @Confidentiality annotation:
2411
2412 package org.oasisopen.sca.annotation;
2413
2414 import static java.lang.annotation.ElementType.FIELD;
2415 import static java.lang.annotation.ElementType.METHOD;
2416 import static java.lang.annotation.ElementType.PARAMETER;
```

```
2417
           import static java.lang.annotation.ElementType.TYPE;
2418
           import static java.lang.annotation.RetentionPolicy.RUNTIME;
2419
           import static org.oasisopen.sca.Constants.SCA PREFIX;
2420
2421
           import java.lang.annotation.Inherited;
2422
           import java.lang.annotation.Retention;
2423
           import java.lang.annotation.Target;
2424
2425
           @Inherited
2426
           @Target({TYPE, FIELD, METHOD, PARAMETER})
2427
           @Retention(RUNTIME)
2428
           @Intent(Confidentiality.CONFIDENTIALITY)
2429
           public @interface Confidentiality {
2430
               String CONFIDENTIALITY = SCA PREFIX + "confidentiality";
2431
               String CONFIDENTIALITY MESSAGE = CONFIDENTIALITY + ".message";
2432
               String CONFIDENTIALITY TRANSPORT = CONFIDENTIALITY + ".transport";
2433
2434
                /**
2435
                * List of confidentiality qualifiers such as "message" or
2436
                * "transport".
2437
2438
                * @return confidentiality qualifiers
2439
                */
2440
               @Oualifier
2441
               String[] value() default "";
2442
```

2443 Figure 10-8: Confidentiality Annotation

2444

The @Confidentiality annotation is used to indicate the need for confidentiality. See the SCA Policy
 Framework Specification [POLICY] for details on the meaning of the intent. See the section on Application
 of Intent Annotations for samples of how intent annotations are used in Java.

## 2448 **10.9 @Constructor**

2449 Figure 10-9 defines the @Constructor annotation:

2450

```
2451
          package org.oasisopen.sca.annotation;
2452
2453
          import static java.lang.annotation.ElementType.CONSTRUCTOR;
2454
           import static java.lang.annotation.RetentionPolicy.RUNTIME;
          import java.lang.annotation.Retention;
2455
2456
          import java.lang.annotation.Target;
2457
2458
          @Target (CONSTRUCTOR)
2459
          @Retention(RUNTIME)
2460
          public @interface Constructor { }
```

2461 Figure 10-9: Constructor Annotation

2462

2463The @Constructor annotation is used to mark a particular constructor to use when instantiating a Java2464component implementation.If a constructor of an implementation class is annotated with @Constructor2465and the constructor has parameters, each of these parameters MUST have either a @Property2466annotation or a @Reference annotation.[JCA90003]

2467 Snippet 10-7 shows a sample for the @Constructor annotation.

2468

```
2469
            public class HelloServiceImpl implements HelloService {
2470
2471
              public HelloServiceImpl() {
2472
                . . .
2473
               }
2474
2475
               @Constructor
2476
               public HelloServiceImpl(@Property(name="someProperty")
2477
                                         String someProperty ) {
2478
                . . .
2479
               }
2480
2481
                public String hello(String message) {
2482
                    . . .
2483
                 }
2484
```

2485 Snippet 10-7: Use of @Constructor

#### 2486 **10.10 @Context**

2487 Figure 10-10 defines the @Context annotation:

2488

```
2489
           package org.oasisopen.sca.annotation;
2490
2491
            import static java.lang.annotation.ElementType.FIELD;
2492
            import static java.lang.annotation.ElementType.METHOD;
2493
            import static java.lang.annotation.RetentionPolicy.RUNTIME;
2494
            import java.lang.annotation.Retention;
2495
            import java.lang.annotation.Target;
2496
2497
            @Target({METHOD, FIELD})
2498
            @Retention(RUNTIME)
2499
           public @interface Context {
2500
2501
2502
         Figure 10-10: Context Annotation
2503
2504
       The @Context annotation is used to denote a Java class field or a setter method that is used to inject a
2505
       composite context for the component. The type of context to be injected is defined by the type of the Java
```

composite context for the component. The type of context to be injected is defined by the type of the J
 class field or type of the setter method input argument; the type is either *ComponentContext* or
 *RequestContext*.

- 2508 The @Context annotation has no attributes.
- 2509 Snippet 10-8 shows a ComponentContext field definition sample.
- 2510

```
2510
```

2511 @Context
2512 protected ComponentContext context;

- 2513 Snippet 10-8: Use of @Context for a ComponentContext
- 2514

2515 Snippet 10-9 shows a RequestContext field definition sample.

2516

2517 2518

@Context
protected RequestContext context;

2519 Snippet 10-9: Use of @Context for a RequestContext

#### 2520 **10.11 @Destroy**

```
2521
       Figure 10-11 defines the @Destroy annotation:
2522
2523
            package org.oasisopen.sca.annotation;
2524
2525
            import static java.lang.annotation.ElementType.METHOD;
2526
            import static java.lang.annotation.RetentionPolicy.RUNTIME;
2527
            import java.lang.annotation.Retention;
2528
            import java.lang.annotation.Target;
2529
2530
            @Target (METHOD)
2531
            @Retention(RUNTIME)
2532
            public @interface Destroy {
2533
2534
2535
         Figure 10-11: Destroy Annotation
2536
2537
       The @Destroy annotation is used to denote a single Java class method that will be called when the scope
       defined for the implementation class ends. A method annotated with @Destroy can have any access
2538
       modifier and MUST have a void return type and no arguments. [JCA90004]
2539
2540
       If there is a method annotated with @Destroy that matches the criteria for the annotation, the SCA
       runtime MUST call the annotated method when the scope defined for the implementation class ends.
2541
2542
       [JCA90005]
2543
       Snippet 10-10 shows a sample for a destroy method definition.
2544
2545
            @Destroy
2546
            public void myDestroyMethod() {
2547
2548
2549
         Snippet 10-10: Use of @Destroy
         10.12 @EagerInit
2550
2551
       Figure 10-12: EagerInit Annotation defines the @EagerInit annotation:
2552
2553
            package org.oasisopen.sca.annotation;
2554
2555
            import static java.lang.annotation.ElementType.TYPE;
            import static java.lang.annotation.RetentionPolicy.RUNTIME;
2556
2557
            import java.lang.annotation.Retention;
2558
            import java.lang.annotation.Target;
2559
2560
            @Target(TYPE)
2561
            @Retention(RUNTIME)
2562
            public @interface EagerInit {
2563
2564
2565
         Figure 10-12: EagerInit Annotation
```

2566

The **@***EagerInit* annotation is used to mark the Java class of a COMPOSITE scoped implementation for eager initialization. When marked for eager initialization with an **@**EagerInit annotation, the composite scoped instance MUST be created when its containing component is started. [JCA90007]

#### 2570 **10.13 @Init**

- 2571 Figure 10-13: Init Annotation defines the @Init annotation:
- 2572

```
2573
           package org.oasisopen.sca.annotation;
2574
2575
           import static java.lang.annotation.ElementType.METHOD;
2576
           import static java.lang.annotation.RetentionPolicy.RUNTIME;
2577
           import java.lang.annotation.Retention;
2578
           import java.lang.annotation.Target;
2579
2580
           @Target (METHOD)
2581
           @Retention(RUNTIME)
2582
           public @interface Init {
2583
2584
2585
           }
```

2586 Figure 10-13: Init Annotation

2587

The @Init annotation is used to denote a single Java class method that is called when the scope defined for the implementation class starts. A method marked with the @Init annotation can have any access modifier and MUST have a void return type and no arguments. [JCA90008]

If there is a method annotated with @Init that matches the criteria for the annotation, the SCA runtime
 MUST call the annotated method after all property and reference injection is complete. [JCA90009]

2593 Snippet 10-11 shows an example of an init method definition.

Figure 10-14 defines the @Integrity annotation:

2594 2595 @Init 2596 public void myInitMethod() { 2597 ... 2598 }

2599 Snippet 10-11: Use of @Init

## 2600 **10.14 @Integrity**

2601 2602

```
2603
           package org.oasisopen.sca.annotation;
2604
2605
           import static java.lang.annotation.ElementType.FIELD;
2606
           import static java.lang.annotation.ElementType.METHOD;
2607
           import static java.lang.annotation.ElementType.PARAMETER;
2608
           import static java.lang.annotation.ElementType.TYPE;
2609
           import static java.lang.annotation.RetentionPolicy.RUNTIME;
2610
           import static org.oasisopen.sca.Constants.SCA PREFIX;
2611
2612
           import java.lang.annotation.Inherited;
2613
           import java.lang.annotation.Retention;
2614
           import java.lang.annotation.Target;
2615
2616
           @Inherited
2617
           @Target({TYPE, FIELD, METHOD, PARAMETER})
```

```
2618
           @Retention(RUNTIME)
2619
           @Intent(Integrity.INTEGRITY)
           public @interface Integrity {
2620
2621
               String INTEGRITY = SCA PREFIX + "integrity";
2622
                String INTEGRITY MESSAGE = INTEGRITY + ".message";
2623
               String INTEGRITY TRANSPORT = INTEGRITY + ".transport";
2624
2625
                /**
2626
                 * List of integrity qualifiers (such as "message" or "transport").
2627
2628
                 * @return integrity qualifiers
2629
                */
2630
               Qualifier
2631
               String[] value() default "";
2632
```

2633 Figure 10-14: Integrity Annotation

2634

The **@Integrity** annotation is used to indicate that the invocation requires integrity (i.e. no tampering of the messages between client and service). See the SCA Policy Framework Specification [POLICY] for details on the meaning of the intent. See the section on Application of Intent Annotations for samples of how intent annotations are used in Java.

#### 2639 **10.15 @Intent**

2640 Figure 10-15 defines the *@Intent* annotation:

```
2641
```

```
2642
           package org.oasisopen.sca.annotation;
2643
2644
           import static java.lang.annotation.ElementType.ANNOTATION TYPE;
2645
           import static java.lang.annotation.RetentionPolicy.RUNTIME;
2646
           import java.lang.annotation.Retention;
2647
           import java.lang.annotation.Target;
2648
2649
           @Target({ANNOTATION TYPE})
2650
           @Retention(RUNTIME)
2651
           public @interface Intent {
2652
                /**
                * The qualified name of the intent, in the form defined by
2653
2654
                 * {@link javax.xml.namespace.QName#toString}.
2655
                 * @return the qualified name of the intent
2656
                 */
2657
               String value() default "";
2658
2659
                /**
2660
                * The XML namespace for the intent.
2661
                * @return the XML namespace for the intent
2662
                */
2663
               String targetNamespace() default "";
2664
2665
                /**
2666
                * The name of the intent within its namespace.
2667
                * @return name of the intent within its namespace
2668
                 * /
2669
               String localPart() default "";
2670
```

2671 Figure 10-15: Intent Annotation

- The @Intent annotation is used for the creation of new annotations for specific intents. It is not expected that the @Intent annotation will be used in application code.
- 2675 See the section "How to Create Specific Intent Annotations" for details and samples of how to define new 2676 intent annotations.

## 2677 10.16 @ManagedSharedTransaction

- 2678 Figure 10-16 defines the @ManagedSharedTransaction annotation:
- 2679

```
2680
           package org.oasisopen.sca.annotation;
2681
2682
           import static java.lang.annotation.ElementType.FIELD;
2683
           import static java.lang.annotation.ElementType.METHOD;
2684
           import static java.lang.annotation.ElementType.PARAMETER;
2685
           import static java.lang.annotation.ElementType.TYPE;
2686
           import static java.lang.annotation.RetentionPolicy.RUNTIME;
2687
           import static org.oasisopen.sca.Constants.SCA PREFIX;
2688
2689
           import java.lang.annotation.Inherited;
2690
           import java.lang.annotation.Retention;
2691
           import java.lang.annotation.Target;
2692
2693
            /**
2694
            * The @ManagedSharedTransaction annotation is used to indicate that
2695
            * a distributed ACID transaction is required.
2696
            */
2697
           @Inherited
2698
           @Target({TYPE, FIELD, METHOD, PARAMETER})
2699
           @Retention(RUNTIME)
2700
           @Intent (ManagedSharedTransaction.MANAGEDSHAREDTRANSACTION)
2701
           public @interface ManagedSharedTransaction {
2702
               String MANAGEDSHAREDTRANSACTION = SCA PREFIX + "managedSharedTransaction";
2703
```

- 2704 Figure 10-16: ManagedSharedTransaction Annotation
- 2705

2711

The **@ManagedSharedTransaction** annotation is used to indicate the need for a distributed and globally coordinated ACID transaction. See the SCA Policy Framework Specification [POLICY] for details on the meaning of the intent. See the section on Application of Intent Annotations for samples of how intent annotations are used in Java.

## 2710 **10.17 @ManagedTransaction**

Figure 10-17 defines the @ManagedTransaction annotation:

```
2712
2713
           import static java.lang.annotation.ElementType.FIELD;
2714
           import static java.lang.annotation.ElementType.METHOD;
2715
           import static java.lang.annotation.ElementType.PARAMETER;
2716
           import static java.lang.annotation.ElementType.TYPE;
2717
           import static java.lang.annotation.RetentionPolicy.RUNTIME;
2718
           import static org.oasisopen.sca.Constants.SCA PREFIX;
2719
2720
           import java.lang.annotation.Inherited;
2721
           import java.lang.annotation.Retention;
2722
           import java.lang.annotation.Target;
2723
2724
            /**
2725
            * The @ManagedTransaction annotation is used to indicate the
```

```
2726
             * need for an ACID transaction environment.
2727
            */
2728
           @Inherited
2729
           @Target({TYPE, FIELD, METHOD, PARAMETER})
2730
           @Retention (RUNTIME)
2731
           @Intent (ManagedTransaction. MANAGEDTRANSACTION)
2732
           public @interface ManagedTransaction {
2733
               String MANAGEDTRANSACTION = SCA PREFIX + "managedTransaction";
2734
               String MANAGEDTRANSACTION LOCAL = MANAGEDTRANSACTION + ".local";
2735
               String MANAGEDTRANSACTION GLOBAL = MANAGEDTRANSACTION + ".global";
2736
2737
                /**
2738
                * List of managedTransaction qualifiers (such as "global" or "local").
2739
2740
                 * @return managedTransaction qualifiers
2741
                */
2742
               @Qualifier
2743
               String[] value() default "";
2744
```

2745

Figure 10-17: ManagedTransaction Annotation

2746

The **@ManagedTransaction** annotation is used to indicate the need for an ACID transaction. See the SCA Policy Framework Specification [POLICY] for details on the meaning of the intent. See the section on Application of Intent Annotations for samples of how intent annotations are used in Java.

### 2750 **10.18 @MutualAuthentication**

2751 Figure 10-18 defines the @MutualAuthentication annotation:

```
2752
```

```
2753
           package org.oasisopen.sca.annotation;
2754
2755
           import static java.lang.annotation.ElementType.FIELD;
2756
           import static java.lang.annotation.ElementType.METHOD;
2757
           import static java.lang.annotation.ElementType.PARAMETER;
2758
           import static java.lang.annotation.ElementType.TYPE;
2759
           import static java.lang.annotation.RetentionPolicy.RUNTIME;
2760
           import static org.oasisopen.sca.Constants.SCA PREFIX;
2761
2762
           import java.lang.annotation.Inherited;
2763
           import java.lang.annotation.Retention;
2764
           import java.lang.annotation.Target;
2765
2766
            /**
2767
            * The @MutualAuthentication annotation is used to indicate that
2768
            * a mutual authentication policy is needed.
2769
            */
2770
           @Inherited
2771
           @Target({TYPE, FIELD, METHOD, PARAMETER})
2772
           @Retention(RUNTIME)
2773
           @Intent(MutualAuthentication.MUTUALAUTHENTICATION)
2774
           public @interface MutualAuthentication {
2775
               String MUTUALAUTHENTICATION = SCA PREFIX + "mutualAuthentication";
2776
```

2777 Figure 10-18: MutualAuthentication Annotation

2778

The **@MutualAuthentication** annotation is used to indicate the need for mutual authentication between a service consumer and a service provider. See the SCA Policy Framework Specification [POLICY] for

details on the meaning of the intent. See the section on Application of Intent Annotations for samples ofhow intent annotations are used in Java.

## 2783 10.19 @NoManagedTransaction

```
2784 Figure 10-19 defines the @NoManagedTransaction annotation:
```

```
2785
```

```
2786
           package org.oasisopen.sca.annotation;
2787
2788
           import static java.lang.annotation.ElementType.FIELD;
2789
           import static java.lang.annotation.ElementType.METHOD;
2790
           import static java.lang.annotation.ElementType.PARAMETER;
2791
           import static java.lang.annotation.ElementType.TYPE;
2792
           import static java.lang.annotation.RetentionPolicy.RUNTIME;
2793
           import static org.oasisopen.sca.Constants.SCA PREFIX;
2794
2795
           import java.lang.annotation.Inherited;
2796
           import java.lang.annotation.Retention;
2797
           import java.lang.annotation.Target;
2798
2799
            /**
2800
            * The @NoManagedTransaction annotation is used to indicate that
2801
            * a non-transactional environment is needed.
2802
            */
2803
           @Inherited
2804
           @Target({TYPE, FIELD, METHOD, PARAMETER})
2805
           @Retention(RUNTIME)
2806
           @Intent(NoManagedTransaction.NOMANAGEDTRANSACTION)
2807
           public @interface NoManagedTransaction {
2808
               String NOMANAGEDTRANSACTION = SCA PREFIX + "noManagedTransaction";
2809
```

2810 Figure 10-19: NoManagedTransaction Annotation

2811

The **@NoManagedTransaction** annotation is used to indicate that the component does not want to run in an ACID transaction. See the SCA Policy Framework Specification [POLICY] for details on the meaning of the intent. See the section on Application of Intent Annotations for samples of how intent annotations are used in Java.

## 2816 **10.20 @OneWay**

```
2817 Figure 10-20 defines the @OneWay annotation:
```

```
2818
```

```
2819
           package org.oasisopen.sca.annotation;
2820
2821
           import static java.lang.annotation.ElementType.METHOD;
2822
           import static java.lang.annotation.RetentionPolicy.RUNTIME;
2823
           import java.lang.annotation.Retention;
2824
           import java.lang.annotation.Target;
2825
2826
           @Target (METHOD)
2827
           @Retention(RUNTIME)
2828
           public @interface OneWay {
2829
2830
2831
```

2832 Figure 10-20: OneWay Annotation

2833 2834

A method annotated with @OneWay MUST have a void return type and MUST NOT have declared checked exceptions. [JCA90055] 2835 2836 When a method of a Java interface is annotated with @OneWay, the SCA runtime MUST ensure that all invocations of that method are executed in a non-blocking fashion, as described in the section on 2837 2838 Asynchronous Programming. [JCA90056] 2839 The @OneWay annotation has no attributes. 2840 Snippet 10-12 shows the use of the @OneWay annotation on an interface. 2841 2842 package services.hello; 2843 2844 import org.oasisopen.sca.annotation.OneWay; 2845 2846

```
public interface HelloService {
    @OneWay
    void hello(String name);
```

2850 Snippet 10-12: Use of @OneWay

### 2851 **10.21 @PolicySets**

2852 Figure 10-21 defines the @PolicySets annotation:

```
2853
```

2847

2848

2849

```
2854
           package org.oasisopen.sca.annotation;
2855
2856
           import static java.lang.annotation.ElementType.FIELD;
2857
            import static java.lang.annotation.ElementType.METHOD;
2858
            import static java.lang.annotation.ElementType.PARAMETER;
2859
            import static java.lang.annotation.ElementType.TYPE;
2860
           import static java.lang.annotation.RetentionPolicy.RUNTIME;
2861
2862
           import java.lang.annotation.Retention;
2863
           import java.lang.annotation.Target;
2864
2865
           @Target({TYPE, FIELD, METHOD, PARAMETER})
2866
           @Retention(RUNTIME)
2867
           public @interface PolicySets {
2868
                /**
2869
                 * Returns the policy sets to be applied.
2870
2871
                  @return the policy sets to be applied
2872
                 */
2873
               String[] value() default "";
2874
```

2875 Figure 10-21: PolicySets Annotation

2876

The **@PolicySets** annotation is used to attach one or more SCA Policy Sets to a Java implementation class or to one of its subelements.

2879 See the section "Policy Set Annotations" for details and samples.

#### 2880 **10.22 @Property**

2881 Figure 10-22 defines the **@Property** annotation:

2882

```
2883
            package org.oasisopen.sca.annotation;
2884
2885
            import static java.lang.annotation.ElementType.FIELD;
2886
            import static java.lang.annotation.ElementType.METHOD;
2887
            import static java.lang.annotation.ElementType.PARAMETER;
2888
            import static java.lang.annotation.RetentionPolicy.RUNTIME;
2889
            import java.lang.annotation.Retention;
2890
            import java.lang.annotation.Target;
2891
2892
            @Target({METHOD, FIELD, PARAMETER})
2893
            @Retention(RUNTIME)
2894
            public @interface Property {
2895
2896
               String name() default "";
2897
               boolean required() default true;
2898
2899
         Figure 10-22: Property Annotation
2900
2901
       The @Property annotation is used to denote a Java class field, a setter method, or a constructor
2902
       parameter that is used to inject an SCA property value. The type of the property injected, which can be a
       simple Java type or a complex Java type, is defined by the type of the Java class field or the type of the
2903
2904
       input parameter of the setter method or constructor.
```

the JAXB specification [JAXB] with XML schema validation enabled. [JCA90061]

2913 Where there is both a setter method and a field for a property, the setter method is used.

property values into instances of the Java type.

- 2914 The @Property annotation has the attributes:
- *name (0..1)* the name of the property. For a field annotation, the default is the name of the field of the Java class. For a setter method annotation, the default is the JavaBeans property name
   [JAVABEANS] corresponding to the setter method name. For a @Property annotation applied to a constructor parameter, there is no default value for the name attribute and the name attribute MUST be present. [JCA90013]

When the Java type of a field, setter method or constructor parameter with the @Property annotation is a

primitive type or a JAXB annotated class, the SCA runtime MUST convert a property value specified by an SCA component definition into an instance of the Java type as defined by the XML to Java mapping in

When the Java type of a field, setter method or constructor parameter with the @Property annotation is

not a JAXB annotated class, the SCA runtime can use any XML to Java mapping when converting

The @Property annotation MUST NOT be used on a class field that is declared as final. [JCA90011]

- *required (0..1)* a boolean value which specifies whether injection of the property value is required or not, where true means injection is required and false means injection is not required. Defaults to true. For a @Property annotation applied to a constructor parameter, the required attribute MUST NOT have the value false. [JCA90014]
- 2924

}

2905

2906

2907 2908

2909

2910

2911

2912

2925 Snippet 10-13 shows a property field definition sample.

```
2926
```

```
2927 @Property(name="currency", required=true)
2928 protected String currency;
2929
2930 The following snippet shows a property setter sample
2931
2932 @Property(name="currency", required=true)
2933 public void setCurrency( String theCurrency ) {
2934 ....
2935 }
```

#### 2936 Snippet 10-13: Use of @Property on a Field

2937

2938 For a @Property annotation, if the type of the Java class field or the type of the input parameter of the 2939 setter method or constructor is defined as an array or as any type that extends or implements java.util.Collection, then the SCA runtime MUST introspect the component type of the implementation 2940 2941 with a <property/> element with a @many attribute set to true, otherwise @many MUST be set to false. 2942 [JCA90047]

2943 Snippet 10-14 shows the definition of a configuration property using the @Property annotation for a 2944 collection.

```
2945
2946
           private List<String> helloConfigurationProperty;
2947
2948
            @Property(required=true)
2949
            public void setHelloConfigurationProperty(List<String> property) {
                     helloConfigurationProperty = property;
2950
2951
            }
2952
            . . .
```

2953 Snippet 10-14: Use of @Property with a Collection

#### 10.23 @Qualifier 2954

2955 Figure 10-23 defines the @Qualifier annotation:

2956

2961

```
2957
           package org.oasisopen.sca.annotation;
2958
2959
           import static java.lang.annotation.ElementType.METHOD;
2960
           import static java.lang.annotation.RetentionPolicy.RUNTIME;
2962
           import java.lang.annotation.Retention;
2963
           import java.lang.annotation.Target;
2964
2965
           @Target (METHOD)
2966
           @Retention(RUNTIME)
           public @interface Qualifier {
2968
```

2969 Figure 10-23: Qualifier Annotation

2970

2967

2971 The @Qualifier annotation is applied to an attribute of a specific intent annotation definition, defined using the @Intent annotation, to indicate that the attribute provides gualifiers for the intent. The @Qualifier 2972 annotation MUST be used in a specific intent annotation definition where the intent has qualifiers. 2973 2974 [JCA90015]

2975 See the section "How to Create Specific Intent Annotations" for details and samples of how to define new 2976 intent annotations.

#### 10.24 @Reference 2977

2978 Figure 10-24 defines the @Reference annotation: 2979

```
2980
          package org.oasisopen.sca.annotation;
2981
2982
          import static java.lang.annotation.ElementType.FIELD;
2983
          import static java.lang.annotation.ElementType.METHOD;
2984
          import static java.lang.annotation.ElementType.PARAMETER;
2985
          import static java.lang.annotation.RetentionPolicy.RUNTIME;
```

| 2986<br>2987<br>2988<br>2989<br>2990<br>2991<br>2992<br>2993<br>2993<br>2994 | <pre>import java.lang.annotation.Retention;<br/>import java.lang.annotation.Target;<br/>@Target({METHOD, FIELD, PARAMETER})<br/>@Retention(RUNTIME)<br/>public @interface Reference {<br/>String name() default "";<br/>boolean required() default true;<br/>} </pre>                                                                                                    |
|------------------------------------------------------------------------------|----------------------------------------------------------------------------------------------------|
| 2995                                                                         | Figure 10-24: Reference Annotation                                                                                                    |
| 2996                                                                         |                                                                                                    |
| 2997<br>2998<br>2999<br>3000                                                 | The @Reference annotation type is used to annotate a Java class field, a setter method, or a constructor parameter that is used to inject a service that resolves the reference. The interface of the service injected is defined by the type of the Java class field or the type of the input parameter of the setter method or constructor.                                                                              |
| 3001                                                                         | The @Reference annotation MUST NOT be used on a class field that is declared as final. [JCA90016]                                                                                                    |
| 3002                                                                         | Where there is both a setter method and a field for a reference, the setter method is used.                                                                                                    |
| 3003                                                                         | The @Reference annotation has the attributes:                                                                                                    |
| 3004<br>3005<br>3006<br>3007<br>3008                                         | • <b>name : String (01)</b> – the name of the reference. For a field annotation, the default is the name of the field of the Java class. For a setter method annotation, the default is the JavaBeans property name corresponding to the setter method name. For a @Reference annotation applied to a constructor parameter, there is no default for the name attribute and the name attribute MUST be present. [JCA90018] |
| 3009<br>3010<br>3011<br>3012                                                 | <ul> <li>required (01) – a boolean value which specifies whether injection of the service reference is<br/>required or not, where true means injection is required and false means injection is not required.<br/>Defaults to true. For a @Reference annotation applied to a constructor parameter, the required<br/>attribute MUST have the value true. [JCA90019]</li> </ul>                                             |
| 3013                                                                         | Snippet 10-15 shows a reference field definition sample.                                                                                                    |
| 3014                                                                         |                                                                                                    |
| 3015<br>3016                                                                 | <pre>@Reference(name="stockQuote", required=true) protected StockQuoteService stockQuote;</pre>                                                                                                    |
| 3017                                                                         | Snippet 10-15: Use of @Reference on a Field                                                                                                    |
| 3018                                                                         |                                                                                                    |
| 3019<br>3020                                                                 | Snippet 10-16 shows a reference setter sample                                                                                                    |
| 3021<br>3022<br>3023<br>3024                                                 | <pre>@Reference(name="stockQuote", required=true) public void setStockQuote( StockQuoteService theSQService ) {  }</pre>                                                                                                    |
| 3025                                                                         | Snippet 10-16: Use of @Reference on a Setter                                                                                                    |
| 3026                                                                         |                                                                                                    |
| 3027<br>3028<br>3029                                                         | Snippet 10-17 shows a sample of a service reference using the @Reference annotation. The name of the reference is "helloService" and its type is HelloService. The clientMethod() calls the "hello" operation of the service referenced by the helloService reference.                                                                                                    |
| 3030                                                                         |                                                                                                    |
| 3031<br>3032<br>3033                                                         | package services.hello;<br>private HelloService helloService;                                                                                                    |
| 3034<br>3035                                                                 | <pre>@Reference(name="helloService", required=true)</pre>                                                                                                    |

```
3036
             public setHelloService(HelloService service) {
3037
                helloService = service;
3038
             }
3039
3040
             public void clientMethod() {
3041
                       String result = helloService.hello("Hello World!");
3042
3043
             3
3044
          Snippet 10-17: Use of @Reference and a ServiceReference
3045
3046
        The presence of a @Reference annotation is reflected in the componentType information that the runtime
3047
        generates through reflection on the implementation class. Snippet 10-18 shows the component type for
        the component implementation fragment in Snippet 10-17.
3048
3049
3050
             <?xml version="1.0" encoding="ASCII"?>
3051
             <componentType xmlns="http://docs.oasis-open.org/ns/opencsa/sca/200912">
3052
3053
                <!-- Any services offered by the component would be listed here -->
3054
                <reference name="helloService" multiplicity="1..1">
3055
                        <interface.java interface="services.hello.HelloService"/>
3056
                </reference>
3057
3058
             </componentType>
3059
          Snippet 10-18: Implied componentType for Implementation in Snippet 10-17
3060
3061
        If the type of a reference is not an array or any type that extends or implements java.util.Collection, then
3062
        the SCA runtime MUST introspect the component type of the implementation with a <reference/> element
3063
        with @multiplicity= 0..1 if the @Reference annotation required attribute is false and with
        @multiplicity=1..1 if the @Reference annotation required attribute is true. [JCA90020]
3064
3065
        If the type of a reference is defined as an array or as any type that extends or implements
        java.util.Collection, then the SCA runtime MUST introspect the component type of the implementation
3066
        with a <reference/> element with @multiplicity=0..n if the @Reference annotation required attribute is
3067
        false and with @multiplicity=1..n if the @Reference annotation required attribute is true. [JCA90021]
3068
3069
        Snippet 10-19 shows a sample of a service reference definition using the @Reference annotation on a
3070
        java.util.List. The name of the reference is "helloServices" and its type is HelloService. The clientMethod()
3071
        calls the "hello" operation of all the services referenced by the helloServices reference. In this case, at
3072
        least one HelloService needs to be present, so required is true.
3073
3074
                @Reference(name="helloServices", required=true)
3075
                protected List<HelloService> helloServices;
3076
3077
                public void clientMethod() {
3078
3079
3080
                       for (int index = 0; index < helloServices.size(); index++) {</pre>
3081
                               HelloService helloService =
3082
                        (HelloService) helloServices.get(index);
3083
                               String result = helloService.hello("Hello World!");
3084
                        }
3085
                       ...
3086
3087
          Snippet 10-19: Use of @Reference with a List of ServiceReferences
3088
```

Snippet 10-20 shows the XML representation of the component type reflected from for the former
 component implementation fragment. There is no need to author this component type in this case since it
 can be reflected from the Java class.

#### 

An unwired reference with a multiplicity of 0..1 MUST be presented to the implementation code by the
 SCA runtime as null [JCA90022] An unwired reference with a multiplicity of 0..n MUST be presented to
 the implementation code by the SCA runtime as an empty array or empty collection [JCA90023]

### **10.24.1 Reinjection**

| 3108<br>3109<br>3110                                                         | References MAY be reinjected by an SCA runtime after the initial creation of a component if the reference target changes due to a change in wiring that has occurred since the component was initialized. [JCA90024]                                                                                                    |
|------------------------------------------------------------------------------|----------------------------------------------------------------------------------------------------|
| 3111                                                                         | In order for reinjection to occur, the following MUST be true:                                                                                                    |
| 3112                                                                         | 1. The component MUST NOT be STATELESS scoped.                                                                                                    |
| 3113<br>3114                                                                 | <ol><li>The reference MUST use either field-based injection or setter injection. References that are<br/>injected through constructor injection MUST NOT be changed.</li></ol>                                                                                                    |
| 3115                                                                         | [JCA90025]                                                                                                    |
| 3116                                                                         | Setter injection allows for code in the setter method to perform processing in reaction to a change.                                                                                                    |
| 3117<br>3118                                                                 | If a reference target changes and the reference is not reinjected, the reference MUST continue to work as if the reference target was not changed. [JCA90026]                                                                                                    |
| 3119<br>3120<br>3121<br>3122<br>3123<br>3124<br>3125                         | If an operation is called on a reference where the target of that reference has been undeployed, the SCA runtime SHOULD throw an InvalidServiceException. [JCA90027] If an operation is called on a reference where the target of the reference has become unavailable for some reason, the SCA runtime SHOULD throw a ServiceUnavailableException. [JCA90028] If the target service of the reference is changed, the reference MUST either continue to work or throw an InvalidServiceException when it is invoked. [JCA90029] If it doesn't work, the exception thrown will depend on the runtime and the cause of the failure.                                                                                                    |
| 3126<br>3127<br>3128<br>3129<br>3130<br>3131<br>3132<br>3133<br>3134<br>3135 | A ServiceReference that has been obtained from a reference by ComponentContext.cast() corresponds to the reference that is passed as a parameter to cast(). If the reference is subsequently reinjected, the ServiceReference obtained from the original reference MUST continue to work as if the reference target was not changed. [JCA90030] If the target of a ServiceReference has been undeployed, the SCA runtime SHOULD throw a InvalidServiceException when an operation is invoked on the ServiceReference. [JCA90031] If the target of a ServiceReference has become unavailable, the SCA runtime SHOULD throw a ServiceUnavailableException when an operation is invoked on the ServiceReference. [JCA90032] If the target service of a ServiceReference is changed, the reference MUST either continue to work or throw an InvalidServiceException when it is invoked. [JCA90033] If it doesn't work, the exception thrown will depend on the runtime and the cause of the failure. |
| 3136<br>3137<br>3138<br>3139                                                 | A reference or ServiceReference accessed through the component context by calling getService() or getServiceReference() MUST correspond to the current configuration of the domain. This applies whether or not reinjection has taken place. [JCA90034] If the target of a reference or ServiceReference accessed through the component context by calling getService() or getServiceReference() has been undeployed or                                                                                                    |

- 3140 has become unavailable, the result SHOULD be a reference to the undeployed or unavailable service,
- 3141 and attempts to call business methods SHOULD throw an InvalidServiceException or a
- 3142 ServiceUnavailableException. [JCA90035] If the target service of a reference or ServiceReference
- accessed through the component context by calling getService() or getServiceReference() has changed,
   the returned value SHOULD be a reference to the changed service. [JCA90036]
- 24.45 The rules for reference reinjection also emplote references with a multiplicity of 0 model. The
- 3145 The rules for reference reinjection also apply to references with a multiplicity of 0..n or 1..n. This means
- 3146 that in the cases where reference reinjection is not allowed, the array or Collection for a reference of 3147 multiplicity 0..n or multiplicity 1..n MUST NOT change its contents when changes occur to the reference
- 3148 wiring or to the targets of the wiring. [JCA90037] In cases where the contents of a reference array or
- 3149 collection change when the wiring changes or the targets change, then for references that use setter
- 3150 injection, the setter method MUST be called by the SCA runtime for any change to the contents.
- 3151 [JCA90038] A reinjected array or Collection for a reference MUST NOT be the same array or Collection
- 3152 object previously injected to the component. [JCA90039]
- 3153

|                                                | Effect on                                                                                                    |                                                                                                    |                                                                                                    |
|------------------------------------------------|----------------------------------------------------------------------------------------------------|----------------------------------------------------------------------------------------------------|----------------------------------------------------------------------------------------------------|
| <u>Change</u><br>event                         | Injected Reference or<br>ServiceReference                                                                                                    | Existing<br>ServiceReference<br>Object**                                                                                                    | Subsequent invocations of<br>ComponentContext.getService<br>Reference() or getService()                           |
| Change to<br>the target<br>of the<br>reference | can be reinjected (if<br>other conditions* apply).<br>If not reinjected, then it<br>continues to work as if<br>the reference target was<br>not changed.                                                          | continue to work as if the reference target was not changed.                                                                                                    | Result corresponds to the current configuration of the domain.                                                    |
| Target<br>service<br>undeployed                | Business methods throw<br>InvalidServiceException.                                                                                                    | Business methods throw<br>InvalidServiceException.                                                                                                    | Result is a reference to the<br>undeployed service. Business<br>methods throw<br>InvalidServiceException.         |
| Target<br>service<br>becomes<br>unavailable    | Business methods throw<br>ServiceUnavailableExce<br>ption                                                                                                    | Business methods throw<br>ServiceUnavailableExce<br>ption                                                                                                    | Result is be a reference to the<br>unavailable service. Business<br>methods throw<br>ServiceUnavailableException. |
| Target<br>service<br>changed                   | might continue to work,<br>depending on the<br>runtime and the type of<br>change that was made.<br>If it doesn't work, the<br>exception thrown will<br>depend on the runtime<br>and the cause of the<br>failure. | might continue to work,<br>depending on the<br>runtime and the type of<br>change that was made.<br>If it doesn't work, the<br>exception thrown will<br>depend on the runtime<br>and the cause of the<br>failure. | Result is a reference to the changed service.                                                                     |

#### \* Other conditions:

The component cannot be STATELESS scoped.

The reference has to use either field-based injection or setter injection. References that are injected through constructor injection cannot be changed.

\*\* Result of invoking ComponentContext.cast() corresponds to the reference that is passed as a parameter to cast().

3154 Table 10-1Reinjection Effects

## 3155 **10.25 @Remotable**

| 3156                                                                 | Figure 10-25 defines the @Remotable annotation:                                                                                                    |
|----------------------------------------------------------------------|----------------------------------------------------------------------------------------------------|
| 3157                                                                 |                                                                                                    |
| 3158<br>3159                                                         | <pre>package org.oasisopen.sca.annotation;</pre>                                                                                                    |
| 3160<br>3161<br>3162<br>3163<br>3164                                 | <pre>import static java.lang.annotation.ElementType.TYPE;<br/>import static java.lang.annotation.RetentionPolicy.RUNTIME;<br/>import java.lang.annotation.Retention;<br/>import java.lang.annotation.Target;</pre>                                                                                                    |
| 3165<br>3166<br>3167<br>3168<br>3169<br>3170                         | <pre>@Target(TYPE,METHOD,FIELD,PARAMETER) @Retention(RUNTIME) public @interface Remotable { }</pre>                                                                                                    |
| 3171                                                                 | Figure 10-25: Remotable Annotation                                                                                                    |
| 3172<br>3173<br>3174<br>3175<br>3176                                 | The @Remotable annotation is used to indicate that an SCA service interface is remotable. The<br>@Remotable annotation is valid only on a Java interface, a Java class, a field, a setter method, or a<br>constructor parameter. It MUST NOT appear anywhere else. [JCA90053] A remotable service can be<br>published externally as a service and MUST be translatable into a WSDL portType. [JCA90040]                                                   |
| 3177<br>3178<br>3179<br>3180<br>3181                                 | The @Remotable annotation has no attributes. When placed on a Java service interface, it indicates that the interface is remotable. When placed on a Java service implementation class, it indicates that all SCA service interfaces provided by the class (including the class itself, if the class defines an SCA service interface) are remotable. When placed on a service reference, it indicates that the interface for the reference is remotable. |
| 3182<br>3183                                                         | Snippet 10-21 shows the Java interface for a remotable service with its @Remotable annotation.                                                                                                    |
| 3184<br>3185<br>3186<br>3187<br>3188<br>3189<br>3190<br>3191<br>3192 | <pre>package services.hello;<br/>import org.oasisopen.sca.annotation.*;<br/>@Remotable<br/>public interface HelloService {<br/>String hello(String message);<br/>}</pre>                                                                                                    |
| 3193                                                                 | Snippet 10-21: Use of @Remotable on an Interface                                                                                                    |
| 3194                                                                 |                                                                                                    |
| 3195<br>3196                                                         | The style of remotable interfaces is typically <i>coarse grained</i> and intended for <i>loosely coupled</i> interactions. Remotable service interfaces are not allowed to make use of method <i>overloading</i> .                                                                                                    |
| 3197<br>3198<br>3199<br>3200                                         | Complex data types exchanged via remotable service interfaces need to be compatible with the marshalling technology used by the service binding. For example, if the service is going to be exposed using the standard Web Service binding, then the parameters can be JAXB [JAX-B] types or they can be Service Data Objects (SDOs) [SDO].                                                                                                    |
| 3201<br>3202                                                         | Independent of whether the remotable service is called from outside of the composite that contains it or from another component in the same composite, the data exchange semantics are <b>by-value</b> .                                                                                                    |
| 3203<br>3204<br>3205<br>3206                                         | Implementations of remotable services can modify input data during or after an invocation and can modify return data after the invocation. If a remotable service is called locally or remotely, the SCA container is responsible for making sure that no modification of input data or post-invocation modifications to return data are seen by the caller.                                                                                              |

3207 Snippet 10-22 shows how a Java service implementation class can use the @Remotable annotation to 3208 define a remotable SCA service interface using a Java service interface that is not marked as remotable.

```
3209
3210
           package services.hello;
3211
3212
            import org.oasisopen.sca.annotation.*;
3213
3214
            public interface HelloService {
3215
3216
              String hello (String message);
3217
            }
3218
3219
           package services.hello;
3220
3221
            import org.oasisopen.sca.annotation.*;
3222
3223
            @Remotable
3224
            @Service(HelloService.class)
3225
           public class HelloServiceImpl implements HelloService {
3226
3227
               public String hello(String message) {
3228
                     . . .
3229
               }
3230
            }
```

Snippet 10-22: Use of @Remotable on a Class

3231 3232

3235

Snippet 10-23 shows how a reference can use the @Remotable annotation to define a remotable SCA service interface using a Java service interface that is not marked as remotable.

```
3236
           package services.hello;
3237
3238
            import org.oasisopen.sca.annotation.*;
3239
3240
            public interface HelloService {
3241
3242
              String hello(String message);
3243
            }
3244
3245
           package services.hello;
3246
3247
           import org.oasisopen.sca.annotation.*;
3248
3249
            public class HelloClient {
3250
3251
              @Remotable
3252
              @Reference
3253
              protected HelloService myHello;
3254
3255
              public String greeting(String message) {
3256
                     return myHello.hello(message);
3257
              }
3258
            }
```

3259 Snippet 10-23: Use of @Remotable on a Reference

#### 3260 **10.26 @Requires**

3261 Figure 10-26 defines the **@Requires** annotation:

3262

```
3263
           package org.oasisopen.sca.annotation;
3264
3265
           import static java.lang.annotation.ElementType.FIELD;
           import static java.lang.annotation.ElementType.METHOD;
3266
3267
            import static java.lang.annotation.ElementType.PARAMETER;
3268
            import static java.lang.annotation.ElementType.TYPE;
3269
           import static java.lang.annotation.RetentionPolicy.RUNTIME;
3270
3271
           import java.lang.annotation.Inherited;
3272
           import java.lang.annotation.Retention;
3273
           import java.lang.annotation.Target;
3274
3275
           @Inherited
3276
           @Retention(RUNTIME)
3277
           @Target({TYPE, METHOD, FIELD, PARAMETER})
3278
           public @interface Requires {
3279
               /**
3280
                * Returns the attached intents.
3281
3282
                * @return the attached intents
3283
                */
3284
               String[] value() default "";
3285
```

- 3286 Figure 10-26: Requires Annotation
- 3287

3288 The **@Requires** annotation supports general purpose intents specified as strings. Users can also define 3289 specific intent annotations using the **@Intent** annotation.

3290 See the section "General Intent Annotations" for details and samples.

### 3291 **10.27 @Scope**

- 3292 Figure 10-27 defines the **@Scope** annotation:
- 3293 3294

3295 3296

3297

3298 3299

3300 3301

3302

3303

3304 3305

3306

```
package org.oasisopen.sca.annotation;
import static java.lang.annotation.ElementType.TYPE;
import static java.lang.annotation.RetentionPolicy.RUNTIME;
import java.lang.annotation.Retention;
import java.lang.annotation.Target;
@Target(TYPE)
@Retention(RUNTIME)
public @interface Scope {
    String value() default "STATELESS";
}
```

3307 Figure 10-27: Scope Annotation

3308

- The @Scope annotation MUST only be used on a service's implementation class. It is an error to use this
   annotation on an interface. [JCA90041]
- 3311 The @Scope annotation has the attribute:
- 3312 value the name of the scope.
- 3313 SCA defines the following scope names, but others can be defined by particular Java-based3314 implementation types

3315 **STATELESS** COMPOSITE 3316 3317 The default value is STATELESS. 3318 Snippet 10-24 shows a sample for a COMPOSITE scoped service implementation: 3319 3320 package services.hello; 3321 3322 import org.oasisopen.sca.annotation.\*; 3323 3324 @Service(HelloService.class) 3325 @Scope("COMPOSITE") 3326 public class HelloServiceImpl implements HelloService { 3327 3328 public String hello(String message) { 3329 . . . 3330 }

3332 Snippet 10-24: Use of @Scope

Figure 10-28 defines the @Service annotation:

#### 3333 **10.28 @Service**

}

3334 3335

3336

3337 3338

3339

3340

3341

3342 3343

3344

3345

3346 3347

3348

3349 3350

3331

```
package org.oasisopen.sca.annotation;
import static java.lang.annotation.ElementType.TYPE;
import static java.lang.annotation.RetentionPolicy.RUNTIME;
import java.lang.annotation.Retention;
import java.lang.annotation.Target;
@Target(TYPE)
@Retention(RUNTIME)
public @interface Service {
    Class<?>[] value();
    String[] names() default {};
}
```

- Figure 10-28: Service Annotation
- 3351

The @Service annotation is used on a component implementation class to specify the SCA services offered by the implementation. An implementation class need not be declared as implementing all of the interfaces implied by the services declared in its @Service annotation, but all methods of all the declared service interfaces MUST be present. [JCA90042] A class used as the implementation of a service is not required to have a @Service annotation. If a class has no @Service annotation, then the rules determining which services are offered and what interfaces those services have are determined by the specific implementation type.

- 3359 The @Service annotation has the attributes:
- **value (1..1)** An array of interface or class objects that are exposed as services by this implementation. If the array is empty, no services are exposed.
- *names (0..1)* An array of Strings which are used as the service names for each of the interfaces
   declared in the *value* array. The number of Strings in the names attribute array of the @Service
   annotation MUST match the number of elements in the value attribute array. [JCA90050] The value of

3365 each element in the @Service names array MUST be unique amongst all the other element values in 3366 the array. [JCA90060] 3367 The service name of an exposed service defaults to the name of its interface or class, without the 3368 package name. If the names attribute is specified, the service name for each interface or class in the 3369 value attribute array is the String declared in the corresponding position in the names attribute array. 3370 If a component implementation has two services with the same Java simple name, the names attribute of the @Service annotation MUST be specified. [JCA90045] If a Java implementation needs to realize two 3371 services with the same Java simple name then this can be achieved through subclassing of the interface. 3372 3373 Snippet 10-25 shows an implementation of the HelloService marked with the @Service annotation. 3374 3375 package services.hello; 3376 3377 import org.oasisopen.sca.annotation.Service; 3378 3379 @Service(HelloService.class) 3380 public class HelloServiceImpl implements HelloService { 3381 3382 public void hello(String name) { 3383 System.out.println("Hello " + name); 3384 3385

3386 Snippet 10-25: Use of @Service

# **11 WSDL to Java and Java to WSDL**

This specification applies the WSDL to Java and Java to WSDL mapping rules as defined by the JAX-WS
 2.1 specification [JAX-WS] for generating remotable Java interfaces from WSDL portTypes and vice
 versa.

SCA runtimes MUST support the JAX-WS 2.1 mappings from WSDL to Java and from Java to WSDL.
[JCA100022] For the purposes of the Java-to-WSDL mapping algorithm, the SCA runtime MUST treat a
Java interface as if it had a @WebService annotation on the class, even if it doesn't. [JCA100001] The
SCA runtime MUST treat an @org.oasisopen.sca.annotation.OneWay annotation as a synonym for the
@javax.jws.OneWay annotation. [JCA100002] For the WSDL-to-Java mapping, the SCA runtime MUST
take the generated @WebService annotation to imply that the Java interface is @Remotable.
[JCA100003]

For the mapping from Java types to XML schema types, SCA permits both the JAXB 2.1 [JAX-B] mapping and the SDO 2.1 [SDO] mapping. SCA runtimes MUST support the JAXB 2.1 mapping from XML Schema to Java and from Java to XML Schema. [JCA100004] SCA runtimes MAY support the SDO 2.1 mapping from XML schema types to Java and from Java to XML Schema. [JCA100005] Having a choice of binding technologies is allowed, as noted in the first paragraph of section 5 of the JSR 181 (version 2) specification, which is referenced by the JAX-WS specification.

## 3404 **11.1 JAX-WS Annotations and SCA Interfaces**

3405 A Java class or interface used to define an SCA interface can contain JAX-WS annotations. In addition to 3406 affecting the Java to WSDL mapping defined by the JAX-WS specification [JAX-WS] these annotations 3407 can impact the SCA interface. An SCA runtime MUST apply the JAX-WS annotations as described in 3408 Table 11-1 and Table 11-2 when introspecting a Java class or interface class. [JCA100011] This could 3409 mean that the interface of a Java implementation is defined by a WSDL interface declaration. If the 3410 services provided by an implementation class are explicitly identified by an @Service annotation, only the 3411 identified classes define services of the implementation even if implemented interfaces that are not listed 3412 in the @Service annotation contain @JAX-WS annotations.

| Annotation  | Property | Impact to SCA Interface                              |
|-------------|----------|------------------------------------------------------|
| @WebService |          | A Java interface or class annotated with @WebService |
|             |          | MUST be treated as if annotated with the SCA         |
|             |          | @Remotable annotation [JCA100012]                    |
|             | name     | The value of the name attribute of the @WebService   |
|             |          | annotation, if present, MUST be used to define the   |
|             |          | name of an SCA service when there is no @Service     |
|             |          | annotation present in the SCA component              |
|             |          | implementation. [JCA100023]                          |
|             |          | The value of the name attribute of the @WebService   |
|             |          | annotation, if present, MUST be used to define the   |

name of an SCA service when the @Service annotation is present without the names attribute and indicates that the Java interface or class annotated with the @WebService annotation defines an SCA service interface. [JCA100028]

| targetNamespace   | None                                                     |
|-------------------|----------------------------------------------------------|
| serviceName       | None                                                     |
| wsdlLocation      | A Java class annotated with the @WebService              |
|                   | annotation with its wsdlLocation attribute set MUST      |
|                   | have its interface defined by the referenced WSDL        |
|                   | definition instead of the annotated Java class.          |
|                   | [JCA100013]                                              |
| endpointInterface | A Java class annotated with the @WebService              |
|                   | annotation with its endpointInterface attribute set MUST |
|                   | have its interface defined by the referenced interface   |
|                   | instead of annotated Java class. [JCA100014]             |
| portName          | None                                                     |
|                   |                                                          |
| operationName     | For a Java method annotated with the @WebMethod          |
| -                 |                                                          |
|                   | annotation with the operationName set, an SCA runtime    |
|                   | MUST use the value of the operationName attribute as     |
|                   | the SCA operation name. [JCA100024]                      |
| action            | None                                                     |
| exclude           | An SCA runtime MUST NOT include a Java method            |
|                   | annotated with the @WebMethod annotation with the        |

@WebMethod

|         | exclude attribute set to true in an SCA interface. |
|---------|----------------------------------------------------|
|         | [JCA100025]                                        |
| @OneWay | The SCA runtime MUST treat an                      |
|         | @org.oasisopen.sca.annotation.OneWay annotation as |
|         | a synonym for the @javax.jws.OneWay annotation.    |
|         | [JCA100002]                                        |

#### @WebParam

@WebResult

| name            | Sets parameter name                                     |  |
|-----------------|---------------------------------------------------------|--|
| targetNamespace | None                                                    |  |
| mode            | For a Java parameter annotated with the @WebParam       |  |
|                 | annotation with the mode attribute set, an SCA runtime  |  |
|                 | MUST apply the value of the mode attribute when         |  |
|                 | comparing interfaces. [JCA100026]                       |  |
| header          | A Java class or interface containing an @WebParam       |  |
|                 | annotation with its header attribute set to "true" MUST |  |
|                 | be treated as if the SOAP intent is applied to the Java |  |
|                 | class or interface. [JCA100015]                         |  |
| partName        | Overrides name                                          |  |
|                 |                                                         |  |
| name            | Sets parameter name                                     |  |
| targetNamespace | None                                                    |  |
| header          | A Java class or interface containing an @WebResult      |  |
|                 | annotation with its header attribute set to "true" MUST |  |
|                 | be treated as if the SOAP intent is applied to the Java |  |

|      |                        |                          | class or interface. [JCA100016]                         |
|------|------------------------|--------------------------|---------------------------------------------------------|
|      |                        | partName                 | Overrides name                                          |
|      | @SOAPBinding           |                          | A Java class or interface containing an @SOAPBinding    |
|      |                        |                          | annotation MUST be treated as if the SOAP intent is     |
|      |                        |                          | applied to the Java class or interface. [JCA100021]     |
|      |                        | style                    |                                                         |
|      |                        | use                      |                                                         |
|      |                        | parameterStyle           |                                                         |
|      | @HandlerChain          |                          | None                                                    |
|      |                        | file                     |                                                         |
|      |                        | name                     |                                                         |
| 3413 | Table 11-1: JSR 181 An | notations and SCA Interf | aces                                                    |
| 3414 | Annotation             | Property                 | Impact to SCA Interface                                 |
|      | @ServiceMode           |                          | A Java class containing an @ServiceMode annotation      |
|      |                        |                          | MUST be treated as if the SOAP intent is applied to the |
|      |                        |                          | Java class. [JCA100017]                                 |
|      |                        | value                    |                                                         |
|      | @WebFault              |                          |                                                         |
|      |                        | name                     | None                                                    |
|      |                        | targetNamespace          | None                                                    |
|      |                        | faultBean                | None                                                    |
|      | @RequestWrapper        |                          | None                                                    |

| Annotation          | Property        | Impact to SCA Interface                                 |
|---------------------|-----------------|---------------------------------------------------------|
|                     | localName       |                                                         |
|                     | targetNamespace |                                                         |
|                     | className       |                                                         |
| @ResponseWrapper    |                 | None                                                    |
|                     | localName       |                                                         |
|                     | targetNamespace |                                                         |
|                     | className       |                                                         |
| @WebServiceClient   |                 | An interface or class annotated with                    |
|                     |                 | @WebServiceClient MUST NOT be used to define an         |
|                     |                 | SCA interface. [JCA100018]                              |
|                     | name            |                                                         |
|                     | targetNamespace |                                                         |
|                     | wsdlLocation    |                                                         |
| @WebEndpoint        |                 | None                                                    |
|                     | name            |                                                         |
| @WebServiceProvider |                 | A class annotated with @WebServiceProvider MUST be      |
|                     |                 | treated as if annotated with the SCA @Remotable         |
|                     |                 | annotation. [JCA100019]                                 |
|                     | wsdlLocation    | A Java class annotated with the @WebServiceProvider     |
|                     |                 | annotation with its wsdlLocation attribute set MUST     |
|                     |                 | have its interface defined by the referenced WSDL       |
|                     |                 | definition is used instead of the annotated Java class. |

| Annotation      | Property        | Impact to SCA Interface |
|-----------------|-----------------|-------------------------|
|                 |                 | [JCA100020]             |
|                 | serviceName     | None                    |
|                 | portName        | None                    |
|                 | targetNamespace | None                    |
| @BindingType    |                 | None                    |
|                 | value           |                         |
| @WebServiceRef  |                 | See JEE specification   |
|                 | name            |                         |
|                 | wsdlLocation    |                         |
|                 | type            |                         |
|                 | value           |                         |
|                 | mappedName      |                         |
| @WebServiceRefs |                 | See JEE specification   |
|                 | value           |                         |
| @Action         |                 | None                    |
|                 | fault           |                         |
|                 | input           |                         |
|                 | output          |                         |
| @FaultAction    |                 | None                    |
|                 | value           |                         |
|                 |                 |                         |

Annotation

Property

output

3415 Table 11-2: JSR 224 Annotations and SCA Interfaces

## 3416 **11.2 JAX-WS Client Asynchronous API for a Synchronous Service**

3417 The JAX-WS specification defines a mapping of a synchronous service invocation, which provides a client application with a means of invoking that service asynchronously, so that the client can invoke a service 3418 3419 operation and proceed to do other work without waiting for the service operation to complete its 3420 processing. The client application can retrieve the results of the service either through a polling 3421 mechanism or via a callback method which is invoked when the operation completes. 3422 For SCA service interfaces defined using interface.java, the Java interface MUST NOT contain the 3423 additional client-side asynchronous polling and callback methods defined by JAX-WS. [JCA100006] For SCA reference interfaces defined using interface.java, the SCA runtime MUST support a Java interface 3424 which contains the additional client-side asynchronous polling and callback methods defined by JAX-WS. 3425 3426 [JCA100007] If the additional client-side asynchronous polling and callback methods defined by JAX-WS 3427 are present in the interface which declares the type of a reference in the implementation, SCA Runtimes MUST NOT include these methods in the SCA reference interface in the component type of the 3428 implementation. [JCA100008] 3429 3430 The additional client-side asynchronous polling and callback methods defined by JAX-WS are recognized in a Java interface according to the steps: 3431 3432 For each method M in the interface, if another method P in the interface has 3433 a. a method name that is M's method name with the characters "Async" appended, and 3434 b. the same parameter signature as M, and 3435 c. a return type of Response<R> where R is the return type of M 3436 then P is a JAX-WS polling method that isn't part of the SCA interface contract. 3437 For each method M in the interface, if another method C in the interface has 3438 a. a method name that is M's method name with the characters "Async" appended, and 3439 b. a parameter signature that is M's parameter signature with an additional final parameter of 3440 type AsyncHandler<R> where R is the return type of M, and 3441 c. a return type of Future <?> 3442 then C is a JAX-WS callback method that isn't part of the SCA interface contract. 3443 As an example, an interface can be defined in WSDL as shown in Snippet 11-1: 3444 3445 <!-- WSDL extract --> 3446 <message name="getPrice"> 3447 <part name="ticker" type="xsd:string"/> 3448 </message> 3449 3450 <message name="getPriceResponse"> 3451 <part name="price" type="xsd:float"/> 3452 </message> 3453 3454 <portType name="StockQuote"> 3455 <operation name="getPrice"> 3456 <input message="tns:getPrice"/> 3457 <output message="tns:getPriceResponse"/> 3458 </operation> 3459 </portType>

```
3460 Snippet 11-1: Example WSDL Interface
```

3461

3462 The JAX-WS asynchronous mapping will produce the Java interface in Snippet 11-2:

```
3463
3464 // asynchronous mapping
3465 @WebService
3466 public interface StockQuote {
3467 float getPrice(String ticker);
3468 Response<Float> getPriceAsync(String ticker);
3469 Future<?> getPriceAsync(String ticker, AsyncHandler<Float>);
3470 }
```

3471

Snippet 11-2: JAX-WS Asynchronous Interface for WSDL Interface in Snippet 11-1

3472

3473 For SCA interface definition purposes, this is treated as equivalent to the interface in Snippet 11-3:

```
3474
3475 // synchronous mapping
3476 @WebService
3477 public interface StockQuote {
3478 float getPrice(String ticker);
3479 }
```

3480 Snippet 11-3: Equivalent SCA Interface Corresponiing to Java Interface in Snippet 11-2

3481

3482 SCA runtimes MUST support the use of the JAX-WS client asynchronous model. [JCA100009] If the
 3483 client implementation uses the asynchronous form of the interface, the two additional getPriceAsync()
 3484 methods can be used for polling and callbacks as defined by the JAX-WS specification.

## 3485 **11.3 Treatment of SCA Asynchronous Service API**

- For SCA service interfaces defined using interface.java, the SCA runtime MUST support a Java interface
   which contains the server-side asynchronous methods defined by SCA. [JCA100010]
- Asynchronous service methods are identified as described in the section "Asynchronous handling of Long
   Running Service Operations" and are mapped to WSDL in the same way as the equivalent synchronous
   method described in that section.
- 3491 Generating an asynchronous service method from a WSDL request/response operation follows the 3492 algorithm described in the same section.

# 3493 **12 Conformance**

The XML schema pointed to by the RDDL document at the namespace URI, defined by this specification, are considered to be authoritative and take precedence over the XML schema defined in the appendix of this document.

- Normative code artifacts related to this specification are considered to be authoritative and takeprecedence over specification text.
- 3499 There are three categories of artifacts for which this specification defines conformance:
- 3500 a) SCA Java XML Document,
- 3501 b) SCA Java Class
- 3502 c) SCA Runtime.

#### 3503 12.1 SCA Java XML Document

An SCA Java XML document is an SCA Composite Document, or an SCA ComponentType Document, as defined by the SCA Assembly Model specification [ASSEMBLY], that uses the <interface.java> element. Such an SCA Java XML document MUST be a conformant SCA Composite Document or SCA ComponentType Document, as defined by the SCA Assembly Model specification [ASSEMBLY], and MUST comply with the requirements specified in the Interface section of this specification.

#### 3509 12.2 SCA Java Class

An SCA Java Class is a Java class or interface that complies with Java Standard Edition version 5.0 and MAY include annotations and APIs defined in this specification. An SCA Java Class that uses annotations and APIs defined in this specification MUST comply with the requirements specified in this specification

3513 for those annotations and APIs.

#### 3514 **12.3 SCA Runtime**

The APIs and annotations defined in this specification are meant to be used by Java-based component implementation models in either partial or complete fashion. A Java-based component implementation

- 3517 specification that uses this specification specifies which of the APIs and annotations defined here are
- 3518 used. The APIs and annotations an SCA Runtime has to support depends on which Java-based
- 3519 component implementation specification the runtime supports. For example, see the SCA POJO
   3520 Component Implementation Specification [JAVA CI].
- 3521 An implementation that claims to conform to this specification MUST meet the following conditions:
- The implementation MUST meet all the conformance requirements defined by the SCA Assembly
   Model Specification [ASSEMBLY].
- 35242. The implementation MUST support <interface.java> and MUST comply with all the normative statements in Section 3.
- 3526 3. The implementation MUST reject an SCA Java XML Document that does not conform to the sca-3527 interface-java.xsd schema.
- 3528 4. The implementation MUST support and comply with all the normative statements in Section 10.

# 3529 A. XML Schema: sca-interface-java-1.1.xsd

```
3530
           <?xml version="1.0" encoding="UTF-8"?>
3531
           <!-- Copyright(C) OASIS(R) 2005,2010. All Rights Reserved.
3532
                 OASIS trademark, IPR and other policies apply. -->
3533
           <schema xmlns="http://www.w3.org/2001/XMLSchema"
3534
               targetNamespace="http://docs.oasis-open.org/ns/opencsa/sca/200912"
3535
              xmlns:sca="http://docs.oasis-open.org/ns/opencsa/sca/200912"
3536
              elementFormDefault="qualified">
3537
3538
              <include schemaLocation="sca-core-1.1-cd06.xsd"/>
3539
3540
              <!-- Java Interface -->
3541
              <element name="interface.java" type="sca:JavaInterface"</pre>
3542
                       substitutionGroup="sca:interface"/>
3543
               <complexType name="JavaInterface">
3544
                 <complexContent>
3545
                     <extension base="sca:Interface">
3546
                        <sequence>
3547
                           <any namespace="##other" processContents="lax" minOccurs="0"</pre>
3548
                                maxOccurs="unbounded"/>
3549
                        </sequence>
3550
                        <attribute name="interface" type="NCName" use="required"/>
3551
                        <attribute name="callbackInterface" type="NCName"
3552
                                   use="optional"/>
3553
                     </extension>
3554
                  </complexContent>
3555
               </complexType>
3556
3557
            </schema>
```

# **B. Java Classes and Interfaces**

## 3559 B.1 SCAClient Classes and Interfaces

#### 3560 B.1.1 SCAClientFactory Class

3564

SCA provides an abstract base class SCAClientFactory. Vendors can provide subclasses of this class
 which create objects that implement the SCAClientFactory class suitable for linking to services in their
 SCA runtime.

```
3565
3566
            * Copyright(C) OASIS(R) 2005,2010. All Rights Reserved.
3567
            * OASIS trademark, IPR and other policies apply.
3568
            */
3569
           package org.oasisopen.sca.client;
3570
3571
           import java.net.URI;
3572
           import java.util.Properties;
3573
3574
           import org.oasisopen.sca.NoSuchDomainException;
3575
           import org.oasisopen.sca.NoSuchServiceException;
3576
           import org.oasisopen.sca.client.SCAClientFactoryFinder;
3577
           import org.oasisopen.sca.client.impl.SCAClientFactoryFinderImpl;
3578
3579
           /**
3580
            * The SCAClientFactory can be used by non-SCA managed code to
3581
            * lookup services that exist in a SCADomain.
3582
3583
            * @see SCAClientFactoryFinderImpl
3584
3585
            * @author OASIS Open
3586
            */
3587
3588
           public abstract class SCAClientFactory {
3589
3590
               /**
3591
                * The SCAClientFactoryFinder.
3592
                * Provides a means by which a provider of an SCAClientFactory
3593
                * implementation can inject a factory finder implementation into
3594
                * the abstract SCAClientFactory class - once this is done, future
3595
                * invocations of the SCAClientFactory use the injected factory
3596
                * finder to locate and return an instance of a subclass of
3597
                * SCAClientFactory.
3598
                */
3599
               protected static SCAClientFactoryFinder factoryFinder;
3600
               /**
3601
                * The Domain URI of the SCA Domain which is accessed by this
3602
                * SCAClientFactory
3603
                */
3604
               private URI domainURI;
3605
3606
                /**
3607
                * Prevent concrete subclasses from using the no-arg constructor
3608
                */
3609
               private SCAClientFactory() {
3610
               }
3611
3612
                /**
3613
                * Constructor used by concrete subclasses
```

```
3614
                * @param domainURI - The Domain URI of the Domain accessed via this
3615
                * SCAClientFactory
3616
                */
3617
               protected SCAClientFactory(URI domainURI) throws NoSuchDomainException {
3618
                  this.domainURI = domainURI;
3619
               }
3620
3621
               /**
3622
                * Gets the Domain URI of the Domain accessed via this SCAClientFactory
3623
                * @return - the URI for the Domain
3624
                */
3625
               protected URI getDomainURI() {
3626
                 return domainURI;
3627
               }
3628
3629
3630
               /**
3631
                * Creates a new instance of the SCAClientFactory that can be
3632
                * used to lookup SCA Services.
3633
3634
                * @param domainURI URI of the target domain for the SCAClientFactory
3635
                * @return A new SCAClientFactory
3636
                */
3637
               public static SCAClientFactory newInstance( URI domainURI )
3638
                    throws NoSuchDomainException {
3639
                   return newInstance(null, null, domainURI);
3640
               }
3641
3642
               /**
                * Creates a new instance of the SCAClientFactory that can be
3643
3644
                * used to lookup SCA Services.
3645
3646
                * @param properties Properties that may be used when
3647
                * creating a new instance of the SCAClientFactory
3648
                * @param domainURI URI of the target domain for the SCAClientFactory
3649
                * @return A new SCAClientFactory instance
3650
                */
3651
               public static SCAClientFactory newInstance (Properties properties,
3652
                                                                          URI domainURI)
3653
                    throws NoSuchDomainException {
3654
                   return newInstance(properties, null, domainURI);
3655
               }
3656
3657
               /**
3658
                * Creates a new instance of the SCAClientFactory that can be
3659
                * used to lookup SCA Services.
3660
3661
                * @param classLoader ClassLoader that may be used when
3662
                * creating a new instance of the SCAClientFactory
3663
                * @param domainURI URI of the target domain for the SCAClientFactory
3664
                * @return A new SCAClientFactory instance
3665
                */
3666
               public static SCAClientFactory newInstance(ClassLoader classLoader,
3667
                                                                          URI domainURI)
3668
                    throws NoSuchDomainException {
3669
                   return newInstance(null, classLoader, domainURI);
3670
               }
3671
3672
               /**
3673
                * Creates a new instance of the SCAClientFactory that can be
3674
                * used to lookup SCA Services.
3675
3676
                * @param properties
                                     Properties that may be used when
3677
                * creating a new instance of the SCAClientFactory
```

```
3678
                * @param classLoader ClassLoader that may be used when
3679
                * creating a new instance of the SCAClientFactory
3680
                * @param domainURI URI of the target domain for the SCAClientFactory
3681
                * @return A new SCAClientFactory instance
3682
                */
3683
               public static SCAClientFactory newInstance (Properties properties,
3684
                                                       ClassLoader classLoader,
3685
                                                       URI domainURI)
3686
                    throws NoSuchDomainException {
3687
                   final SCAClientFactoryFinder finder =
3688
                       factoryFinder != null ? factoryFinder :
3689
                           new SCAClientFactoryFinderImpl();
3690
                   final SCAClientFactory factory
3691
                       = finder.find(properties, classLoader, domainURI);
3692
                   return factory;
3693
               }
3694
               /**
3695
3696
                * Returns a reference proxy that implements the business interface <T>
3697
                * of a service in the SCA Domain handled by this SCAClientFactory
3698
3699
                * @param serviceURI the relative URI of the target service. Takes the
3700
                * form componentName/serviceName.
3701
                * Can also take the extended form componentName/serviceName/bindingName
3702
                * to use a specific binding of the target service
3703
3704
               * @param interfaze The business interface class of the service in the
3705
               * domain
3706
               * @param <T> The business interface class of the service in the domain
3707
3708
                * @return a proxy to the target service, in the specified SCA Domain
3709
                * that implements the business interface <B>.
3710
                * @throws NoSuchServiceException Service requested was not found
3711
                * @throws NoSuchDomainException Domain requested was not found
3712
                */
3713
               public abstract <T> T getService(Class<T> interfaze, String serviceURI)
3714
                   throws NoSuchServiceException, NoSuchDomainException;
```

#### 3715

3720 3721 3722

3723

3724

3725 3726

3727 3728

3729

3730 3731

3732 3733

3734

3735

3736

3737

3738

#### 3716 B.1.2 SCAClientFactoryFinder interface

The SCAClientFactoryFinder interface is a Service Provider Interface representing a SCAClientFactory
 finder. SCA provides a default reference implementation of this interface. SCA runtime vendors can
 create alternative implementations of this interface that use different class loading or lookup mechanisms.

```
/*
 * Copyright(C) OASIS(R) 2005,2010. All Rights Reserved.
 * OASIS trademark, IPR and other policies apply.
 */
package org.oasisopen.sca.client;
import java.net.URI;
import java.util.Properties;
import org.oasisopen.sca.NoSuchDomainException;
/* A Service Provider Interface representing a SCAClientFactory finder.
 * SCA provides a default reference implementation of this interface.
 * SCA runtime vendors can create alternative implementations of this
 * interface that use different class loading or lookup mechanisms.
 */
public interface SCAClientFactoryFinder {
```

| 3739 |                                                                        |
|------|------------------------------------------------------------------------|
| 3740 | /**                                                                    |
| 3741 | * Method for finding the SCAClientFactory for a given Domain URI using |
| 3742 | * a specified set of properties and a a specified ClassLoader          |
| 3743 | * @param properties - properties to use - may be null                  |
| 3744 | * @param classLoader - ClassLoader to use - may be null                |
| 3745 | * @param domainURI - the Domain URI - must be a valid SCA Domain URI   |
| 3746 | * @return - the SCAClientFactory or null if the factory could not be   |
| 3747 | * @throws - NoSuchDomainException if the domainURI does not reference  |
| 3748 | * a valid SCA Domain                                                   |
| 3749 | * found                                                                |
| 3750 | */                                                                     |
| 3751 | SCAClientFactory find(Properties properties,                           |
| 3752 | ClassLoader classLoader,                                               |
| 3753 | URI domainURI )                                                        |
| 3754 | throws NoSuchDomainException ;                                         |
| 3755 | }                                                                      |

#### 3756 B.1.3 SCAClientFactoryFinderImpl class

```
3757
        This class provides a default implementation for finding a provider's SCAClientFactory implementation
3758
        class. It is used if the provider does not inject its SCAClientFactoryFinder implementation class into the
3759
        base SCAClientFactory class.
3760
        It discovers a provider's SCAClientFactory implementation by referring to the following information in this
        order:
3761
3762
            1. The org.oasisopen.sca.client.SCAClientFactory property from the Properties specified on the
               newInstance() method call if specified
3763
           2. The org.oasisopen.sca.client.SCAClientFactory property from the System Properties
3764
3765
            3. The META-INF/services/org.oasisopen.sca.client.SCAClientFactory file
3766
3767
            /*
3768
             * Copyright(C) OASIS(R) 2005,2010. All Rights Reserved.
3769
             * OASIS trademark, IPR and other policies apply.
             */
3770
3771
            package org.oasisopen.sca.client.impl;
3772
3773
            import org.oasisopen.sca.client.SCAClientFactoryFinder;
3774
3775
            import java.io.BufferedReader;
3776
            import java.io.Closeable;
3777
            import java.io.IOException;
            import java.io.InputStream;
3778
3779
            import java.io.InputStreamReader;
            import java.lang.reflect.Constructor;
3780
3781
            import java.net.URI;
3782
            import java.net.URL;
3783
            import java.util.Properties;
3784
3785
            import org.oasisopen.sca.NoSuchDomainException;
3786
            import org.oasisopen.sca.ServiceRuntimeException;
3787
            import org.oasisopen.sca.client.SCAClientFactory;
3788
3789
            /**
3790
             * This is a default implementation of an SCAClientFactoryFinder which is
3791
             * used to find an implementation of the SCAClientFactory interface.
3792
             *
3793
             * @see SCAClientFactoryFinder
3794
             * @see SCAClientFactory
3795
             *
3796
             * @author OASIS Open
3797
             */
```

```
3798
           public class SCAClientFactoryFinderImpl implements SCAClientFactoryFinder {
3799
3800
               /**
3801
                * The name of the System Property used to determine the SPI
3802
                * implementation to use for the SCAClientFactory.
3803
                */
3804
               private static final String SCA CLIENT FACTORY PROVIDER KEY =
3805
                    SCAClientFactory.class.getName();
3806
3807
               /**
3808
                * The name of the file loaded from the ClassPath to determine
3809
                * the SPI implementation to use for the SCAClientFactory.
3810
                */
3811
               private static final String SCA CLIENT FACTORY PROVIDER META INF SERVICE
3812
                   = "META-INF/services/" + SCA CLIENT_FACTORY_PROVIDER_KEY;
3813
3814
               /**
3815
                * Public Constructor
3816
                */
3817
               public SCAClientFactoryFinderImpl() {
3818
               }
3819
3820
               /**
3821
                * Creates an instance of the SCAClientFactorySPI implementation.
3822
                * This discovers the SCAClientFactorySPI Implementation and instantiates
3823
                * the provider's implementation.
3824
3825
               * @param properties
                                       Properties that may be used when creating a new
3826
               * instance of the SCAClient
3827
                * @param classLoader ClassLoader that may be used when creating a new
3828
                * instance of the SCAClient
3829
                * @return new instance of the SCAClientFactory
3830
                * @throws ServiceRuntimeException Failed to create SCAClientFactory
3831
                * Implementation.
3832
                */
3833
               public SCAClientFactory find (Properties properties,
3834
                                            ClassLoader classLoader,
3835
                                            URI domainURI )
3836
                     throws NoSuchDomainException, ServiceRuntimeException {
3837
                     if (classLoader == null) {
3838
                           classLoader = getThreadContextClassLoader ();
3839
3840
                     final String factoryImplClassName =
3841
                           discoverProviderFactoryImplClass(properties, classLoader);
3842
                     final Class<? extends SCAClientFactory> factoryImplClass
3843
                           = loadProviderFactoryClass(factoryImplClassName,
3844
                                                            classLoader);
3845
                     final SCAClientFactory factory =
3846
                           instantiateSCAClientFactoryClass(factoryImplClass,
3847
                                                                domainURI );
3848
                     return factory;
3849
              }
3850
3851
               /**
3852
                * Gets the Context ClassLoader for the current Thread.
3853
3854
                * @return The Context ClassLoader for the current Thread.
3855
                */
3856
               private static ClassLoader getThreadContextClassLoader () {
3857
                   final ClassLoader threadClassLoader =
3858
                    Thread.currentThread().getContextClassLoader();
3859
                   return threadClassLoader;
3860
               }
3861
```

```
3862
               /**
3863
                * Attempts to discover the class name for the SCAClientFactorySPI
3864
                * implementation from the specified Properties, the System Properties
3865
                * or the specified ClassLoader.
3866
3867
                * @return The class name of the SCAClientFactorySPI implementation
3868
                * @throw ServiceRuntimeException Failed to find implementation for
3869
                * SCAClientFactorySPI.
3870
                */
3871
               private static String
3872
                   discoverProviderFactoryImplClass(Properties properties,
3873
                                                         ClassLoader classLoader)
3874
                    throws ServiceRuntimeException {
3875
                   String providerClassName =
3876
                     checkPropertiesForSPIClassName(properties);
3877
                   if (providerClassName != null) {
3878
                       return providerClassName;
3879
                    }
3880
3881
                   providerClassName =
3882
                     checkPropertiesForSPIClassName(System.getProperties());
3883
                    if (providerClassName != null) {
3884
                        return providerClassName;
3885
3886
3887
                   providerClassName = checkMETAINFServicesForSPIClassName(classLoader);
3888
                   if (providerClassName == null) {
3889
                        throw new ServiceRuntimeException(
3890
                            "Failed to find implementation for SCAClientFactory");
3891
                    1
3892
3893
                   return providerClassName;
3894
               }
3895
3896
                /**
3897
                * Attempts to find the class name for the SCAClientFactorySPI
3898
                * implementation from the specified Properties.
3899
3900
                * @return The class name for the SCAClientFactorySPI implementation
3901
                * or <code>null</code> if not found.
3902
                */
3903
               private static String
3904
                   checkPropertiesForSPIClassName(Properties properties) {
3905
                   if (properties == null) {
3906
                        return null;
3907
                    }
3908
3909
                   final String providerClassName =
3910
                    properties.getProperty(SCA CLIENT FACTORY PROVIDER KEY);
3911
                    if (providerClassName != null && providerClassName.length() > 0) {
3912
                        return providerClassName;
3913
                    }
3914
3915
                    return null;
3916
               }
3917
3918
                /**
3919
                * Attempts to find the class name for the SCAClientFactorySPI
3920
                * implementation from the META-INF/services directory
3921
3922
                * @return The class name for the SCAClientFactorySPI implementation or
3923
                * <code>null</code> if not found.
3924
                */
3925
               private static String checkMETAINFServicesForSPIClassName(ClassLoader cl)
```

```
3926
                {
3927
                   final URL url =
3928
                     cl.getResource(SCA CLIENT FACTORY PROVIDER META INF SERVICE);
3929
                    if (url == null) {
3930
                       return null;
3931
                    }
3932
3933
                   InputStream in = null;
3934
                    try {
3935
                        in = url.openStream();
3936
                        BufferedReader reader = null;
3937
                        try {
3938
                            reader =
3939
                                  new BufferedReader(new InputStreamReader(in, "UTF-8"));
3940
3941
                            String line;
3942
                            while ((line = readNextLine(reader)) != null) {
3943
                                if (!line.startsWith("#") && line.length() > 0) {
3944
                                    return line;
3945
                                }
3946
                            }
3947
3948
                            return null;
3949
                        } finally {
3950
                            closeStream(reader);
3951
                        }
3952
                    } catch (IOException ex) {
3953
                       throw new ServiceRuntimeException(
3954
                                   "Failed to discover SCAClientFactory provider", ex);
3955
                    } finally {
3956
                       closeStream(in);
3957
                    }
3958
               }
3959
3960
                /**
3961
                * Reads the next line from the reader and returns the trimmed version
3962
                 * of that line
3963
3964
                * @param reader The reader from which to read the next line
3965
                * @return The trimmed next line or <code>null</code> if the end of the
3966
                 * stream has been reached
3967
                * @throws IOException I/O error occurred while reading from Reader
3968
                 * /
3969
               private static String readNextLine(BufferedReader reader)
3970
                   throws IOException {
3971
3972
                   String line = reader.readLine();
3973
                   if (line != null) {
3974
                        line = line.trim();
3975
                    }
3976
                   return line;
3977
               }
3978
3979
                /**
3980
                * Loads the specified SCAClientFactory Implementation class.
3981
3982
                * @param factoryImplClassName The name of the SCAClientFactory
3983
                * Implementation class to load
3984
                * @return The specified SCAClientFactory Implementation class
3985
                * @throws ServiceRuntimeException Failed to load the SCAClientFactory
3986
                * Implementation class
3987
                 */
3988
               private static Class<? extends SCAClientFactory>
3989
                   loadProviderFactoryClass(String factoryImplClassName,
```

```
3990
                                             ClassLoader classLoader)
3991
                    throws ServiceRuntimeException {
3992
3993
                    trv {
3994
                       final Class<?> providerClass =
3995
                           classLoader.loadClass(factoryImplClassName);
3996
                        final Class<? extends SCAClientFactory> providerFactoryClass =
3997
                           providerClass.asSubclass(SCAClientFactory.class);
3998
                        return providerFactoryClass;
3999
                    } catch (ClassNotFoundException ex) {
4000
                        throw new ServiceRuntimeException(
4001
                            "Failed to load SCAClientFactory implementation class "
4002
                            + factoryImplClassName, ex);
4003
                    } catch (ClassCastException ex) {
4004
                        throw new ServiceRuntimeException(
4005
                                  "Loaded SCAClientFactory implementation class "
4006
                                   + factoryImplClassName
4007
                                + " is not a subclass of "
4008
                                + SCAClientFactory.class.getName() , ex);
4009
                   }
4010
               }
4011
4012
                /**
4013
                * Instantiate an instance of the specified SCAClientFactorySPI
4014
                * Implementation class.
4015
4016
                * @param factoryImplClass The SCAClientFactorySPI Implementation
4017
                * class to instantiate.
4018
                * @return An instance of the SCAClientFactorySPI Implementation class
4019
                * @throws ServiceRuntimeException Failed to instantiate the specified
4020
                * specified SCAClientFactorySPI Implementation class
4021
                */
4022
               private static SCAClientFactory instantiateSCAClientFactoryClass (
4023
                                  Class<? extends SCAClientFactory> factoryImplClass,
4024
                            URI domainURI)
4025
                    throws NoSuchDomainException, ServiceRuntimeException {
4026
4027
                   t.rv {
4028
                        Constructor<? extends SCAClientFactory> URIConstructor =
4029
                            factoryImplClass.getConstructor(domainURI.getClass());
4030
                        SCAClientFactory provider
4031
                           URIConstructor.newInstance( domainURI );
4032
                        return provider;
4033
                    } catch (Throwable ex) {
4034
                        throw new ServiceRuntimeException(
4035
                           "Failed to instantiate SCAClientFactory implementation class "
4036
                           + factoryImplClass, ex);
4037
                    }
4038
               }
4039
4040
                /**
4041
                * Utility method for closing Closeable Object.
4042
4043
                * @param closeable The Object to close.
4044
                */
4045
               private static void closeStream(Closeable closeable) {
4046
                   if (closeable != null) {
4047
                        try{
4048
                            closeable.close();
4049
                        } catch (IOException ex) {
4050
                            throw new ServiceRuntimeException("Failed to close stream",
4051
                                                                    ex);
4052
                        }
4053
```

4054 4055 }

#### 4056 B.1.4 SCAClient Classes and Interfaces - what does a vendor need to do?

The SCAClient classes and interfaces are designed so that vendors can provide their own
implementation suited to the needs of their SCA runtime. This section describes the tasks that a vendor
needs to consider in relation to the SCAClient classes and interfaces.

4060 • Implement their SCAClientFactory implementation class

Vendors need to provide a subclass of SCAClientFactory that is capable of looking up Services in
 their SCA Runtime. Vendors need to subclass SCAClientFactory and implement the getService()
 method so that it creates reference proxies to services in SCA Domains handled by their SCA
 runtime(s).

- 4065 Configure the Vendor SCAClientFactory implementation class so that it gets used
   4066 Vendors have several options:
- 4067 Option 1: Set System Property to point to the Vendor's implementation
- 4068Vendors set the org.oasisopen.sca.client.SCAClientFactory System Property to point to their4069implementation class and use the reference implementation of SCAClientFactoryFinder
- 4070 Option 2: Provide a META-INF/services file
- 4071Vendors provide a META-INF/services/org.oasisopen.sca.client.SCAClientFactory file that points4072to their implementation class and use the reference implementation of SCAClientFactoryFinder
- 4073 Option 3: Inject a vendor implementation of the SCAClientFactoryFinder interface into4074 SCAClientFactory
- 4075Vendors inject an instance of the vendor implementation of SCAClientFactoryFinder into the<br/>factoryFinder field of the SCAClientFactory abstract class. The reference implementation of<br/>SCAClientFactoryFinder is not used in this scenario. The vendor implementation of<br/>SCAClientFactoryFinder can find the vendor implementation(s) of SCAClientFactory by any<br/>means.

# 4080 C. Conformance Items

4081 This section contains a list of conformance items for the SCA-J Common Annotations and APIs4082 specification.

4083

| Conformance ID | Description                                                                                                    |
|----------------|----------------------------------------------------------------------------------------------------|
| [JCA20001]     | Remotable Services MUST NOT make use of method overloading.                                                                                                    |
| [JCA20002]     | the SCA runtime MUST ensure that a stateless scoped implementation instance object is only ever dispatched on one thread at any one time.                                                                                                    |
| [JCA20003]     | within the SCA lifecycle of a stateless scoped implementation instance,<br>the SCA runtime MUST only make a single invocation of one business<br>method.                                                                                                    |
| [JCA20004]     | Where an implementation is used by a "domain level component", and<br>the implementation is marked "Composite" scope, the SCA runtime<br>MUST ensure that all consumers of the component appear to be<br>interacting with a single runtime instance of the implementation.                                                                                                    |
| [JCA20005]     | When the implementation class is marked for eager initialization, the SCA runtime MUST create a composite scoped instance when its containing component is started.                                                                                                    |
| [JCA20006]     | If a method of an implementation class is marked with the @Init<br>annotation, the SCA runtime MUST call that method when the<br>implementation instance is created.                                                                                                    |
| [JCA20007]     | the SCA runtime MAY run multiple threads in a single composite scoped implementation instance object and the SCA runtime MUST NOT perform any synchronization.                                                                                                    |
| [JCA20008]     | Where an implementation is marked "Composite" scope and it is used<br>by a component that is nested inside a composite that is used as the<br>implementation of a higher level component, the SCA runtime MUST<br>ensure that all consumers of the component appear to be interacting<br>with a single runtime instance of the implementation. There can be<br>multiple instances of the higher level component, each running on<br>different nodes in a distributed SCA runtime. |
| [JCA20009]     | The SCA runtime MAY use by-reference semantics when passing input<br>parameters, return values or exceptions on calls to remotable services<br>within the same JVM if both the service method implementation and<br>the service proxy used by the client are marked "allows pass by<br>reference".                                                                                                    |
| [JCA20010]     | The SCA runtime MUST use by-value semantics when passing input<br>parameters, return values and exceptions on calls to remotable<br>services within the same JVM if the service method implementation is<br>not marked "allows pass by reference" or the service proxy used by the<br>client is not marked "allows pass by reference".                                                                                                    |
| [JCA30001]     | The value of the @interface attribute MUST be the fully qualified name of the Java interface class                                                                                                    |
| [JCA30002]     | The value of the @callbackInterface attribute MUST be the fully                                                                                                    |

|            | qualified name of a Java interface used for callbacks                                                                                                    |
|------------|----------------------------------------------------------------------------------------------------|
| [JCA30003] | if the Java interface class identified by the @interface attribute does<br>contain a Java @Callback annotation, then the Java interface class<br>identified by the @callbackInterface attribute MUST be the same<br>interface class.                                                                                                    |
| [JCA30004] | The interface.java element MUST conform to the schema defined in the sca-interface-java.xsd schema.                                                                                                    |
| [JCA30005] | The value of the @remotable attribute on the <interface.java></interface.java> element<br>does not override the presence of a @Remotable annotation on the<br>interface class and so if the interface class contains a @Remotable<br>annotation and the @remotable attribute has a value of "false", then<br>the SCA Runtime MUST raise an error and MUST NOT run the<br>component concerned.                                                                                                    |
| [JCA30006] | A Java interface referenced by the @interface attribute of an<br><interface.java></interface.java> element MUST NOT contain any of the following SCA<br>Java annotations:                                                                                                    |
|            | @AllowsPassByReference, @ComponentName, @Constructor,<br>@Context, @Destroy, @EagerInit, @Init, @Intent, @Property,<br>@Qualifier, @Reference, @Scope, @Service.                                                                                                    |
| [JCA30007] | A Java interface referenced by the @callbackInterface attribute of an<br><interface.java></interface.java> element MUST NOT contain any of the following SCA<br>Java annotations:                                                                                                    |
|            | @AllowsPassByReference, @Callback, @ComponentName,<br>@Constructor, @Context, @Destroy, @EagerInit, @Init, @Intent,<br>@Property, @Qualifier, @Reference, @Scope, @Service.                                                                                                    |
| [JCA30009] | The SCA Assembly Model specification [ASSEMBLY] defines a number of criteria that need to be satisfied in order for two interfaces to be compatible or have a compatible superset or subset relationship. If these interfaces are both Java interfaces, compatibility also means that every method that is present in both interfaces is defined consistently in both interfaces with respect to the @OneWay annotation, that is, the annotation is either present in both interfaces or absent in both interfaces.                                                                                                    |
| [JCA30010] | If the identified class is annotated with either the JAX-WS<br>@WebService or @WebServiceProvider annotations and the<br>annotation has a non-empty <b>wsdlLocation</b> property, then the SCA<br>Runtime MUST act as if an <interface.wsdl></interface.wsdl> element is present<br>instead of the <interface.java></interface.java> element, with an @interface attribute<br>identifying the portType mapped from the Java interface class and<br>containing @requires and @policySets attribute values equal to the<br>@requires and @policySets attribute values of the <interface.java></interface.java><br>element. |
| [JCA40001] | The SCA Runtime MUST call a constructor of the component<br>implementation at the start of the Constructing state.                                                                                                    |
| [JCA40002] | The SCA Runtime MUST perform any constructor reference or<br>property injection when it calls the constructor of a component<br>implementation.                                                                                                    |
| [JCA40003] | When the constructor completes successfully, the SCA Runtime MUST transition the component implementation to the Injecting state.                                                                                                    |

| [JCA40004] | If an exception is thrown whilst in the Constructing state, the SCA<br>Runtime MUST transition the component implementation to the<br>Terminated state.                                                                                                    |
|------------|----------------------------------------------------------------------------------------------------|
| [JCA40005] | When a component implementation instance is in the Injecting state,<br>the SCA Runtime MUST first inject all field and setter properties that<br>are present into the component implementation.                                                                                     |
| [JCA40006] | When a component implementation instance is in the Injecting state,<br>the SCA Runtime MUST inject all field and setter references that are<br>present into the component implementation, after all the properties<br>have been injected.                                           |
| [JCA40007] | The SCA Runtime MUST ensure that the correct synchronization<br>model is used so that all injected properties and references are made<br>visible to the component implementation without requiring the<br>component implementation developer to do any specific<br>synchronization. |
| [JCA40008] | The SCA Runtime MUST NOT invoke Service methods on the<br>component implementation when the component implementation is in<br>the Injecting state.                                                                                                    |
| [JCA40009] | When the injection of properties and references completes successfully, the SCA Runtime MUST transition the component implementation to the Initializing state.                                                                                                    |
| [JCA40010] | If an exception is thrown whilst injecting properties or references, the SCA Runtime MUST transition the component implementation to the Destroying state.                                                                                                    |
| [JCA40011] | When the component implementation enters the Initializing State, the SCA Runtime MUST call the method annotated with @Init on the component implementation, if present.                                                                                                    |
| [JCA40012] | If a component implementation invokes an operation on an injected reference that refers to a target that has not yet been initialized, the SCA Runtime MUST throw a ServiceUnavailableException.                                                                                    |
| [JCA40013] | The SCA Runtime MUST NOT invoke Service methods on the<br>component implementation when the component implementation<br>instance is in the Initializing state.                                                                                                    |
| [JCA40014] | Once the method annotated with @Init completes successfully, the SCA Runtime MUST transition the component implementation to the Running state.                                                                                                    |
| [JCA40015] | If an exception is thrown whilst initializing, the SCA Runtime MUST transition the component implementation to the Destroying state.                                                                                                    |
| [JCA40016] | The SCA Runtime MUST invoke Service methods on a component<br>implementation instance when the component implementation is in the<br>Running state and a client invokes operations on a service offered by<br>the component.                                                        |
| [JCA40017] | When the component implementation scope ends, the SCA Runtime<br>MUST transition the component implementation to the Destroying<br>state.                                                                                                    |
| [JCA40018] | When a component implementation enters the Destroying state, the SCA Runtime MUST call the method annotated with @Destroy on the                                                                                                    |

|            | component implementation, if present.                                                                                                    |
|------------|----------------------------------------------------------------------------------------------------|
| [JCA40019] | If a component implementation invokes an operation on an injected reference that refers to a target that has been destroyed, the SCA Runtime MUST throw an InvalidServiceException.                                                                                                    |
| [JCA40020] | The SCA Runtime MUST NOT invoke Service methods on the<br>component implementation when the component implementation<br>instance is in the Destroying state.                                                                                                    |
| [JCA40021] | Once the method annotated with @Destroy completes successfully,<br>the SCA Runtime MUST transition the component implementation to<br>the Terminated state.                                                                                                    |
| [JCA40022] | If an exception is thrown whilst destroying, the SCA Runtime MUST transition the component implementation to the Terminated state.                                                                                                    |
| [JCA40023] | The SCA Runtime MUST NOT invoke Service methods on the<br>component implementation when the component implementation<br>instance is in the Terminated state.                                                                                                    |
| [JCA40024] | If a property or reference is unable to be injected, the SCA Runtime<br>MUST transition the component implementation to the Destroying<br>state.                                                                                                    |
| [JCA60001] | When a bidirectional service is invoked, the SCA runtime MUST inject<br>a callback reference for the invoking service into all fields and setter<br>methods of the service implementation class that are marked with a<br>@Callback annotation and typed by the callback interface of the<br>bidirectional service, and the SCA runtime MUST inject null into all<br>other fields and setter methods of the service implementation class that<br>are marked with a @Callback annotation. |
| [JCA60002] | When a non-bidirectional service is invoked, the SCA runtime MUST inject null into all fields and setter methods of the service implementation class that are marked with a @Callback annotation.                                                                                                    |
| [JCA60003] | The SCA asynchronous service Java interface mapping of a WSDL<br>request-response operation MUST appear as follows:<br>The interface is annotated with the "asyncInvocation" intent.                                                                                                    |
|            | For each service operation in the WSDL, the Java interface contains an operation with                                                                                                    |
|            | <ul> <li>a name which is the JAX-WS mapping of the WSDL operation name, with the suffix "Async" added</li> <li>a void return type</li> </ul>                                                                                                    |
|            | <ul> <li>a set of input parameter(s) which match the JAX-WS mapping<br/>of the input parameter(s) of the WSDL operation plus an<br/>additional last parameter which is a ResponseDispatch object<br/>typed by the JAX-WS Response Bean mapping of the output<br/>parameter(s) of the WSDL operation, where<br/>ResponseDispatch is the type defined in the SCA Java<br/>Common Annotations and APIs specification.</li> </ul>                                                            |
| [JCA60004] | An SCA Runtime MUST support the use of the SCA asynchronous service interface for the interface of an SCA service.                                                                                                    |
| [JCA60005] | If the SCA asynchronous service interface ResponseDispatch handleResponse method is invoked more than once through either its                                                                                                    |

|            | sendResponse or its sendFault method, the SCA runtime MUST throw an IllegalStateException.                                                                                                    |
|------------|----------------------------------------------------------------------------------------------------|
| [JCA60006] | For the purposes of matching interfaces (when wiring between a reference and a service, or when using an implementation class by a component), an interface which has one or more methods which follow the SCA asynchronous service pattern MUST be treated as if those methods are mapped as the equivalent synchronous methods, as follows:                                                                                                    |
|            | Asynchronous service methods are characterized by:                                                                                                    |
|            | – void return type                                                                                                    |
|            | – a method name with the suffix "Async"                                                                                                    |
|            | <ul> <li>a last input parameter with a type of ResponseDispatch<x></x></li> </ul>                                                                                                    |
|            | <ul> <li>annotation with the asynchrocation intent</li> <li>passible appatchion with the @AsympEquilt appatchion</li> </ul>                                                                                                    |
|            | <ul> <li>possible annotation with the @AsyncFault annotation</li> <li>The mapping of each such method is as if the method had the return</li> </ul>                                                                                                    |
|            | type "X", the method name without the suffix "Async" and all the input parameters except the last parameter of the type                                                                                                    |
|            | ResponseDispatch <x>, plus the list of exceptions contained in the<br/>@AsyncFault annotation.</x>                                                                                                    |
| [JCA70001] | SCA identifies annotations that correspond to intents by providing an<br>@Intent annotation which MUST be used in the definition of a specific intent annotation.                                                                                                    |
| [JCA70002] | Intent annotations MUST NOT be applied to the following:                                                                                                    |
|            | <ul> <li>A method of a service implementation class, except for a setter<br/>method that is either annotated with @Reference or introspected<br/>as an SCA reference according to the rules in the appropriate<br/>Component Implementation specification</li> </ul>                                                                                                    |
|            | <ul> <li>A service implementation class field that is not either annotated<br/>with @Reference or introspected as an SCA reference according<br/>to the rules in the appropriate Component Implementation<br/>specification</li> </ul>                                                                                                    |
|            | <ul> <li>A service implementation class constructor parameter that is not<br/>annotated with @Reference</li> </ul>                                                                                                    |
| [JCA70003] | Where multiple intent annotations (general or specific) are applied to<br>the same Java element, the SCA runtime MUST compute the<br>combined intents for the Java element by merging the intents from all<br>intent annotations on the Java element according to the SCA Policy<br>Framework [POLICY] rules for merging intents at the same hierarchy<br>level.                                                                                      |
| [JCA70004] | If intent annotations are specified on both an interface method and the method's declaring interface, the SCA runtime MUST compute the effective intents for the method by merging the combined intents from the method with the combined intents for the interface according to the SCA Policy Framework [POLICY] rules for merging intents within a structural hierarchy, with the method at the lower level and the interface at the higher level. |
| [JCA70005] | The @PolicySets annotation MUST NOT be applied to the following:                                                                                                    |
|            | <ul> <li>A method of a service implementation class, except for a setter<br/>method that is either annotated with @Reference or introspected</li> </ul>                                                                                                    |
|            |                                                                                                    |

|                      | as an SCA reference according to the rules in the appropriate<br>Component Implementation specification                                                                                                    |
|----------------------|----------------------------------------------------------------------------------------------------|
|                      | <ul> <li>A service implementation class field that is not either annotated<br/>with @Reference or introspected as an SCA reference according<br/>to the rules in the appropriate Component Implementation<br/>specification</li> </ul>                                                                                            |
|                      | <ul> <li>A service implementation class constructor parameter that is not<br/>annotated with @Reference</li> </ul>                                                                                                    |
| [JCA70006]           | If the @PolicySets annotation is specified on both an interface method<br>and the method's declaring interface, the SCA runtime MUST compute<br>the effective policy sets for the method by merging the policy sets from<br>the method with the policy sets from the interface.                                                   |
| [JCA80001]           | The ComponentContext.getService method MUST throw an<br>IllegalArgumentException if the reference identified by the<br>referenceName parameter has multiplicity of 0n or 1n.                                                                                                    |
| [JCA80002]           | The ComponentContext.getRequestContext method MUST return non-<br>null when invoked during the execution of a Java business method for<br>a service operation or a callback operation, on the same thread that the<br>SCA runtime provided, and MUST return null in all other cases.                                              |
| [JCA80003]           | When invoked during the execution of a service operation, the<br>RequestContext.getServiceReference method MUST return a<br>ServiceReference that represents the service that was invoked.                                                                                                    |
| [JCA80004]           | The ComponentContext.getServiceReference method MUST throw an IllegalArgumentException if the reference named by the referenceName parameter has multiplicity greater than one.                                                                                                    |
| [JCA80005]           | The ComponentContext.getServiceReference method MUST throw an<br>IllegalArgumentException if the reference named by the<br>referenceName parameter does not have an interface of the type<br>defined by the businessInterface parameter.                                                                                          |
| [JCA80006]           | The ComponentContext.getServiceReference method MUST throw an<br>IllegalArgumentException if the component does not have a reference with the name provided in the referenceName parameter.                                                                                                    |
| [JCA80007][JCA80007] | The ComponentContext.getServiceReference method MUST return null if the multiplicity of the reference named by the referenceName parameter is 01 and the reference has no target service configured.                                                                                                    |
| [JCA80008]           | The ComponentContext.getURI method MUST return the structural URI of the component in the SCA Domain.                                                                                                    |
| [JCA80009]           | The ComponentContext.getService method MUST return the proxy<br>object implementing the interface provided by the businessInterface<br>parameter, for the reference named by the referenceName parameter<br>with the interface defined by the businessInterface parameter when<br>that reference has a target service configured. |
| [JCA80010]           | The ComponentContext.getService method MUST return null if the multiplicity of the reference named by the referenceName parameter is 01 and the reference has no target service configured.                                                                                                    |
| [JCA80011]           | The ComponentContext.getService method MUST throw an<br>IllegalArgumentException if the component does not have a reference<br>with the name supplied in the referenceName parameter.                                                                                                    |

| [JCA80012]                                                                                                    | The ComponentContext.getService method MUST throw an IllegalArgumentException if the service reference with the name supplied in the referenceName does not have an interface compatible with the interface supplied in the businessInterface parameter.                                                                                           |
|----------------------------------------------------------------------------------------------------|----------------------------------------------------------------------------------------------------|
| [JCA80013]                                                                                                    | The ComponentContext.getServiceReference method MUST return a<br>ServiceReference object typed by the interface provided by the<br>businessInterface parameter, for the reference named by the<br>referenceName parameter with the interface defined by the<br>businessInterface parameter when that reference has a target service<br>configured. |
| [JCA80014]                                                                                                    | The ComponentContext.getServices method MUST return a collection containing one proxy object implementing the interface provided by the businessInterface parameter for each of the target services configured on the reference identified by the referenceName parameter.                                                                         |
| [JCA80015]                                                                                                    | The ComponentContext.getServices method MUST return an empty<br>collection if the service reference with the name supplied in the<br>referenceName parameter is not wired to any target services.                                                                                                    |
| [JCA80016]                                                                                                    | The ComponentContext.getServices method MUST throw an<br>IllegalArgumentException if the reference identified by the<br>referenceName parameter has multiplicity of 01 or 11.                                                                                                    |
| [JCA80017]                                                                                                    | The ComponentContext.getServices method MUST throw an<br>IllegalArgumentException if the component does not have a reference<br>with the name supplied in the referenceName parameter.                                                                                                    |
| The<br>ComponentContext.getServices<br>method MUST throw an<br>IllegalArgumentException if the<br>service reference with the<br>name supplied in the<br>referenceName does not have<br>an interface compatible with the<br>interface supplied in the<br>businessInterface<br>parameter.[JCA80018] | The ComponentContext.getServices method MUST throw an<br>IllegalArgumentException if the service reference with the name<br>supplied in the referenceName does not have an interface compatible<br>with the interface supplied in the businessInterface parameter.                                                                                 |
| [JCA80019]                                                                                                    | The ComponentContext.getServiceReferences method MUST return a collection containing one ServiceReference object typed by the interface provided by the businessInterface parameter for each of the target services configured on the reference identified by the referenceName parameter.                                                         |
| [JCA80020]                                                                                                    | The ComponentContext.getServiceReferences method MUST return<br>an empty collection if the service reference with the name supplied in<br>the referenceName parameter is not wired to any target services.                                                                                                    |
| [JCA80021]                                                                                                    | The ComponentContext.getServiceReferences method MUST throw an<br>IllegalArgumentException if the reference identified by the<br>referenceName parameter has multiplicity of 01 or 11.                                                                                                    |
| [JCA80022]                                                                                                    | The ComponentContext.getServiceReferences method MUST throw an<br>IllegalArgumentException if the component does not have a reference<br>with the name supplied in the referenceName parameter.                                                                                                    |
| [JCA80023]                                                                                                    | The ComponentContext.getServiceReferences method MUST throw an                                                                                                    |

|            | IllegalArgumentException if the service reference with the name<br>supplied in the referenceName does not have an interface compatible<br>with the interface supplied in the businessInterface parameter.                                                                                                    |
|------------|----------------------------------------------------------------------------------------------------|
| [JCA80024] | The ComponentContext.createSelfReference method MUST return a<br>ServiceReference object typed by the interface defined by the<br>businessInterface parameter for one of the services of the invoking<br>component which has the interface defined by the businessInterface<br>parameter.                           |
| [JCA80025] | The ComponentContext.getServiceReferences method MUST throw an<br>IllegalArgumentException if the component does not have a service<br>which implements the interface identified by the businessInterface<br>parameter.                                                                                             |
| [JCA80026] | The ComponentContext.createSelfReference method MUST return a<br>ServiceReference object typed by the interface defined by the<br>businessInterface parameter for the service identified by the<br>serviceName of the invoking component and which has the interface<br>defined by the businessInterface parameter. |
| [JCA80027] | The ComponentContext.createSelfReference method MUST throw an<br>IllegalArgumentException if the component does not have a service<br>with the name identified by the serviceName parameter.                                                                                                    |
| [JCA80028] | The ComponentContext.createSelfReference method MUST throw an<br>IllegalArgumentException if the component service with the name<br>identified by the serviceName parameter does not implement a<br>business interface which is compatible with the supplied<br>businessInterface parameter.                        |
| [JCA80029] | The ComponentContext.getProperty method MUST return an object of<br>the type identified by the type parameter containing the value specified<br>in the component configuration for the property named by the<br>propertyName parameter or null if no value is specified in the<br>configuration.                    |
| [JCA80030] | The ComponentContext.getProperty method MUST throw an<br>IllegalArgumentException if the component does not have a property<br>with the name identified by the propertyName parameter.                                                                                                    |
| [JCA80031] | The ComponentContext.getProperty method MUST throw an<br>IllegalArgumentException if the component property with the name<br>identified by the propertyName parameter does not have a type which<br>is compatible with the supplied type parameter.                                                                 |
| [JCA80032] | The ComponentContext.cast method MUST return a ServiceReference object which is typed by the same business interface as specified by the reference proxy object supplied in the target parameter.                                                                                                    |
| [JCA80033] | The ComponentContext.cast method MUST throw an<br>IllegalArgumentException if the supplied target parameter is not an<br>SCA reference proxy object.                                                                                                    |
| [JCA80034] | The RequestContext.getSecuritySubject method MUST return the<br>JAAS subject of the current request, or null if there is no subject or null<br>if the method is invoked from code not processing a service request or<br>callback request.                                                                          |
| [JCA80035] | The RequestContext.getServiceName method MUST return the name of the service for which an operation is being processed, or null if                                                                                                    |

|            | invoked from a thread that is not processing a service operation or a callback operation.                                                                                                    |
|------------|----------------------------------------------------------------------------------------------------|
| [JCA80036] | The RequestContext.getCallbackReference method MUST return a<br>ServiceReference object typed by the interface of the callback supplied<br>by the client of the invoked service, or null if either the invoked service<br>is not bidirectional or if the method is invoked from a thread that is not<br>processing a service operation. |
| [JCA80037] | The RequestContext.getCallback method MUST return a reference<br>proxy object typed by the interface of the callback supplied by the client<br>of the invoked service, or null if either the invoked service is not<br>bidirectional or if the method is invoked from a thread that is not<br>processing a service operation.           |
| [JCA80038] | When invoked during the execution of a callback operation, the RequestContext.getServiceReference method MUST return a ServiceReference that represents the callback that was invoked.                                                                                                    |
| [JCA80039] | When invoked from a thread not involved in the execution of either a service operation or of a callback operation, the RequestContext.getServiceReference method MUST return null.                                                                                                    |
| [JCA80040] | The ServiceReference.getService method MUST return a reference<br>proxy object which can be used to invoke operations on the target<br>service of the reference and which is typed with the business interface<br>of the reference.                                                                                                    |
| [JCA80041] | The ServiceReference.getBusinessInterface method MUST return a<br>Class object representing the business interface of the reference.                                                                                                    |
| [JCA80042] | The SCAClientFactory.newInstance( URI ) method MUST return an<br>object which implements the SCAClientFactory class for the SCA<br>Domain identified by the domainURI parameter.                                                                                                    |
| [JCA80043] | The SCAClientFactory.newInstance( URI ) method MUST throw a<br>NoSuchDomainException if the domainURI parameter does not identify<br>a valid SCA Domain.                                                                                                    |
| [JCA80044] | The SCAClientFactory.newInstance( Properties, URI ) method MUST return an object which implements the SCAClientFactory class for the SCA Domain identified by the domainURI parameter.                                                                                                    |
| [JCA80045] | The SCAClientFactory.newInstance( Properties, URI ) method MUST<br>throw a NoSuchDomainException if the domainURI parameter does<br>not identify a valid SCA Domain.                                                                                                    |
| [JCA80046] | The SCAClientFactory.newInstance( Classloader, URI ) method MUST return an object which implements the SCAClientFactory class for the SCA Domain identified by the domainURI parameter.                                                                                                    |
| [JCA80047] | The SCAClientFactory.newInstance( Classloader, URI ) method MUST throw a NoSuchDomainException if the domainURI parameter does not identify a valid SCA Domain.                                                                                                    |
| [JCA80048] | The SCAClientFactory.newInstance( Properties, Classloader, URI )<br>method MUST return an object which implements the<br>SCAClientFactory class for the SCA Domain identified by the<br>domainURI parameter.                                                                                                    |
| [JCA80049] | The SCAClientFactory.newInstance( Properties, Classloader, URI )                                                                                                    |

|                                                                                                    | MUST throw a NoSuchDomainException if the domainURI parameter does not identify a valid SCA Domain.                                                                                                    |
|----------------------------------------------------------------------------------------------------|----------------------------------------------------------------------------------------------------|
| [JCA80050]                                                                                                    | The SCAClientFactory.getService method MUST return a proxy object<br>which implements the business interface defined by the interfaze<br>parameter and which can be used to invoke operations on the service<br>identified by the serviceURI parameter.             |
| [JCA80051]                                                                                                    | The SCAClientFactory.getService method MUST throw a<br>NoSuchServiceException if a service with the relative URI serviceURI<br>and a business interface which matches interfaze cannot be found in<br>the SCA Domain targeted by the SCAClient object.              |
| [JCA80052]                                                                                                    | The SCAClientFactory.getService method MUST throw a<br>NoSuchServiceException if the domainURI of the SCAClientFactory<br>does not identify a valid SCA Domain.                                                                                                    |
| [JCA80053]                                                                                                    | The SCAClientFactory.getDomainURI method MUST return the SCA<br>Domain URI of the Domain associated with the SCAClientFactory<br>object.                                                                                                    |
| [JCA80054]                                                                                                    | The SCAClientFactory.getDomainURI method MUST throw a<br><b>NoSuchServiceException</b> if the domainURI of the SCAClientFactory<br>does not identify a valid SCA Domain.                                                                                            |
| The implementation of the<br>SCAClientFactoryFinder.find<br>method MUST return an object<br>which is an implementation of<br>the SCAClientFactory interface,<br>for the SCA Domain<br>represented by the doaminURI<br>parameter, using the supplied<br>properties and classloader.<br>[JCA80055] | The implementation of the SCAClientFactoryFinder.find method MUST<br>return an object which is an implementation of the SCAClientFactory<br>interface, for the SCA Domain represented by the doaminURI<br>parameter, using the supplied properties and classloader. |
| [JCA80056]                                                                                                    | The implementation of the SCAClientFactoryFinder.find method MUST<br>throw a ServiceRuntimeException if the SCAClientFactory<br>implementation could not be found.                                                                                                  |
| [JCA50057]                                                                                                    | The ResponseDispatch.sendResponse() method MUST send the response message to the client of an asynchronous service.                                                                                                    |
| [JCA80058]                                                                                                    | The ResponseDispatch.sendResponse() method MUST throw an<br>InvalidStateException if either the sendResponse method or the<br>sendFault method has already been called once.                                                                                        |
| [JCA80059]                                                                                                    | The ResponseDispatch.sendFault() method MUST send the supplied fault to the client of an asynchronous service.                                                                                                    |
| [JCA80060]                                                                                                    | ault to the chefit of all asynchronous service.                                                                                                    |
|                                                                                                    | The ResponseDispatch.sendFault() method MUST throw an<br>InvalidStateException if either the sendResponse method or the<br>sendFault method has already been called once.                                                                                           |
| [JCA90001]                                                                                                    | The ResponseDispatch.sendFault() method MUST throw an<br>InvalidStateException if either the sendResponse method or the                                                                                                    |

|            | NOT instantiate such an implementation class.                                                                                                    |
|------------|----------------------------------------------------------------------------------------------------|
| [JCA90003] | If a constructor of an implementation class is annotated with<br>@Constructor and the constructor has parameters, each of these<br>parameters MUST have either a @Property annotation or a<br>@Reference annotation.                                                                                                    |
| [JCA90004] | A method annotated with @Destroy can have any access modifier and MUST have a void return type and no arguments.                                                                                                    |
| [JCA90005] | If there is a method annotated with @Destroy that matches the criteria for the annotation, the SCA runtime MUST call the annotated method when the scope defined for the implementation class ends.                                                                                                    |
| [JCA90007] | When marked for eager initialization with an @EagerInit annotation, the<br>composite scoped instance MUST be created when its containing<br>component is started.                                                                                                    |
| [JCA90008] | A method marked with the @Init annotation can have any access modifier and MUST have a void return type and no arguments.                                                                                                    |
| [JCA90009] | If there is a method annotated with @Init that matches the criteria for the annotation, the SCA runtime MUST call the annotated method after all property and reference injection is complete.                                                                                                    |
| [JCA90011] | The @Property annotation MUST NOT be used on a class field that is declared as final.                                                                                                    |
| [JCA90013] | For a @Property annotation applied to a constructor parameter, there is no default value for the name attribute and the name attribute MUST be present.                                                                                                    |
| [JCA90014] | For a @Property annotation applied to a constructor parameter, the required attribute MUST NOT have the value false.                                                                                                    |
| [JCA90015] | The @Qualifier annotation MUST be used in a specific intent annotation definition where the intent has qualifiers.                                                                                                    |
| [JCA90016] | The @Reference annotation MUST NOT be used on a class field that is declared as final.                                                                                                    |
| [JCA90018] | For a @Reference annotation applied to a constructor parameter, there is no default for the name attribute and the name attribute MUST be present.                                                                                                    |
| [JCA90019] | For a @Reference annotation applied to a constructor parameter, the required attribute MUST have the value true.                                                                                                    |
| [JCA90020] | If the type of a reference is not an array or any type that extends or<br>implements java.util.Collection, then the SCA runtime MUST introspect<br>the component type of the implementation with a <reference></reference> element<br>with @multiplicity= 01 if the @Reference annotation required attribute<br>is false and with @multiplicity=11 if the @Reference annotation<br>required attribute is true.          |
| [JCA90021] | If the type of a reference is defined as an array or as any type that<br>extends or implements java.util.Collection, then the SCA runtime<br>MUST introspect the component type of the implementation with a<br><reference></reference> element with @multiplicity=0n if the @Reference<br>annotation required attribute is false and with @multiplicity=1n if the<br>@Reference annotation required attribute is true. |

| [JCA90022] | An unwired reference with a multiplicity of 01 MUST be presented to the implementation code by the SCA runtime as null (either via injection or via API call).                                                                                                    |
|------------|----------------------------------------------------------------------------------------------------|
| [JCA90023] | An unwired reference with a multiplicity of 0n MUST be presented to the implementation code by the SCA runtime as an empty array or empty collection (either via injection or via API call).                                                                                                    |
| [JCA90024] | References MAY be reinjected by an SCA runtime after the initial creation of a component if the reference target changes due to a change in wiring that has occurred since the component was initialized.                                                                                                    |
| [JCA90025] | In order for reinjection to occur, the following MUST be true:                                                                                                    |
|            | <ol> <li>The component MUST NOT be STATELESS scoped.</li> <li>The reference MUST use either field-based injection or setter<br/>injection. References that are injected through constructor injection<br/>MUST NOT be changed.</li> </ol>                                                                                                    |
| [JCA90026] | If a reference target changes and the reference is not reinjected, the reference MUST continue to work as if the reference target was not changed.                                                                                                    |
| [JCA90027] | If an operation is called on a reference where the target of that reference has been undeployed, the SCA runtime SHOULD throw an InvalidServiceException.                                                                                                    |
| [JCA90028] | If an operation is called on a reference where the target of the reference has become unavailable for some reason, the SCA runtime SHOULD throw a ServiceUnavailableException.                                                                                                    |
| [JCA90029] | If the target service of the reference is changed, the reference MUST<br>either continue to work or throw an InvalidServiceException when it is<br>invoked.                                                                                                    |
| [JCA90030] | A ServiceReference that has been obtained from a reference by<br>ComponentContext.cast() corresponds to the reference that is passed<br>as a parameter to cast(). If the reference is subsequently reinjected,<br>the ServiceReference obtained from the original reference MUST<br>continue to work as if the reference target was not changed. |
| [JCA90031] | If the target of a ServiceReference has been undeployed, the SCA<br>runtime SHOULD throw a InvalidServiceException when an operation<br>is invoked on the ServiceReference.                                                                                                    |
| [JCA90032] | If the target of a ServiceReference has become unavailable, the SCA<br>runtime SHOULD throw a ServiceUnavailableException when an<br>operation is invoked on the ServiceReference.                                                                                                    |
| [JCA90033] | If the target service of a ServiceReference is changed, the reference<br>MUST either continue to work or throw an InvalidServiceException<br>when it is invoked.                                                                                                    |
| [JCA90034] | A reference or ServiceReference accessed through the component<br>context by calling getService() or getServiceReference() MUST<br>correspond to the current configuration of the domain. This applies<br>whether or not reinjection has taken place.                                                                                            |
| [JCA90035] | If the target of a reference or ServiceReference accessed through the component context by calling getService() or getServiceReference() has been undeployed or has become unavailable, the result SHOULD                                                                                                    |

|            | be a reference to the undeployed or unavailable service, and attempts<br>to call business methods SHOULD throw an InvalidServiceException or<br>a ServiceUnavailableException.                                                                                                    |
|------------|----------------------------------------------------------------------------------------------------|
| [JCA90036] | If the target service of a reference or ServiceReference accessed<br>through the component context by calling getService() or<br>getServiceReference() has changed, the returned value SHOULD be a<br>reference to the changed service.                                                                                                    |
| [JCA90037] | in the cases where reference reinjection is not allowed, the array or Collection for a reference of multiplicity 0n or multiplicity 1n MUST NOT change its contents when changes occur to the reference wiring or to the targets of the wiring.                                                                                                    |
| [JCA90038] | In cases where the contents of a reference array or collection change<br>when the wiring changes or the targets change, then for references<br>that use setter injection, the setter method MUST be called by the SCA<br>runtime for any change to the contents.                                                                                                    |
| [JCA90039] | A reinjected array or Collection for a reference MUST NOT be the same array or Collection object previously injected to the component.                                                                                                    |
| [JCA90040] | A remotable service can be published externally as a service and MUST be translatable into a WSDL portType.                                                                                                    |
| [JCA90041] | The @Scope annotation MUST only be used on a service's<br>implementation class. It is an error to use this annotation on an<br>interface.                                                                                                    |
| [JCA90042] | An implementation class need not be declared as implementing all of the interfaces implied by the services declared in its @Service annotation, but all methods of all the declared service interfaces MUST be present.                                                                                                    |
| [JCA90045] | If a component implementation has two services with the same Java simple name, the names attribute of the @Service annotation MUST be specified.                                                                                                    |
| [JCA90046] | When used to annotate a method or a field of an implementation class<br>for injection of a callback object, the@Callback annotation MUST NOT<br>specify any attributes.                                                                                                    |
| [JCA90047] | For a @Property annotation, if the type of the Java class field or the type of the input parameter of the setter method or constructor is defined as an array or as any type that extends or implements java.util.Collection, then the SCA runtime MUST introspect the component type of the implementation with a <property></property> element with a @many attribute set to true, otherwise @many MUST be set to false. |
| [JCA90050] | The number of Strings in the names attribute array of the @Service<br>annotation MUST match the number of elements in the value attribute<br>array.                                                                                                    |
| [JCA90052] | The @AllowsPassByReference annotation MUST only annotate the<br>following locations:                                                                                                    |
|            | a service implementation class                                                                                                    |
|            | an individual method of a remotable service implementation                                                                                                    |
|            | <ul> <li>an individual reference which uses a remotable interface, where<br/>the reference is a field, a setter method, or a constructor parameter</li> </ul>                                                                                                    |

| [JCA90053]  | The @Remotable annotation is valid only on a Java interface, a Java<br>class, a field, a setter method, or a constructor parameter. It MUST<br>NOT appear anywhere else.                                                                                                    |
|-------------|----------------------------------------------------------------------------------------------------|
| [JCA90054]  | When used to annotate a method or a field of an implementation class<br>for injection of a callback object, the type of the method or field MUST<br>be the callback interface of at least one bidirectional service offered by<br>the implementation class.                                                                                                    |
| [JCA90055]  | A method annotated with @OneWay MUST have a void return type and MUST NOT have declared checked exceptions.                                                                                                    |
| [JCA90056]  | When a method of a Java interface is annotated with @OneWay, the SCA runtime MUST ensure that all invocations of that method are executed in a non-blocking fashion, as described in the section on Asynchronous Programming.                                                                                                    |
| [JCA90057]  | The @Callback annotation MUST NOT appear on a setter method or a<br>field of a Java implementation class that has COMPOSITE scope.                                                                                                    |
| [JCA90058]  | When used to annotate a setter method or a field of an implementation<br>class for injection of a callback object, the SCA runtime MUST inject a<br>callback reference proxy into that method or field when the Java class<br>is initialized, if the component is invoked via a service which has a<br>callback interface and where the type of the setter method or field<br>corresponds to the type of the callback interface. |
| [JCA90060]  | The value of each element in the @Service names array MUST be unique amongst all the other element values in the array.                                                                                                    |
| [JCA90061]  | When the Java type of a field, setter method or constructor parameter<br>with the @Property annotation is a primitive type or a JAXB annotated<br>class, the SCA runtime MUST convert a property value specified by an<br>SCA component definition into an instance of the Java type as defined<br>by the XML to Java mapping in the JAXB specification [JAXB] with<br>XML schema validation enabled.                            |
| [JCA100001] | For the purposes of the Java-to-WSDL mapping algorithm, the SCA runtime MUST treat a Java interface as if it had a @WebService annotation on the class, even if it doesn't.                                                                                                    |
| [JCA100002] | The SCA runtime MUST treat an @org.oasisopen.sca.annotation.OneWay annotation as a synonym for the @javax.jws.OneWay annotation.                                                                                                    |
| [JCA100003] | For the WSDL-to-Java mapping, the SCA runtime MUST take the generated @WebService annotation to imply that the Java interface is @Remotable.                                                                                                    |
| [JCA100004] | SCA runtimes MUST support the JAXB 2.1 mapping from XML<br>Schema to Java and from Java to XML Schema.                                                                                                    |
| [JCA100005] | SCA runtimes MAY support the SDO 2.1 mapping from XML schema types to Java and from Java to XML Schema.                                                                                                    |
| [JCA100006] | For SCA service interfaces defined using interface.java, the Java<br>interface MUST NOT contain the additional client-side asynchronous<br>polling and callback methods defined by JAX-WS.                                                                                                    |
| [JCA100007] | For SCA reference interfaces defined using interface.java, the SCA runtime MUST support a Java interface which contains the additional                                                                                                    |

|             | client-side asynchronous polling and callback methods defined by JAX-<br>WS.                                                                                                    |
|-------------|----------------------------------------------------------------------------------------------------|
| [JCA100008] | If the additional client-side asynchronous polling and callback methods<br>defined by JAX-WS are present in the interface which declares the type<br>of a reference in the implementation, SCA Runtimes MUST NOT<br>include these methods in the SCA reference interface in the<br>component type of the implementation. |
| [JCA100009] | SCA runtimes MUST support the use of the JAX-WS client asynchronous model.                                                                                                    |
| [JCA100010] | For SCA service interfaces defined using interface.java, the SCA<br>runtime MUST support a Java interface which contains the server-side<br>asynchronous methods defined by SCA.                                                                                                    |
| [JCA100011] | An SCA runtime MUST apply the JAX-WS annotations as described in Table 11-1 and Table 11-2 when introspecting a Java class or interface class.                                                                                                    |
| [JCA100012] | A Java interface or class annotated with @WebService MUST be<br>treated as if annotated with the SCA @Remotable annotation                                                                                                    |
| [JCA100013] | A Java class annotated with the @WebService annotation with its wsdlLocation attribute set MUST have its interface defined by the referenced WSDL definition instead of the annotated Java class.                                                                                                    |
| [JCA100014] | A Java class annotated with the @WebService annotation with its<br>endpointInterface attribute set MUST have its interface defined by the<br>referenced interface instead of annotated Java class.                                                                                                    |
| [JCA100015] | A Java class or interface containing an @WebParam annotation with<br>its header attribute set to "true" MUST be treated as if the SOAP intent<br>is applied to the Java class or interface.                                                                                                    |
| [JCA100016] | A Java class or interface containing an @WebResult annotation with its header attribute set to "true" MUST be treated as if the SOAP intent is applied to the Java class or interface.                                                                                                    |
| [JCA100017] | A Java class containing an @ServiceMode annotation MUST be treated as if the SOAP intent is applied to the Java class.                                                                                                    |
| [JCA100018] | An interface or class annotated with @WebServiceClient MUST NOT<br>be used to define an SCA interface.                                                                                                    |
| [JCA100019] | A class annotated with @WebServiceProvider MUST be treated as if annotated with the SCA @Remotable annotation.                                                                                                    |
| [JCA100020] | A Java class annotated with the @WebServiceProvider annotation with<br>its wsdlLocation attribute set MUST have its interface defined by the<br>referenced WSDL definition is used instead of the annotated Java<br>class.                                                                                               |
| [JCA100021] | A Java class or interface containing an @SOAPBinding annotation<br>MUST be treated as if the SOAP intent is applied to the Java class or<br>interface.                                                                                                    |
| [JCA100022] | SCA runtimes MUST support the JAX-WS 2.1 mappings from WSDL to Java and from Java to WSDL.                                                                                                    |
| [JCA100023] | The value of the name attribute of the @WebService annotation, if present, MUST be used to define the name of an SCA service when                                                                                                    |

|                                                                                                    | there is no @Service annotation present in the SCA component implementation.                                                                                                    |
|----------------------------------------------------------------------------------------------------|----------------------------------------------------------------------------------------------------|
| [JCA100024]                                                                                                    | For a Java method annotated with the @WebMethod annotation with the operationName set, an SCA runtime MUST use the value of the operationName attribute as the SCA operation name.                                                                                                    |
| [JCA100025]                                                                                                    | An SCA runtime MUST NOT include a Java method annotated with the @WebMethod annotation with the exclude attribute set to true in an SCA interface.                                                                                                    |
| [JCA100026]                                                                                                    | For a Java parameter annotated with the @WebParam annotation with<br>the mode attribute set, an SCA runtime MUST apply the value of the<br>mode attribute when comparing interfaces.                                                                                                    |
| The value of the name attribute<br>of the @WebService<br>annotation, if present, MUST be<br>used to define the name of an<br>SCA service when the<br>@Service annotation is present<br>without the names attribute and<br>indicates that the Java interface<br>or class annotated with the<br>@WebService annotation<br>defines an SCA service<br>interface. [JCA100028] | The value of the name attribute of the @WebService annotation, if<br>present, MUST be used to define the name of an SCA service when<br>the @Service annotation is present without the names attribute and<br>indicates that the Java interface or class annotated with the<br>@WebService annotation defines an SCA service interface. |

4084

## 4085 **D. Acknowledgements**

4086 The following individuals have participated in the creation of this specification and are gratefully

- 4087 acknowledged:
- 4088 Participants:

| Participant Name               | Affiliation                 |
|--------------------------------|-----------------------------|
| Bryan Aupperle                 | IBM                         |
| Ron Barack                     | SAP AG*                     |
| Mirza Begg                     | Individual                  |
| Michael Beisiegel              | IBM                         |
| Henning Blohm                  | SAP AG*                     |
| David Booz                     | IBM                         |
| Martin Chapman                 | Oracle Corporation          |
| Graham Charters                | IBM                         |
| Shih-Chang Chen                | Oracle Corporation          |
| Chris Cheng                    | Primeton Technologies, Inc. |
| Vamsavardhana Reddy Chillakuru | IBM                         |
| Roberto Chinnici               | Sun Microsystems            |
| Pyounguk Cho                   | Oracle Corporation          |
| Eric Clairambault              | IBM                         |
| Mark Combellack                | Avaya, Inc.                 |
| Jean-Sebastien Delfino         | IBM                         |
| Derek Dougans                  | Individual                  |
| Mike Edwards                   | IBM                         |
| Ant Elder                      | IBM                         |
| Raymond Feng                   | IBM                         |
| Bo Ji                          | Primeton Technologies, Inc. |
| Uday Joshi                     | Oracle Corporation          |
| Anish Karmarkar                | Oracle Corporation          |
| Khanderao Kand                 | Oracle Corporation          |
| Michael Keith                  | Oracle Corporation          |
| Rainer Kerth                   | SAP AG*                     |
| Meeraj Kunnumpurath            | Individual                  |
| Simon Laws                     | IBM                         |
| Yang Lei                       | IBM                         |
| Mark Little                    | Red Hat                     |
| Ashok Malhotra                 | Oracle Corporation          |
| Jim Marino                     | Individual                  |
| Jeff Mischkinsky               | Oracle Corporation          |
| Sriram Narasimhan              | TIBCO Software Inc.         |
| Simon Nash                     | Individual                  |
| Sanjay Patil                   | SAP AG*                     |
| Plamen Pavlov                  | SAP AG*                     |
| Peter Peshev                   | SAP AG*                     |
| Ramkumar Ramalingam            | IBM                         |
| Luciano Resende                | IBM                         |

Michael Rowley Vladimir Savchenko Pradeep Simha Raghav Srinivasan Scott Vorthmann Feng Wang

Paul Yang

Active Endpoints, Inc. SAP AG\* TIBCO Software Inc. Oracle Corporation TIBCO Software Inc. Primeton Technologies, Inc. Changfeng Open Standards Platform Software

## 4089 E. Revision History

4090 [optional; should not be included in OASIS Standards]

4091

| Revision  | Date       | Editor                                           | Changes Made                                                                                                    |
|-----------|------------|--------------------------------------------------|----------------------------------------------------------------------------------------------------|
| 1         | 2007-09-26 | Anish Karmarkar                                  | Applied the OASIS template + related changes to the Submission                                                                                                    |
| 2         | 2008-02-28 | Anish Karmarkar                                  | Applied resolution of issues: 4, 11, and 26                                                                                                    |
| 3         | 2008-04-17 | Mike Edwards                                     | Ed changes                                                                                                    |
| 4         | 2008-05-27 | Anish Karmarkar<br>David Booz<br>Mark Combellack | Added InvalidServiceException in Section 7<br>Various editorial updates                                                                                                    |
| WD04      | 2008-08-15 | Anish Karmarkar                                  | <ul> <li>* Applied resolution of issue 9 (it was applied before, not sure by whom, but it was applied incorrectly)</li> <li>* Applied resolution of issue 12, 22, 23, 29, 31, 35, 36, 37, 44, 45</li> </ul>                                                          |
|           |            |                                                  | * Note that issue 33 was applied, but not noted, in a previous version                                                                                                    |
|           |            |                                                  | * Replaced the osoa.org NS with the oasis-<br>open.org NS                                                                                                    |
| WD05      | 2008-10-03 | Anish Karmarkar                                  | * Fixed the resolution of issue 37 but re-adding<br>the sentence: "However, the @ annotation<br>must be used in order to inject a property onto a<br>non-public field in the @Property and<br>@Reference section                                                     |
|           |            |                                                  | <ul> <li>* resolution of issue 9 was applied incorrectly.</li> <li>Fixed that removed the requirement for<br/>throwing an exception on<br/>ComponentContext.getServiceReferences()<br/>when multiplicity of references &gt; 1</li> <li>* minor ed changes</li> </ul> |
| cd01-rev1 | 2008-12-11 | Anish Karmarkar                                  | * Fixed reference style to [RFC2119] instead of                                                                                                    |
|           |            |                                                  | <ul><li>[1].</li><li>* Applied resolutions of issues 20, 21, 41, 42, 43, 47, 48, 49.</li></ul>                                                                                                    |
| cd01-rev2 | 2008-12-12 | Anish Karmarkar                                  | * Applied resolutions of issues 61, 71, 72, 73, 79, 81, 82, 84, 112                                                                                                    |
| cd01-rev3 | 2008-12-16 | David Booz                                       | * Applied resolution of issues 56, 75, 111                                                                                                    |
| cd01-rev4 | 2009-01-18 | Anish Karmarkar                                  | * Applied resolutions of issues 28, 52, 94, 96, 99, 101                                                                                                    |
| cd02      | 2009-01-26 | Mike Edwards                                     | Minor editorial cleanup.                                                                                                    |

|           |            |              | All changes accepted.<br>All comments removed.                                                                                                    |
|-----------|------------|--------------|----------------------------------------------------------------------------------------------------|
| cd02-rev1 | 2009-02-03 | Mike Edwards | Issues 25+95<br>Issue 120                                                                                                    |
| cd02-rev2 | 2009-02-08 | Mike Edwards | Merge annotation definitions contained in<br>section 10 into section 8<br>Move remaining parts of section 10 to section 7.<br>Accept all changes.                                                                                                    |
| cd02-rev3 | 2009-03-16 | Mike Edwards | Issue 104 - RFC2119 work and formal marking<br>of all normative statements - all sections<br>- Completion of Appendix B (list of all normative<br>statements)<br>Accept all changes                                                                                                    |
| cd02-rev4 | 2009-03-20 | Mike Edwards | Editorially removed sentence about<br>componentType side files in Section1<br>Editorially changed package name to<br>org.oasisopen from org.osoa in lines 291, 292<br>Issue 6 - add Section 2.3, modify section 9.1<br>Issue 30 - Section 2.2.2<br>Issue 76 - Section 6.2.4<br>Issue 27 - Section 7.6.2, 7.6.2.1<br>Issue 77 - Section 1.2<br>Issue 102 - Section 9.21<br>Issue 123 - conersations removed<br>Issue 65 - Added a new Section 4<br>** Causes renumbering of later sections **<br>** NB new numbering is used below **<br>Issue 119 - Added a new section 12<br>Issue 125 - Section 3.1<br>Issue 130 - (new number) Section 8.6.2.1<br>Issue 132 - Section 1<br>Issue 133 - Section 10.15, Section 10.17<br>Issue 134 - Section 10.21<br>Issue 138 - Section 11<br>Issue 138 - Section 11<br>Issue 141 - Section 9.1<br>Issue 142 - Section 10.17.1 |
| cd02-rev5 | 2009-04-20 | Mike Edwards | Issue 154 - Appendix A<br>Issue 129 - Section 8.3.1.1                                                                                                    |
| cd02-rev6 | 2009-04-28 | Mike Edwards | Issue 148 - Section 3<br>Issue 98 - Section 8                                                                                                    |

| cd02-rev7  | 2009-04-30 | Mike Edwards                 | Editorial cleanup throughout the spec                                                               |
|------------|------------|------------------------------|----------------------------------------------------------------------------------------------------|
| cd02-rev8  | 2009-05-01 | Mike Edwards                 | Further extensive editorial cleanup throughout the spec                                             |
|            |            |                              | Issue 160 - Section 8.6.2 & 8.6.2.1 removed                                                         |
| cd02-rev8a | 2009-05-03 | Simon Nash                   | Minor editorial cleanup                                                                             |
| cd03       | 2009-05-04 | Anish Karmarkar              | Updated references and front page clean up                                                          |
| cd03-rev1  | 2009-09-15 | David Booz                   | Applied Issues:<br>1,13,125,131,156,157,158,159,161,165,172,177                                     |
| cd03-rev2  | 2010-01-19 | David Booz                   | Updated to current Assembly namespace<br>Applied issues:<br>127,155,168,181,184,185,187,189,190,194 |
| cd03-rev3  | 2010-02-01 | Mike Edwards                 | Applied issue 54.<br>Editorial updates to code samples.                                             |
| cd03-rev4  | 2010-02-05 | Bryan Aupperle,<br>Dave Booz | Editorial update for OASIS formatting                                                               |
| CD04       | 2010-02-06 | Dave Booz                    | Editorial updates for Committee Draft 04<br>All changes accepted                                    |
| CD04-rev1  | 2010-07-13 | Dave Booz                    | Applied issues 199, 200                                                                             |
| CD04-rev2  | 2010-10-19 | Dave Booz                    | Applied issues 201,212,213                                                                          |
| CSD04-rev3 | 2010-11-05 | Dave Booz                    | Applied issue 216, ed. updates for CSD vote                                                         |

4092